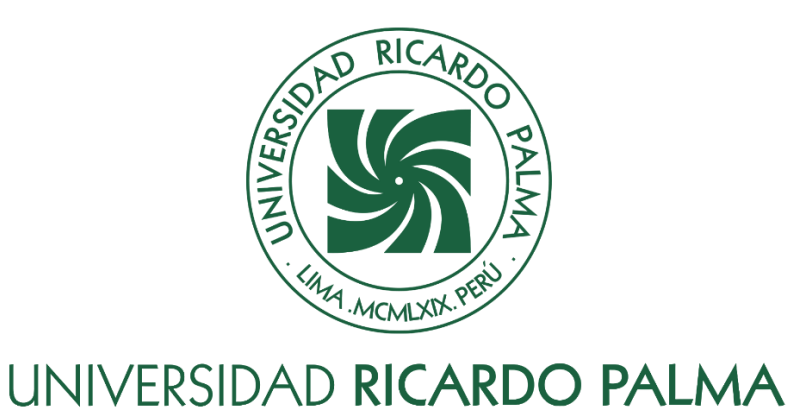

# **FACULTAD DE INGENIERÍA ESCUELA PROFESIONAL DE INGENIERÍA CIVIL**

Métodos de estabilización para evitar el desprendimiento de rocas en taludes de alta circulación vehicular

# **TESIS**

Para optar el título profesional de Ingeniero(a) Civil

# **AUTORES**

Navarro Reyes, Maria del Pilar ORCID: 0009-0003-0609-0086

Vigo Ramos, Fernando Leonidas ORCID: 0009-0002-1045-6020

# **ASESOR**

Torres Chung, Cesar Roberto ORCID: 0000-0002-3212-2817

**Lima, Perú**

**2023**

# **METADATOS COMPLEMENTARIOS**

### <span id="page-1-0"></span>**Datos de los autores**

Vigo Ramos, Fernando Leonidas DNI: 72685285 Navarro Reyes, Maria del Pilar DNI: 70832009

# **Datos de asesor**

Torres Chung, Cesar Roberto DNI: 41182279

# **Datos del jurado**

JURADO 1 Pereyra Salardi, Enriqueta DNI: 06743824 ORCID: 0000-0003-2527-3665

JURADO 2 Chavarry Vallejos, Carlos Magno DNI: 07410234 ORCID: 0000-0003-0512-8954

JURADO 3 Chavarría Reyes, Liliana Janet DNI: 25481792 ORCID: 0000-0003-1759-2132

# **Datos de la investigación**

Campo del conocimiento OCDE: 2.01.01 Código del Programa: 732016

### **DECLARACIÓN JURADA DE ORIGINALIDAD**

<span id="page-2-0"></span>Nosotros, Navarro Reyes, Maria del Pilar, con código de estudiante N° 201411313, con DNI N° 70832009, con domicilio en Asoc. Señor de los Milagros Mz. O Lt. 59, distrito San Martín de Porres, provincia y departamento de Lima, y Vigo Ramos, Fernando Leonidas, con código de estudiante N° 201611816, con DNI N° 72685285, con domicilio en jr. José María Vílchez 1164, distrito San Juan de Miraflores, provincia y departamento de Lima, en nuestra condición de bachilleres en Ingeniería Civil de la Facultad de Ingeniería, declaramos bajo juramento que:

La presente tesis titulada: "Métodos de estabilización para evitar el desprendimiento de rocas en taludes de alta circulación vehicular" es de nuestra única autoría, bajo el asesoramiento del docente Torres Chung, Cesar Roberto, y no existe plagio y/o copia de ninguna naturaleza, en especial de otro documento de investigación presentado por cualquier persona natural o jurídica ante cualquier institución académica o de investigación, universidad, etc.; la cual ha sido sometida al antiplagio Turnitin y tiene el 10% de similitud final.

Dejamos constancia que las citas de otros autores han sido debidamente identificadas en la tesis, el contenido de estas corresponde a las opiniones de ellos, y por las cuales no asumimos responsabilidad, ya sean de fuentes encontradas en medios escritos, digitales o de internet.

Asimismo, ratificamos plenamente que el contenido íntegro de la tesis es de nuestro conocimiento y autoría. Por tal motivo, asumimos toda la responsabilidad de cualquier error u omisión en la tesis y somos conscientes de las connotaciones éticas y legales involucradas.

En caso de falsa declaración, nos sometemos a lo dispuesto en las normas de la Universidad Ricardo Palma y a los dispositivos legales nacionales vigentes.

Surco, 24 de octubre de 2023

Maria Navarro k \_\_\_\_\_\_\_\_\_\_\_\_\_\_\_\_\_\_\_\_\_\_\_\_\_\_\_\_\_\_\_\_\_\_\_\_

 Maria del Pilar Navarro Reyes DNI N° 70832009

 $\overline{\phantom{a}}$ 

Fernando Leonidas Vigo Ramos DNI N° 72685285

# <span id="page-3-0"></span>**INFORME DE ORIGINALIDAD-TURNITIN**

Métodos de estabilización para evitar el desprendimiento de rocas en taludes de alta circulación vehicular

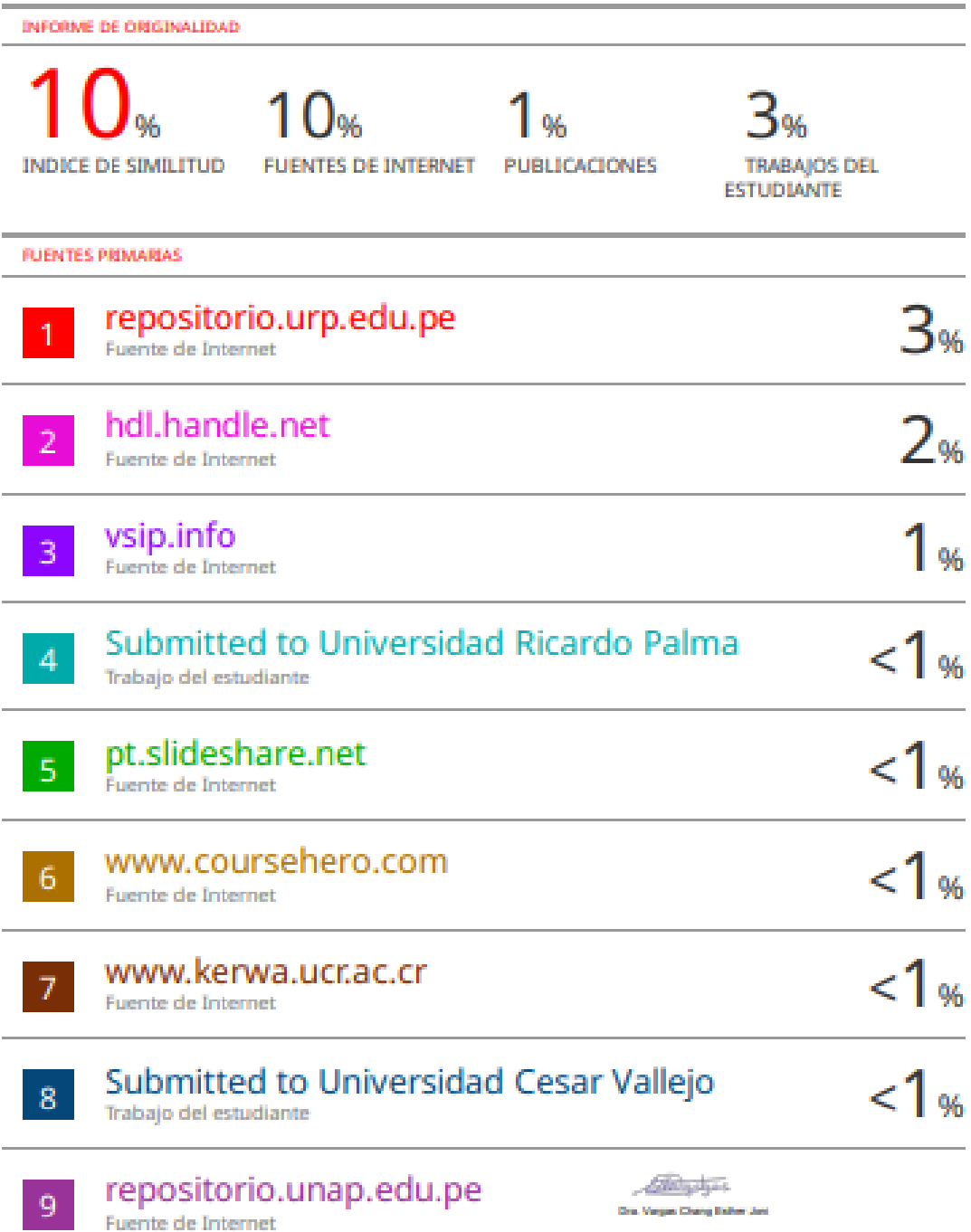

#### **DEDICATORIA**

<span id="page-4-0"></span>Dedico esta tesis a Dios, a mis padres Alberto Navarro y Eloisa Reyes por su apoyo incondicional y por enseñarme que la constancia y perseverancia son los pilares fundamentales de todo éxito en lo que nos proponemos en la vida y a mis hermanos y sobrino por su guía y comprensión en cada momento importante.

Maria del Pilar Navarro Reyes

Dedico esta tesis primeramente a Dios, a mis padres Ricardo Vigo y Jenny Ramos por su comprensión y guía constante durante toda esta travesía. A mis hermanos por estar conmigo para siempre brindarme una sonrisa. A mis abuelos y tías por su amor incondicional y apoyo a lo largo de mi vida. A todas las personas especiales en mi vida que me brindaron sus ánimos, lealtad y amor en estos años pasados y los que vendrán.

Fernando Leonidas Vigo Ramos

### **AGRADECIMIENTO**

<span id="page-5-0"></span>Agradecemos a la universidad Ricardo Palma por ser nuestro centro de conocimiento y apoyo constante ante cualquier duda y preocupación, así como brindarnos las herramientas para crecer como personas. Agradecemos a nuestros profesores por guiarnos en nuestra etapa formativa y ser los gestores de nuestros conocimientos y futuros éxitos

Maria Navarro y Fernando Vigo.

# ÍNDICE GENERAL

<span id="page-6-0"></span>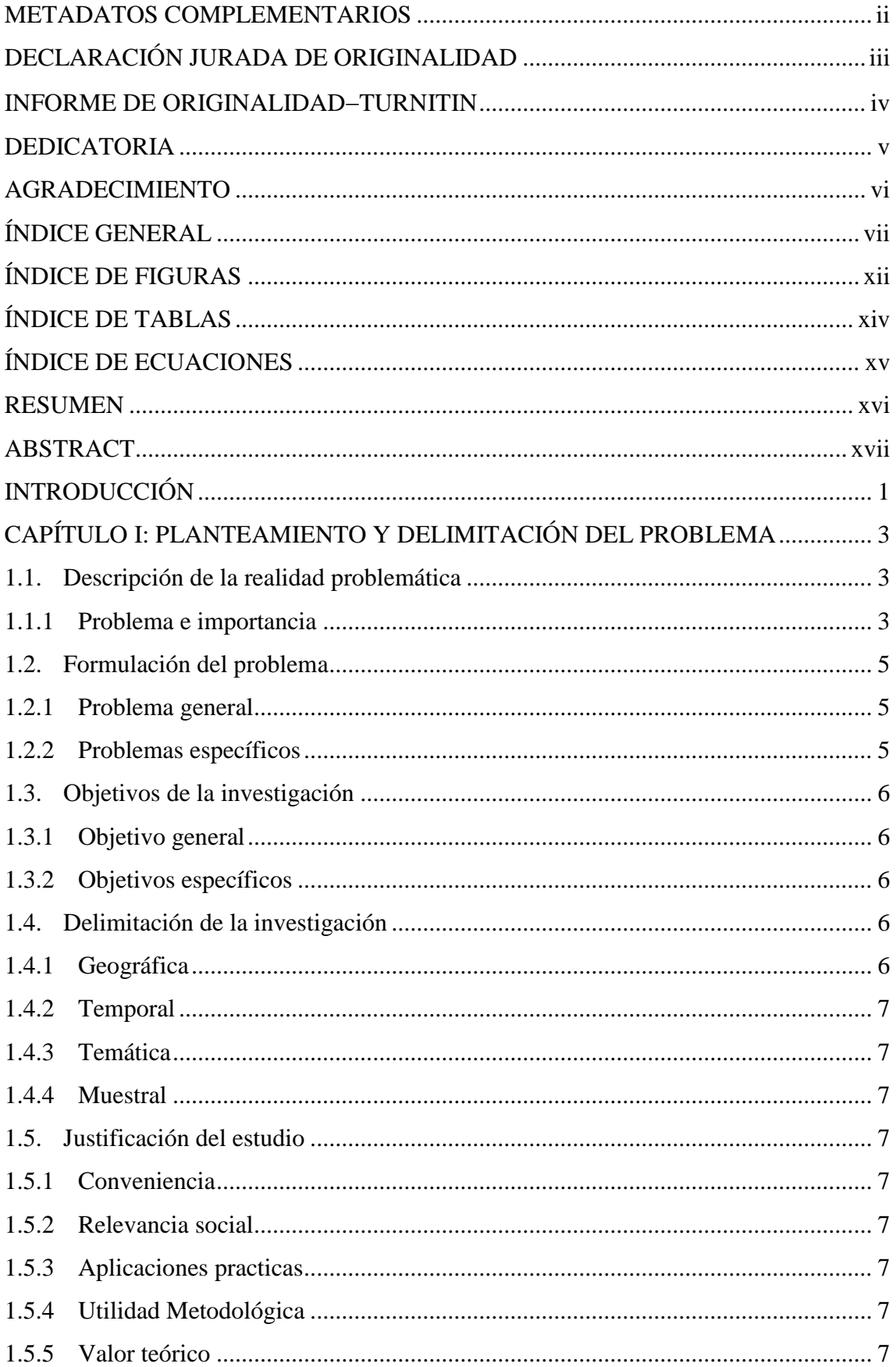

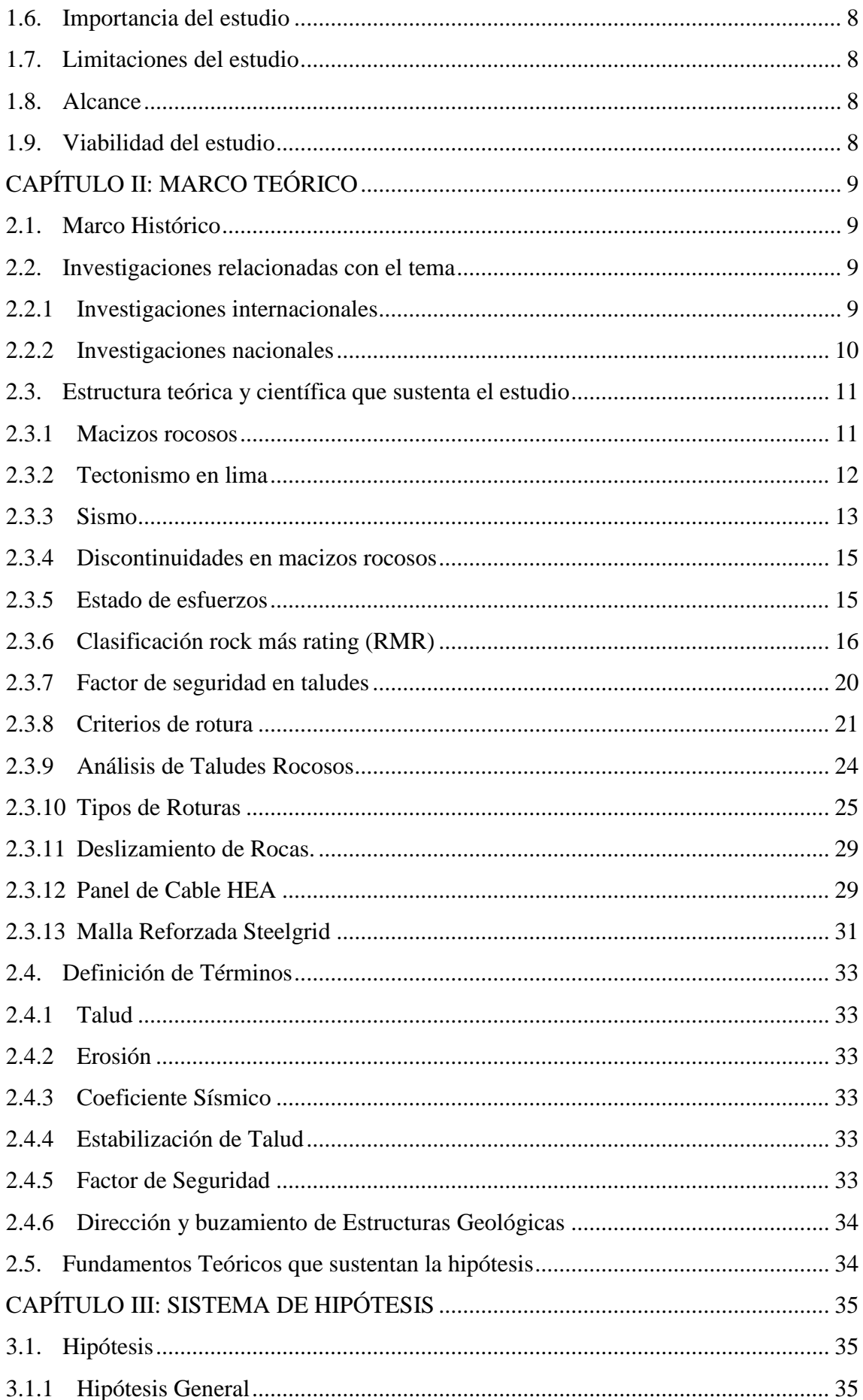

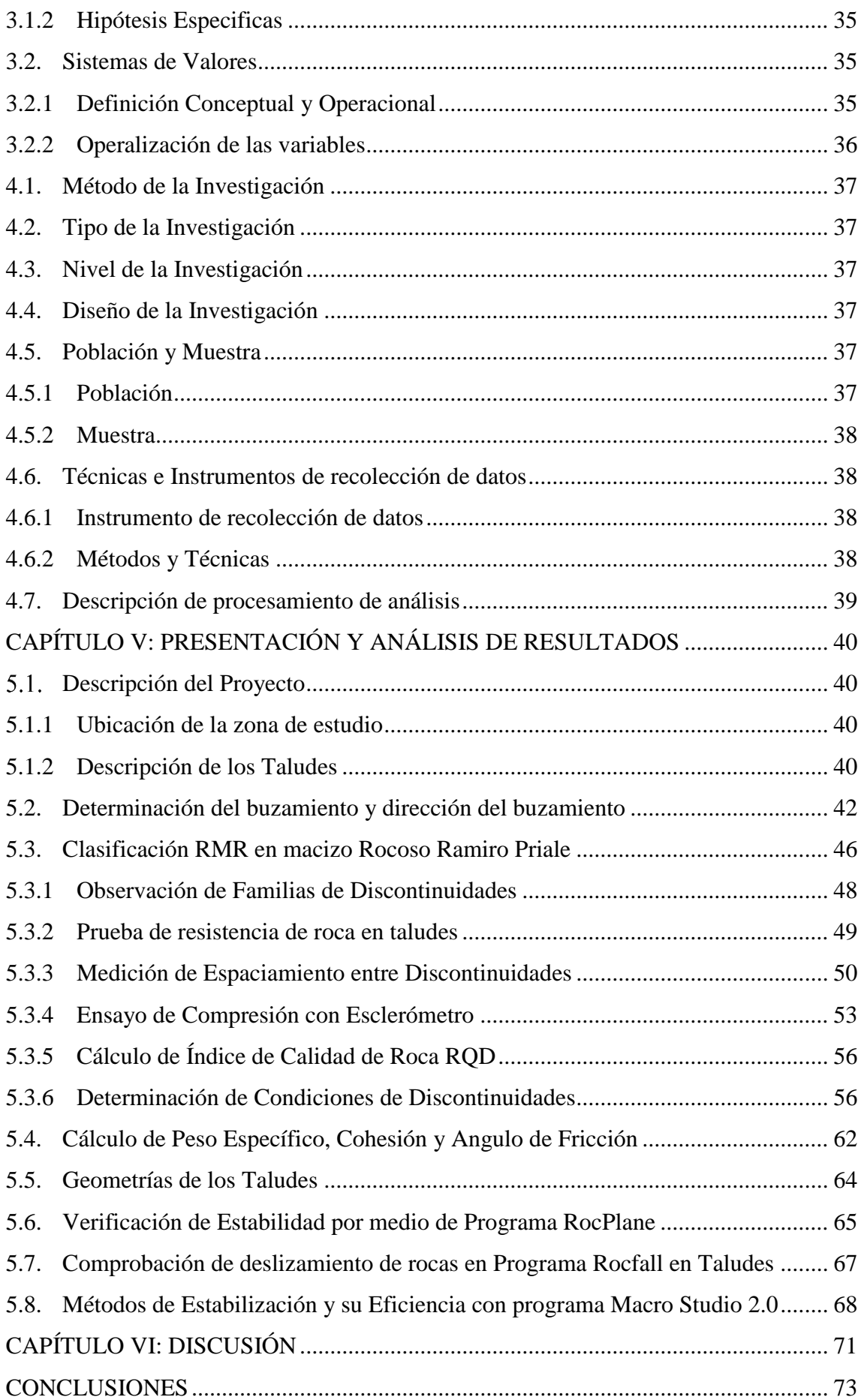

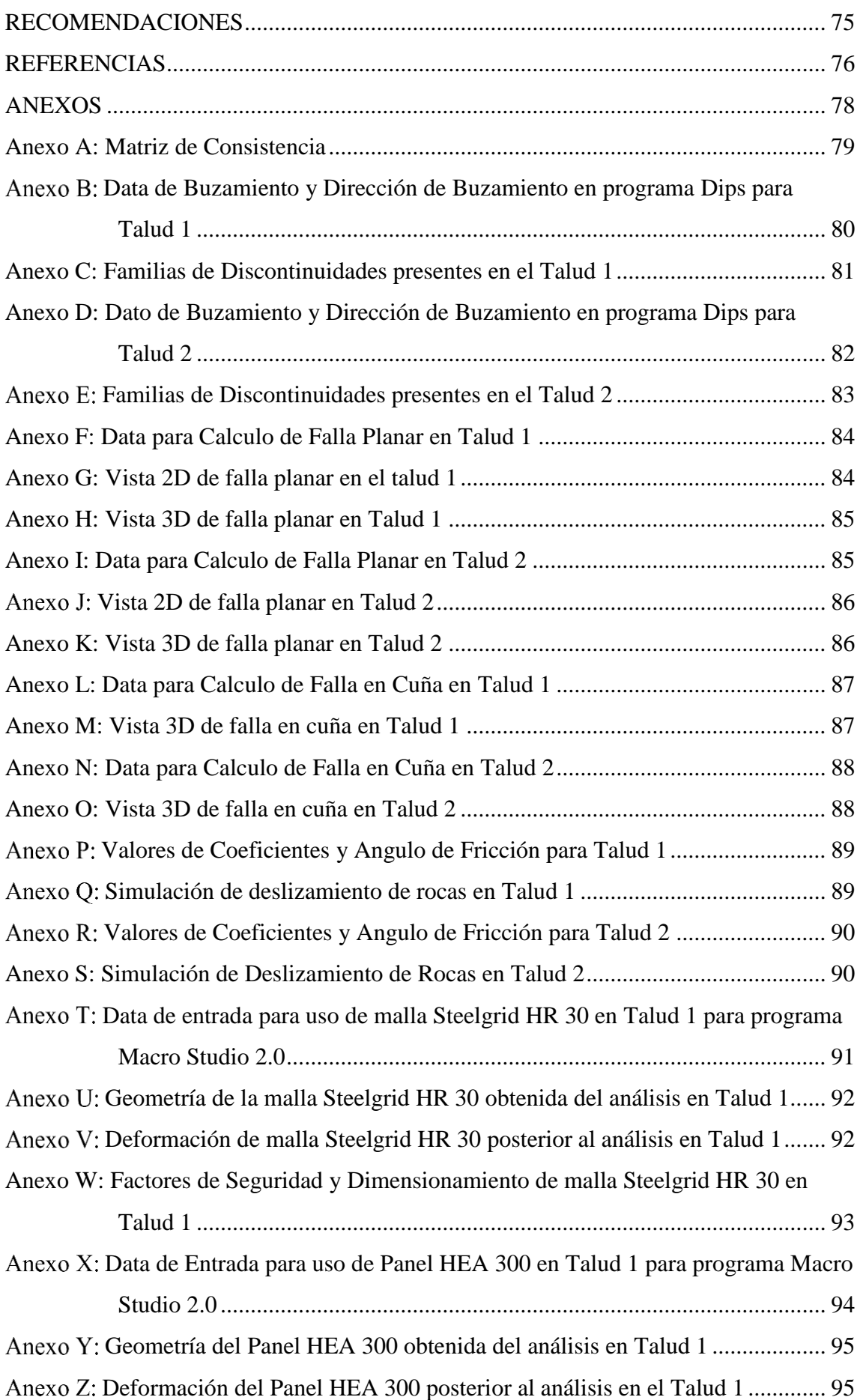

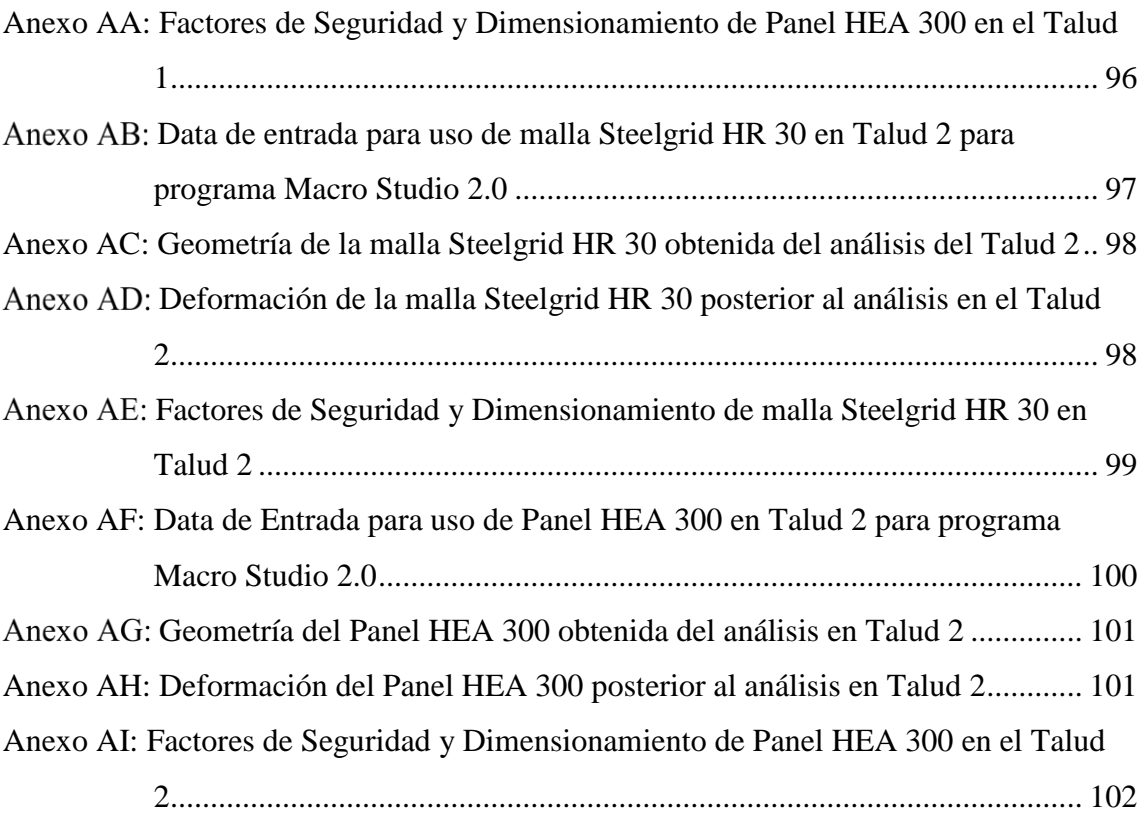

# **ÍNDICE DE FIGURAS**

<span id="page-11-0"></span>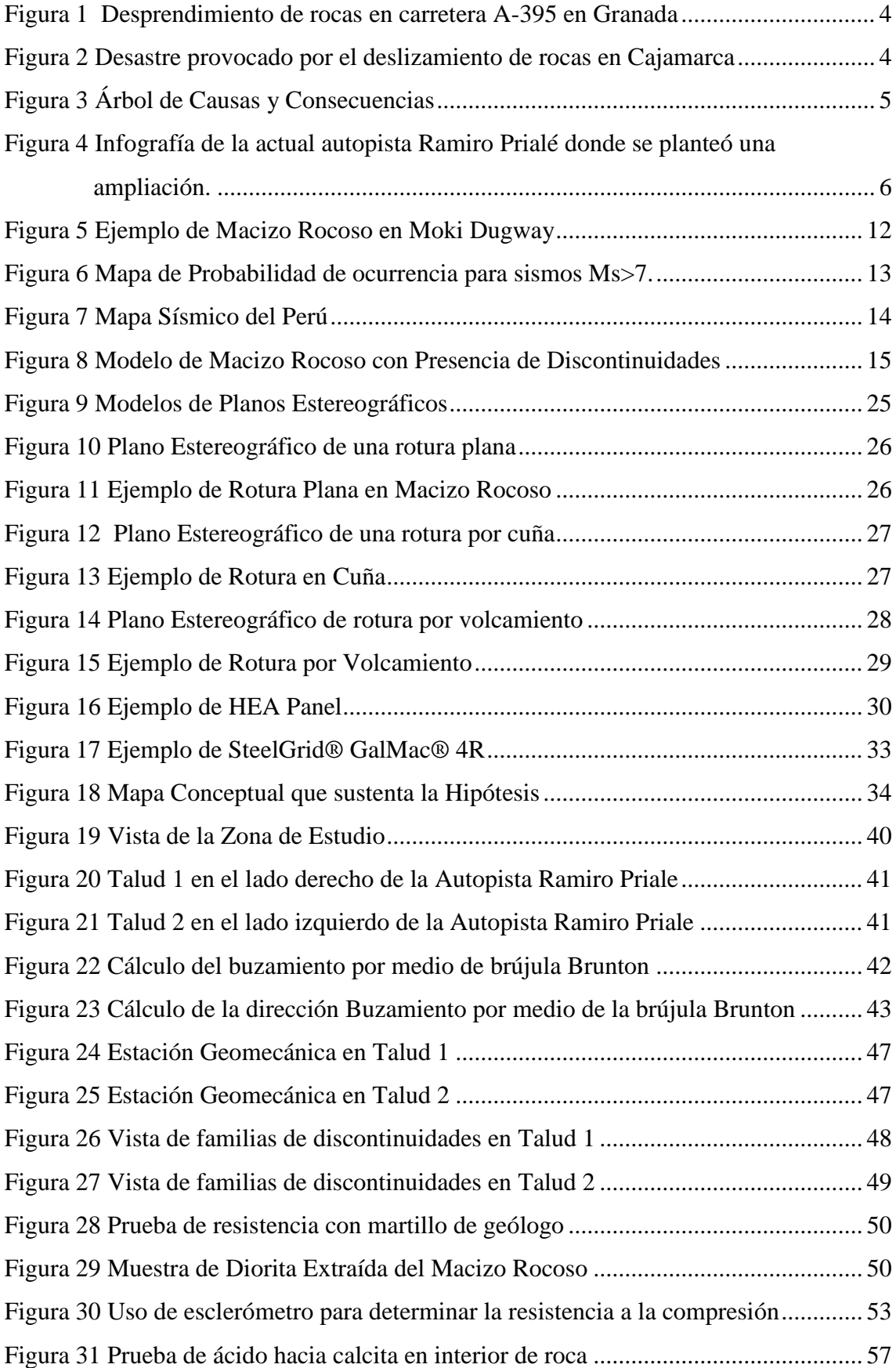

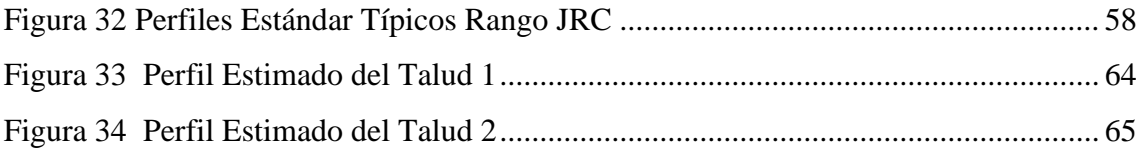

# **ÍNDICE DE TABLAS**

<span id="page-13-0"></span>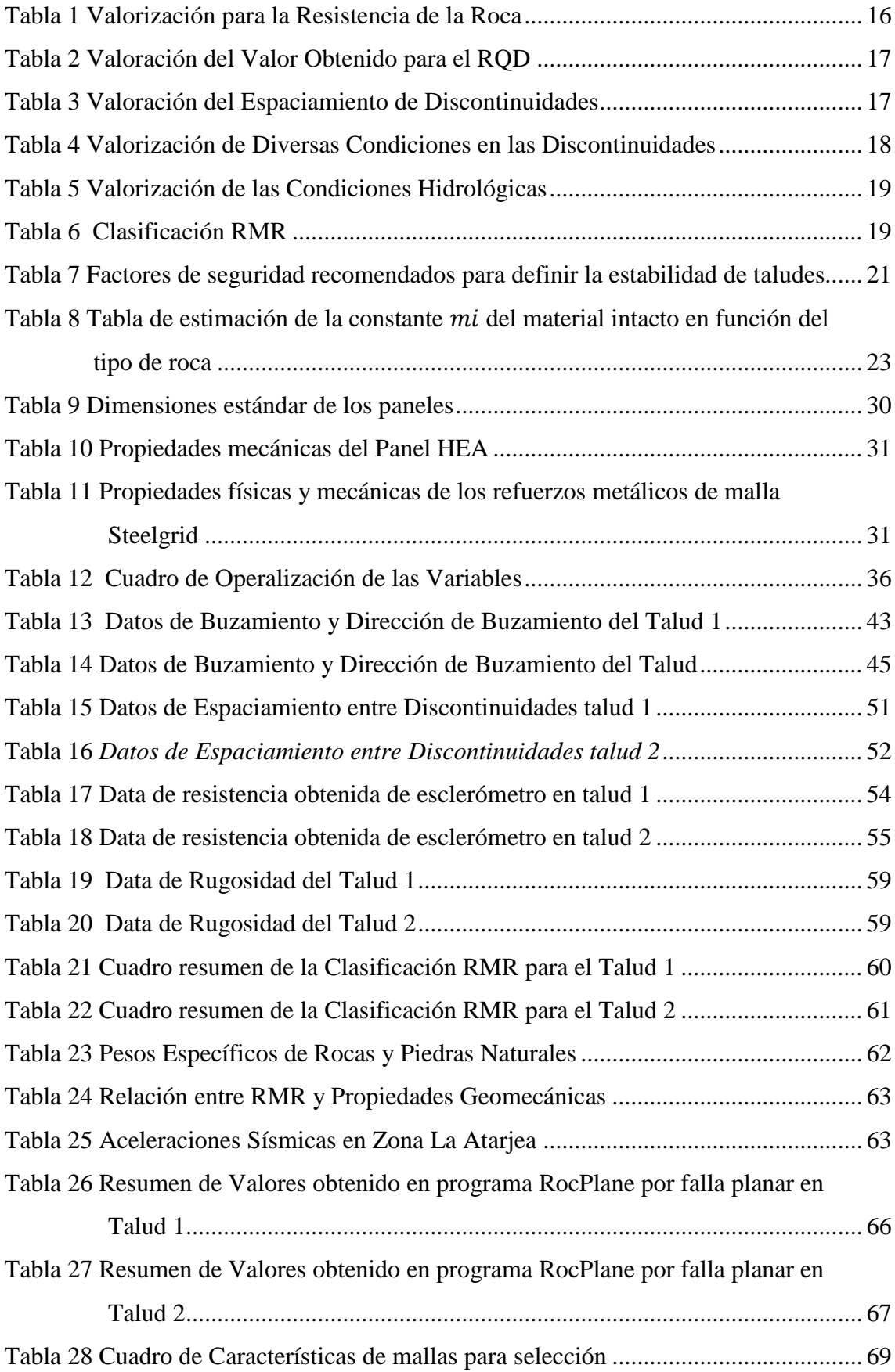

# **ÍNDICE DE ECUACIONES**

<span id="page-14-0"></span>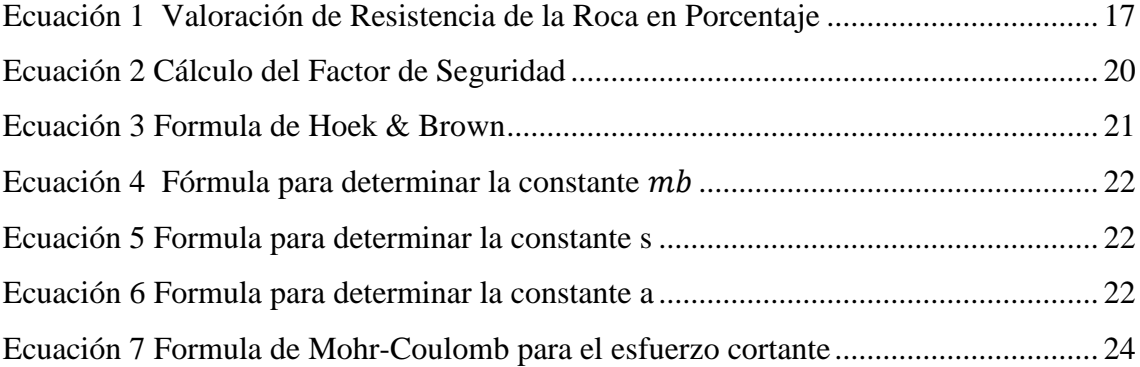

#### **RESUMEN**

<span id="page-15-0"></span>En esta investigación de método deductivo, tipo descriptivo, nivel explicativo, con orientación aplicada y de enfoque cuantitativo tuvo como finalidad analizar la condición y calidad de la roca del talud por medio de una clasificación RMR realizada con un estudio geomecánico para cada talud de la autopista Ramiro Priale en el distrito del Agustino. Posterior a ello, se hizo uso de los programas de RocScience los cuales son RocPlane 2.0 y Swedge 2.0. con el fin de conocer el factor de seguridad para ambos taludes. Además del análisis de estabilidad, se estudió la trayectoria estimada de un deslizamiento de rocas en ambos taludes como consecuencia de un sismo. Finalmente se plantearon dos modelos de solución para el desprendimiento los cuales son modelos de la empresa Maccaferri enfocados en revestimiento simple: Malla Steelgrid y Panel HEA. Los resultados señalaron que el talud 1 presenta un factor de seguridad de 0.93 para falla planar y de 0.37 para falla en cuña demostrando una inestabilidad para este último tipo de falla. Mientras que en el talud 2 el factor de seguridad para una falla planar fue de 1.08 y de 2.39 para falla en cuña demostrando que este talud es más estable, pero tendera a fallar de manera planar con el pasar del tiempo. Posterior a eso se simulo ambos métodos de estabilidad en ambos taludes dando como resultado que la malla SteelGrid es ideal para el talud 1 y que ambos métodos son correctos para el talud 2.

*Palabras claves:* Métodos de Estabilización, Desprendimiento de Rocas, Talud, Facto de Seguridad, Falla.

#### **ABSTRACT**

<span id="page-16-0"></span>In this research of deductive method, descriptive type, explanatory level, with applied orientation and quantitative approach, its purpose was to analyze the condition and quality of the rock of the slope by means of a RMR classification carried out with a geomechanical study for each slope of the Ramiro Priale highway in the Agustino district. Subsequently, the RocScience programs RocPlane 2.0 and Swedge 2.0 were used to determine the safety factor for both slopes. In addition to the stability analysis, the estimated trajectory of a rock slide in both slopes as a consequence of an earthquake was studied. Finally, two solution models for the landslide were proposed, which are models of the company Maccaferri focused on simple cladding: Steelgrid Mesh and HEA Panel. The results showed that slope 1 presents a safety factor of 0.93 for planar failure and 0.37 for wedge failure, demonstrating instability for the latter type of failure. While in slope 2 the factor of safety for a planar failure was 1.08 and 2.39 for wedge failure showing that this slope is more stable, but will tend to fail in a planar manner with the passing of time. After that, both stability methods were simulated on both slopes, resulting that the SteelGrid mesh is ideal for slope 1 and that both methods are correct for slope 2.

*Keywords:* Stabilization methods, Rockfall, Slope, Factor of Safety, Fail.

### **INTRODUCCIÓN**

<span id="page-17-0"></span>La geografía peruana se identifica por ser una de las más variadas contando con diversas formaciones tales como: cordilleras, mesetas, taludes, desiertos, valles, etc. A su vez, los distintos fenómenos naturales han provocado que estas formaciones sufran modificaciones en su estructura. Estas modificaciones pueden deberse a la erosión por lluvias, roturas por movimientos sísmicos, desprendimientos de rocas generadas por huaicos entre otras más.

Los desprendimientos de rocas en taludes es un problema que afecta constantemente a nuestro país, ocasionando pérdidas humanas e incluso económicas, afectando tanto las viviendas, edificaciones comerciales o medios de circulación como carreteras o autopistas. Estos desprendimientos pueden ser provocadas debido a que el talud donde se encuentran presenta una inestabilidad que al sufrir algún tipo de movimiento daría consigo estos accidentes geológicos.

Con el fin de saber si los taludes rocosos son estables es necesario realizar un estudio completo analizando tanto la calidad y estado de la roca, así como las probabilidades de falla que pueden ocurrir de forma natural.

Ante este tipo de dificultades se plantean diversos métodos de estabilidad de taludes con los cuales se busca que el factor de seguridad se incremente y por consiguiente prevenir futuros desastres en la zona donde se encuentre.

Existen diversos métodos de estabilidad tales como muro de contención, anclajes, instalación de mallas, etc. Sin embargo, no todo método se puede aplicar en cualquier tipo de caso, sino que se debe estudiar y aplicar el más adecuado para el contexto del talud.

Haciendo un análisis de dos métodos de estabilización enfocados en la instalación de mallas se buscará que mejoren los factores de seguridad iniciales y por consiguiente logren prevenir el deslizamiento de rocas cuyo acontecimiento traería consecuencias fatales no solo para la autopista Ramiro Priale sino también para los vehículos que circulen.

La presente tesis consta de 6 capítulos:

En el capítulo I se explicará la situación actualmente presente y se plantearan tanto el problema general como los problemas específicos. Se definirá cual es el objetivo principal de esta investigación, así como objetivos específicos. Se le dará una delimitación a la investigación, así como explicar su justificación, importancia, limitaciones, alcance y viabilidad.

En el capítulo II se dará a conocer un contexto histórico sobre esta situación además de mencionar algunas investigaciones que servirán de base para esta misma. Se dará un extenso marco teórico dando a detallar cada herramienta, teoría, ensayo que será lo que conduzca este estudio.

En el capítulo III se planteará una hipótesis general, así como algunas específicas y conoceremos sobre las variables de esta investigación y su operacionalización.

En el capítulo IV se desarrollará toda la metodología dando a conocer sobre el método, nivel, tipo y diseño de esta investigación. Se detallará sobre la población y muestra y se hará mención de las técnicas e instrumentos con las que se hizo la recolección de datos.

En el capítulo V se hará la presentación tanto de los ensayos, análisis y resultados de la investigación explicando acerca de la condición de estabilidad de los taludes, los posibles desprendimientos de rocas y las simulaciones de los métodos de estabilización.

Finalmente, en el capítulo VI se realizará una discusión con respecto a lo realizado por las investigaciones pasadas y dando una explicación de los trabajos realizados para esta investigación.

## <span id="page-19-0"></span>**CAPÍTULO I: PLANTEAMIENTO Y DELIMITACIÓN DEL PROBLEMA**

#### <span id="page-19-1"></span>**1.1. Descripción de la realidad problemática**

#### <span id="page-19-2"></span>*1.1.1 Problema e importancia*

En todo el mundo, los corrimientos de tierras y los desprendimientos de laderas han dado lugar a una serie de problemas; muchos de ellos están relacionados con la degradación del suelo, la sobrecarga de peso o la inclinación inherente de la ladera. Está claro que los climas y entornos naturales de nuestra nación son diversos, y que las catástrofes naturales ocurren cada vez con más frecuencia. Estos sucesos infligen daños tanto en regiones rurales como urbanas, provocando daños en zonas agrícolas, rutas de transporte y otras infraestructuras. La causa de todo ello es la falta de preparación y prevención ante las catástrofes naturales. Entre los numerosos procesos geológicos típicos de nuestro país se encuentran los deslizamientos de tierra y rocas. Debido a la inestabilidad de los taludes y a la falta de una estrategia de estabilización de los mismos, los desprendimientos son actualmente la principal causa de accidentes en las autopistas. (Llaique, 2022)

La necesidad de conocer la condición de estabilidad en taludes que no cuentan con algún tipo de contención o estabilización es crucial tomando en cuenta que cualquier tipo de desastre como movimiento sísmico podría alterar la estabilidad del mismo y por consiguiente generar desprendimiento de rocas como se observa en la figura 1. Esto como consecuencia provocando daños materiales y pérdidas humanas añadiendo al gasto generado por estos desastres naturales que pudieron ser evitados. En la figura 2 se puede observar los desastres provocados por un desprendimiento de rocas en el centro poblado de Chuchuhuasi donde cuatro viviendas terminaron afectadas. Esto sucedió debido a la gran cantidad de precipitaciones que debilitaron la geología del macizo rocoso provocando este derrumbe. Con una mayor precisión un deslizamiento puede ser provocado por distintos factores, aunque al final tendrá un resultado negativo sea cual sea el motivo que lo provoco como se observa en la figura 3 que detalla las causas y consecuencias por miedo de un diagrama.

*Desprendimiento de rocas en carretera A-395 en Granada*

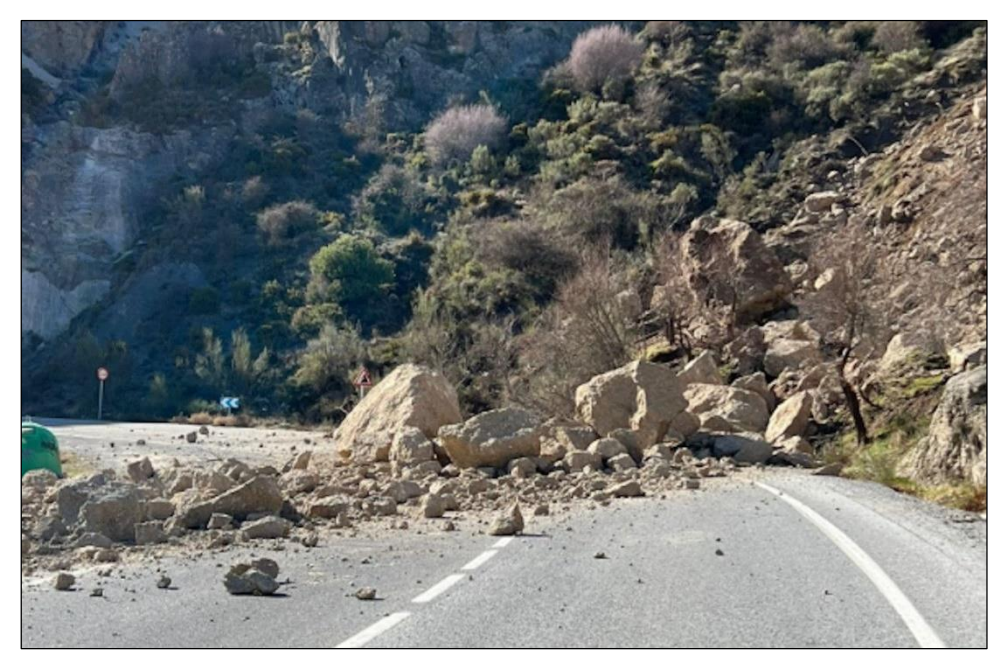

*Nota:* Obtenido de "Lugares de Nieve" del año 2023

# **Figura 2**

*Desastre provocado por el deslizamiento de rocas en Cajamarca*

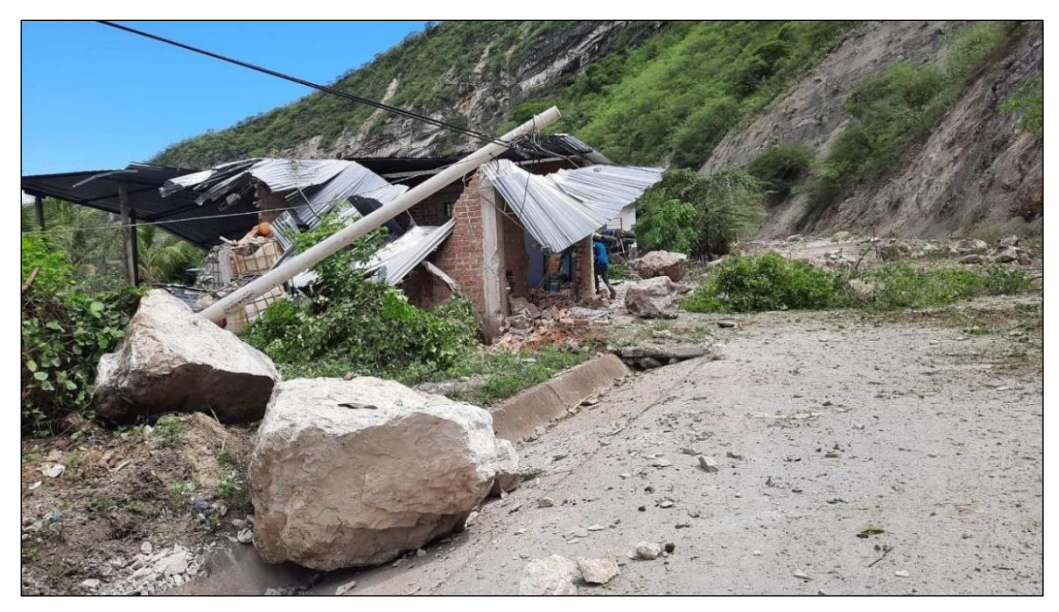

*Nota:* Obtenido de "Redacción RPP" del año 2021

*Árbol de Causas y Consecuencias*

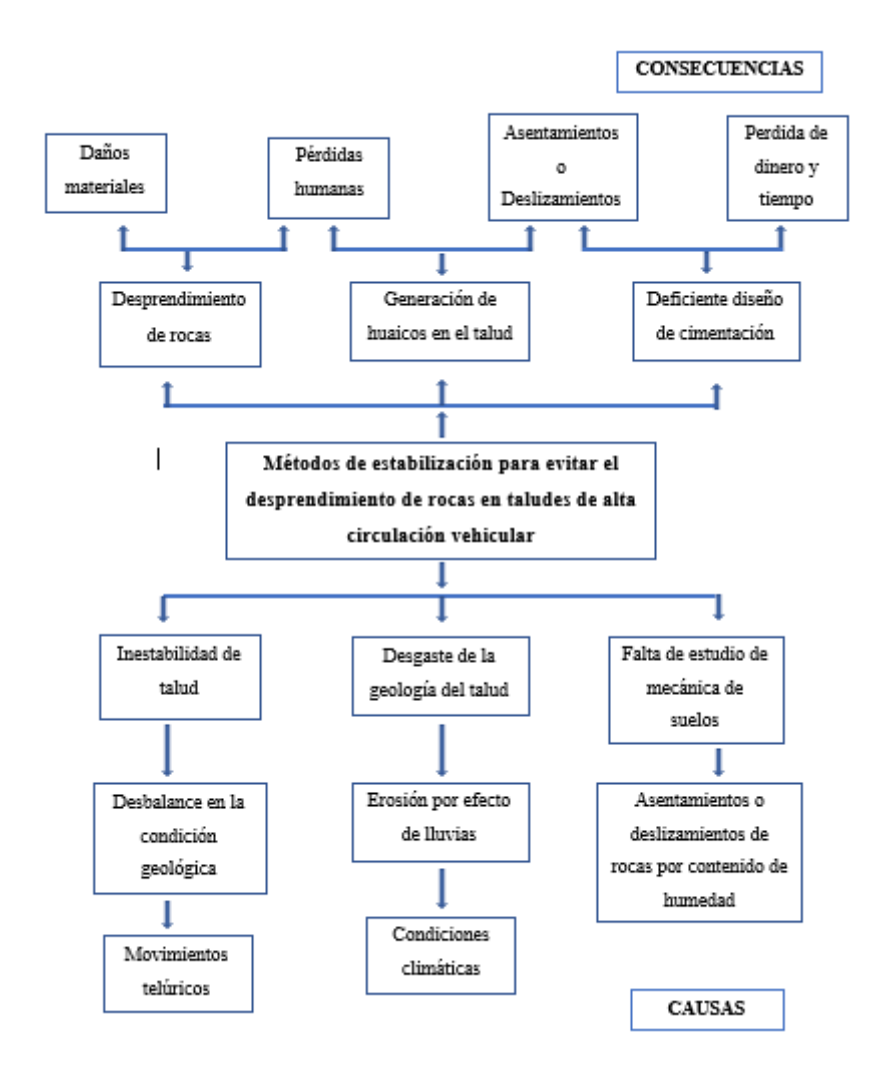

*Nota*: Elaboración Propia

# <span id="page-21-0"></span>**1.2. Formulación del problema**

### <span id="page-21-1"></span>*1.2.1 Problema general*

¿Cuál es el método de estabilización que se debe realizar para evitar el desprendimiento de rocas en taludes en el tramo de la autopista Ramiro Prialé?

### <span id="page-21-2"></span>*1.2.2 Problemas específicos*

- ¿Qué condición de estabilidad presentan los taludes de la autopista ramiro Priale ante un deslizamiento de rocas?
- ¿Qué tipos de fallas afectan a ambos taludes rocosos para que presenten inestabilidad?

 ¿Qué método sería el más eficaz para aplicarse en los taludes de la autopista Ramiro Priale ante un deslizamiento de rocas?

# <span id="page-22-0"></span>**1.3. Objetivos de la investigación**

## <span id="page-22-1"></span>*1.3.1 Objetivo general*

Plantear un método de estabilización para evitar el desprendimiento de rocas en taludes ante un movimiento sísmico en el tramo de la autopista Ramiro Prialé.

# <span id="page-22-2"></span>*1.3.2 Objetivos específicos*

- Analizar la actual condición de los taludes para conocer si presentan inestabilidad.
- Estudiar ambos taludes antes las fallas que pueden presentar dando como consecuencia una inestabilidad.
- Determinar el método más eficaz para mejorar la condición de estabilidad de los taludes con el fin de evitar un deslizamiento de rocas.

# <span id="page-22-3"></span>**1.4. Delimitación de la investigación**

# <span id="page-22-4"></span>*1.4.1 Geográfica*

La región de Lima, en el distrito del Agustino, en la autopista Ramiro Prialé en el Perú. Esta autopista es vista a mejor detalle en la figura 4 presentada.

# **Figura 4**

*Infografía de la actual autopista Ramiro Prialé donde se planteó una ampliación.*

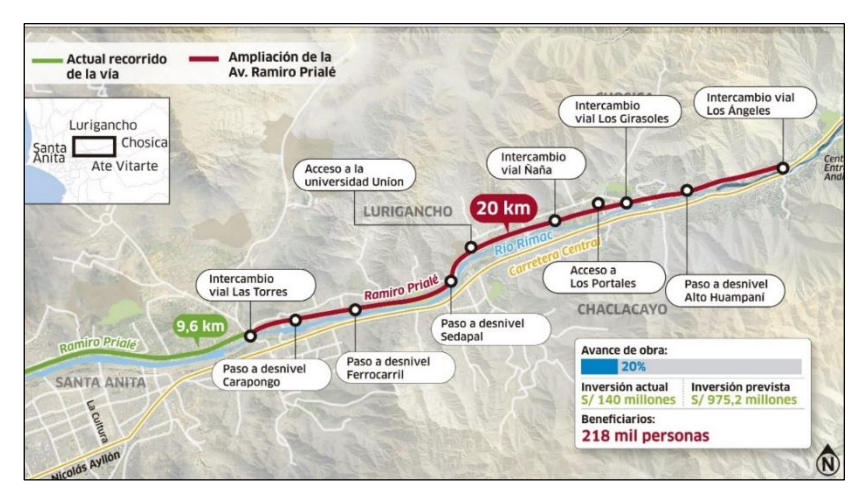

Nota: Obtenido del diario "La República" del año 2018

## <span id="page-23-0"></span>*1.4.2 Temporal*

El estudio se dará en el periodo comprendido entre mayo a noviembre del 2023, el análisis se efectuará utilizando estudios pasados conformadas por investigaciones nacionales, investigaciones internacionales, manuales y revistas, para así poder analizar los métodos de control con mayor incidencia en la estabilidad de taludes.

## <span id="page-23-1"></span>*1.4.3 Temática*

La realización de la presente investigación busca estudiar la implementación de métodos de control para prevenir el deslizamiento de rocas en taludes en el distrito del Agustino en la autopista Ramiro Prialé, en la región de Lima.

## <span id="page-23-2"></span>*1.4.4 Muestral*

La investigación se enfoca principalmente en los taludes rocosos de Lima Metropolitana, específicamente en los que se encuentran cercanos a la autopista Ramiro Prialé en el distrito del Agustino.

## <span id="page-23-3"></span>**1.5. Justificación del estudio**

## <span id="page-23-4"></span>*1.5.1 Conveniencia*

La presente investigación es conveniente para la carrera profesional de Ingeniería Civil, debido a que al identificar el método de control más adecuado ayudaría a prevenir futuros deslizamientos de rocas que traerían consigo daños materiales y pérdidas humanas.

### <span id="page-23-5"></span>*1.5.2 Relevancia social*

Beneficiará a la sociedad con una mejor circulación vehicular en la autopista Ramiro Prialé durante toda la época del año, esto evitará futuros deslizamientos de rocas ante un movimiento sísmico.

### <span id="page-23-6"></span>*1.5.3 Aplicaciones practicas*

En lo que respecta a las aplicaciones prácticas ayudará a emplear métodos de control accesibles para estabilizar los taludes.

# <span id="page-23-7"></span>*1.5.4 Utilidad Metodológica*

La investigación plantea hacer una obtención de datos más directa por medio de ensayos en la zona de trabajo y con ellos realizar las diversas simulaciones de inestabilidad de los taludes con el fin de verificar que método de estabilización es el más conveniente.

### <span id="page-23-8"></span>*1.5.5 Valor teórico*

El valor teórico comprenderá las definiciones y conocimientos para que se solucione o logre prevenir este tipo de complicaciones, también se incluirá análisis y descripciones de cada proceso analizado durante esta investigación.

### <span id="page-24-0"></span>**1.6. Importancia del estudio**

La importancia de esta investigación es primordial debido a que se busca solución a un problema que traería consigo perdidas tanto humanas como materiales, por ello es necesario el estudio y posterior planteo de solución para prevenir estos posibles escenarios catastróficos.

### <span id="page-24-1"></span>**1.7. Limitaciones del estudio**

Se debe entender a las limitaciones como aquellos obstáculos que impiden que la investigación no se realice de manera sustancial. En este caso se cuenta con gran cantidad de data e investigaciones que sirvieron de guía para este estudio. Asimismo, el aspecto no fue un inconveniente para realizar las diversas pruebas y ensayos.

### <span id="page-24-2"></span>**1.8. Alcance**

El alcance de la investigación será hasta determinar el método más factible en aspecto tanto monetario como de trabajabilidad para la estabilización de los taludes partiendo de la toma de datos por medio de ensayos en los mismos taludes y conocer su composición.

### <span id="page-24-3"></span>**1.9. Viabilidad del estudio**

La investigación es viable tanto por los medios que se requieren en el aspecto de recolección de datos, así como los programas necesarios para realizarse las simulaciones de los taludes. Con respecto al tiempo para terminarse no hay algún obstáculo que pueda provocar que el trabajo tome más tiempo del necesario.

# **CAPÍTULO II: MARCO TEÓRICO**

#### <span id="page-25-1"></span><span id="page-25-0"></span>**2.1. Marco Histórico**

El Perú es un país con alta diversidad en relieves geológicos debido a la misma geografía del país que nos permite presenciar las cordilleras, montañas, mesetas, desiertos, etc. A todas estas mencionamos en particular a los taludes, los cuales son superficies inclinadas de los terrenos generados por la misma naturaleza o en casos particulares generados por la misma acción del hombre, son las que presentan mayor exposición a los fenómenos naturales y por consiguiente a sufrir diversas variaciones en sus propiedades originales.

La necesidad de nuevas carreteras o autopistas en Lima metropolitana implica el mayor aprovechamiento de espacios en toda la región. Sin embargo, este aprovechamiento ha provocado que se haga uso de zonas inseguras por la presencia de estos taludes inestables por el mismo efecto de la naturaleza y representan un peligro potencial de las carreteras o autopistas cercanas a estos taludes con respecto a un posible desprendimiento de rocas. Lugo (2018) comenta que en Perú se han realizado muchas obras para construir nuevas carreteras. Antes de utilizar un determinado sistema de estabilización, se han utilizado métodos de análisis para evaluar la estabilidad de los taludes de las carreteras, pero de forma "práctica" se han instalado sistemas de estabilización en las zonas donde se han realizado estas obras (carreteras, ampliación asfáltica, etc.).

Como menciona Breña (2020) "Actualmente, existe un problema a nivel del estado peruano, cuando se efectúa un análisis de estabilidad de los taludes no existe normativas legales para poder calificar de manera uniforme a los taludes por sus condiciones de estabilidad, falta reglamentación a nivel del estado. Si hubiese nos permitiría definir con precisión el grado de estabilidad de las pendientes como parte estructural geométrica de los taludes, por lo tanto, se debe uniformizar las calificaciones de los índices del factor de seguridad y las condiciones de estabilidad." Debido a esto, los taludes a estudiar pueden presentar diversas condiciones que no se pueden equiparar con casos anteriores y esto implica que se busquen diversos métodos para diversos tipos de casos de inestabilidad de taludes.

#### <span id="page-25-2"></span>**2.2. Investigaciones relacionadas con el tema**

#### <span id="page-25-3"></span>*2.2.1 Investigaciones internacionales*

Prado et al. (2020) tuvo como objetivo realizar el estudio de la estabilidad del talud para dar a conocer la condición actual del talud. Para empezar, se realizó el examen topográfico completo se realizó para establecer la columna estratigráfica acompañada de geología y pruebas de laboratorio para mantener las propiedades físicas de las muestras de los pisos y piedras de la subida. Luego, los datos recopilados en el campo y los datos de las pruebas de laboratorio en el software DIA se introdujeron como parte de los requisitos requeridos para crear un modelo estable de la pendiente.

Molina (2021) en su investigación "Diseño Geotécnico de cuatro obras: Propuesta de estabilización para deslizamiento en Copalchí, Cartago; Análisis de estabilidad de talud existente y propuesta para control de erosión de la ribera de la Quebrada Norberta, para sitio de emplazamiento de tanque de agua potable en Quircot, Cartago; Diseño de muro de retención en suelo reforzado con el sistema Terramesh Verde, para el talud de calle pública "El Zanjón" en Guayabal, San Francisco, Cartago y Determinación de la susceptibilidad y potencial de licuación cíclica, mediante el empleo de métodos de campo y análisis de respuesta de sitio, para el sitio donde se construirá un módulo de bodegas en el Aeropuerto Internacional de Limón" El estudio se realizó en la pendiente de la calle emitida "El Zanjón" porque había un deslizamiento de roca en las calles y se propuso la construcción de elementos de retención. Para esto, se considera el uso de Terramesh verde que es un sistema modular ecológicamente amigable, que se utiliza para formar una cara de vegetación (verde) en suelo y terraplén reforzados.

#### <span id="page-26-0"></span>*2.2.2 Investigaciones nacionales*

Ccahuana & Sánchez (2019) en su tesis titulada "se hizo un estudio al talud ubicado en la carretera de Huancavelica – Lircay por medio de estudios in situ. Gracias a las investigaciones geotécnicas realizada, ensayos en campo y en laboratorio se llegó a la conclusión que este suelo como arcilla de baja plasticidad (CL) para el que se tomaron valores de densidad, cohesión, ángulo de fricción interna y parámetros del criterio de rotura de Mohr – Coulomb, para modelar la estabilidad en suelos. Los macizos rocosos fueron estudiados en campo y gabinete para la obtención de parámetro del criterio de rotura de Hoek & Brown a través de clasificaciones geomecánicos, propiedades físicas y análisis cualitativo de las condiciones de sus discontinuidades. Se realizó el análisis de estabilidad por métodos de equilibrio límite como Bishop simplificado, Spencer y Morgenstern - Price mediante el software Slide 6.0, demostrando que el talud es estable en condiciones secas, necesitándose medidas correctivas como la colocación de geomantos combinados con soluciones como revegetación de taludes para la temporada de lluvias.

Hospinal & Laureano (2020) se concretó el análisis de estabilidad de taludes considerando los parámetros de suelo, sismo, clima y accesibilidad a la zona de trabajo. Se realizó el modelamiento en el software Slide 6.0 para analizar el talud natural y el talud con el sistema Soil Nailing en condiciones estáticas y pseudoestáticas, con el método de Bishop con superficie de falla no circular y el método de análisis probabilístico (Monte Carlo). Asimismo, para el talud con el sistema Soil Nailing, se analizó la variación del factor de seguridad con respecto a diferentes cargas máximas del perno y valores de cohesión. Como resultado de la investigación, se obtuvieron factores de seguridad confiables en el análisis de estabilidad de cada talud en condiciones estáticas y pseudoestáticas teniendo en consideración las características del suelo.

Julca et al. (2021) crearon una colección de información apropiada para tener datos suficientes, y luego se ejecutó la superficie de la superficie topográfica para obtener una curva de nivel y un perfil de capa. Con la información obtenida del campo, el perfil y la sección transversal del área de la encuesta se ejecutaron con software privado 3D, y se identificó la sección de gradiente más alto. Al definir la inestabilidad del gradiente, se propone el uso de la tecnología de sujetadores de hidrosina, y las finales se crean para reducir la película de gradiente y acuática, y erosión, deslizamiento del suelo y pelado de rocas, y mejorar el paisaje.

Llaique (2020) evaluó y analizo los diversos sistemas de estabilización de taludes como por ejemplo el sistema Terramesh, sistema de gaviones, sistema de muro de concreto y sistema Erdox, analizándose su comportamiento estructural y los presupuestos que cada sistema genera en su instalación. Se realizo el estudio de suelos y el levantamiento topográfico de la zona en estudio, con los datos obtenidos se procesa en el software Slide V 6.0.

#### <span id="page-27-0"></span>**2.3. Estructura teórica y científica que sustenta el estudio**

#### <span id="page-27-1"></span>*2.3.1 Macizos rocosos*

Son la forma en que se presentan las rocas en la naturaleza donde es definida tanto por la roca como por la estructura. La presencia de un macizo rocoso implica que contendrá los planos de estratificación, las juntas, las fallas, pliegues y diversas caracterizas más que mostrarán su discontinuidad y sus propiedades tanto heterogéneas o anisótropas. Un ejemplo de macizo rocoso puede ser en Moki Dugway como se observa en la figura 5.

*Ejemplo de Macizo Rocoso en Moki Dugway*

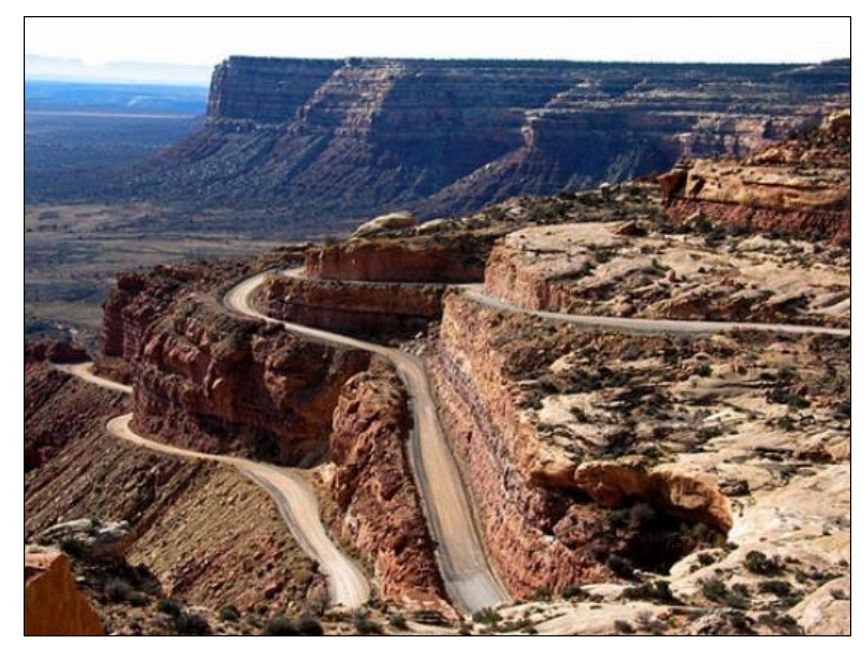

*Nota*: Obtenido de la página "Tripadvisor"

## <span id="page-28-0"></span>*2.3.2 Tectonismo en lima*

Geográficamente el Perú es parte de la zona sísmica más activa del mundo debido a su ubicación en el Cinturón de Fuego del Pacifico. Además de lo mencionado, la actividad sísmica en el Perú se encuentra relacionada a la subducción de la placa de Nazca contra la placa Sudamericana. Este proceso es el responsable de los terremotos más devastadores que ha sufrido nuestro litoral peruano como los que ocurrieron en 1966, 1970, 1974, 1996, 2001 y el más reciente ocurrido en el año 2007 en Pisco. A continuación, se presenta el mapa probabilístico de ocurrencia de sismos mayor a 7 en la figura 6.

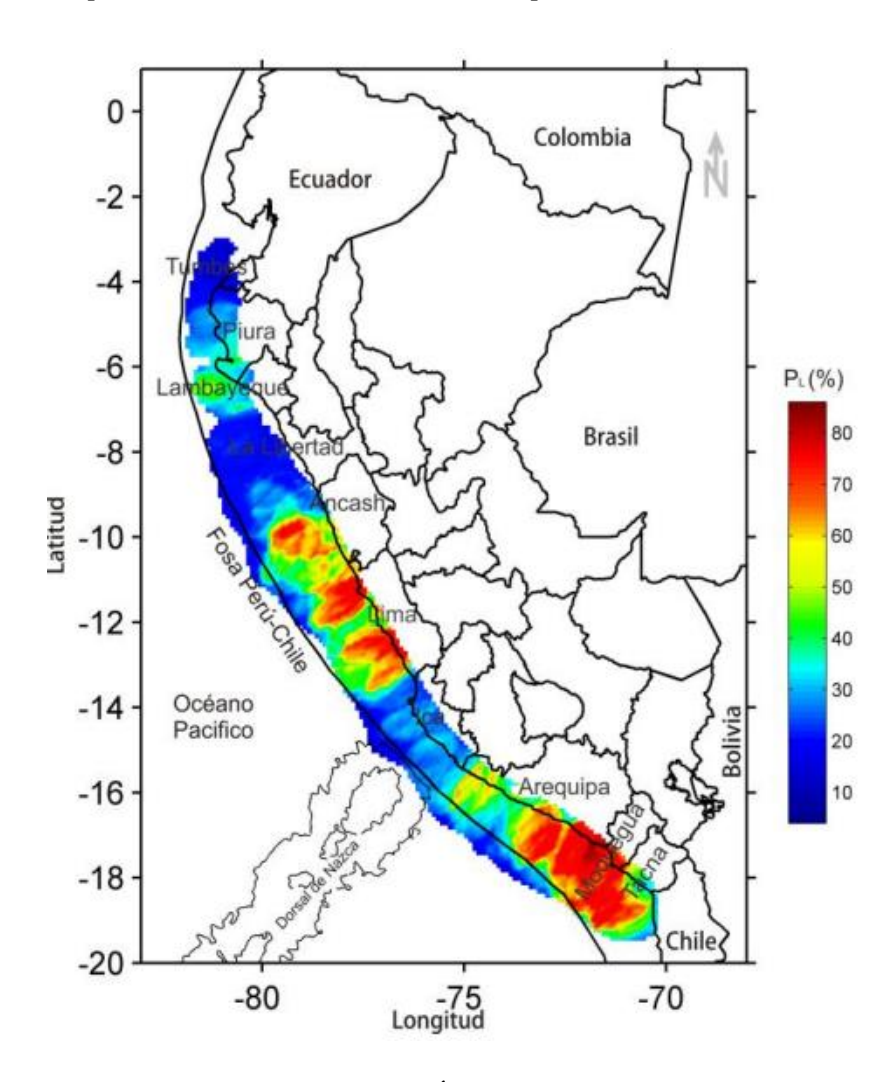

*Mapa de Probabilidad de ocurrencia para sismos Ms>7.*

*Nota*: Obtenido del articulo "Áreas probables de ruptura sísmica en el borde occidental del Perú, a partir de la variación del parámetro "b" Condori (2011)

#### <span id="page-29-0"></span>*2.3.3 Sismo*

"El movimiento concerniente entre las placas tectónicas se genera de que los grandes esfuerzos se concentran principalmente dentro de sus límites, y el medio ambiente se deforma. El sismo proviene del movimiento, la fricción y la deformación de las placas tectónicas. El primero proporciona energía, el último la almacena, y la fricción es un precursor importante en el proceso.". Espindola & Pérez (2018). El mapa sismisco del Perú se presenta en la figura 7 con el fin de detallar las zonas de posible ocurrencia de movimientos telúricos.

*Mapa Sísmico del Perú*

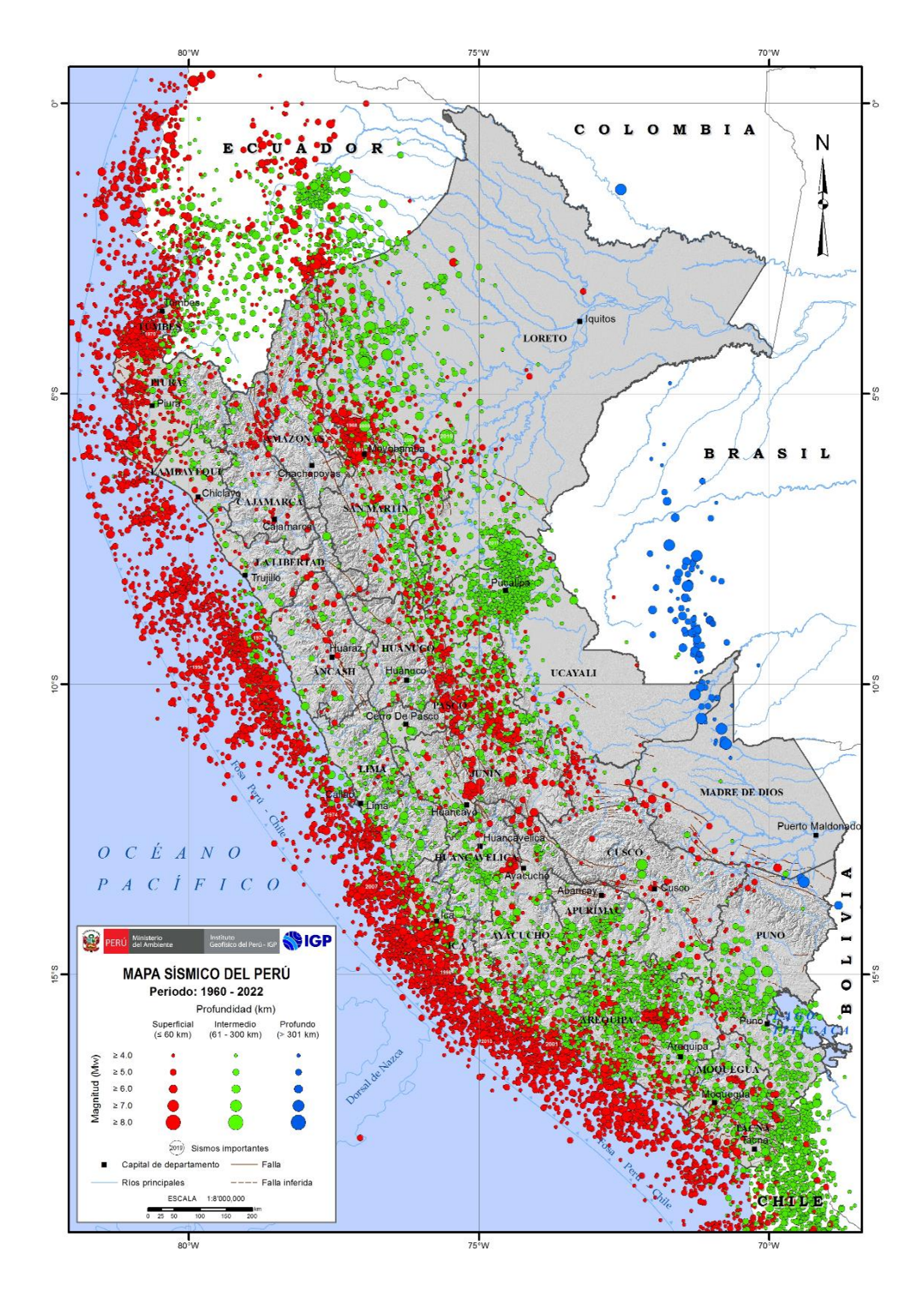

*Nota*: Obtenido del IGP (Instituto Geofísico del Perú) del año 2022

### <span id="page-31-0"></span>*2.3.4 Discontinuidades en macizos rocosos*

Las discontinuidades son los planos que pueden ser de origen tanto mecánico como sedimentario que dividen las rocas internas de un macizo rocoso como se observa en la figura 8. "Las discontinuidades están presentes en la roca y afectan la resistencia, permeabilidad y durabilidad de la masa. Es importante evaluar la geometría, naturaleza, estado y condición de las discontinuidades, porque ellas definen la fábrica estructural del macizo rocoso. Además de su génesis, la influencia en el comportamiento del macizo, exige evaluar la génesis de los rellenos, la cantidad de agua, las cicatrices y revestimientos en las paredes por materiales solubles, la abertura, rugosidad y persistencia de las discontinuidades, y el número de familias." Duque (2020, p. 257)

### **Figura 8**

*Modelo de Macizo Rocoso con Presencia de Discontinuidades*

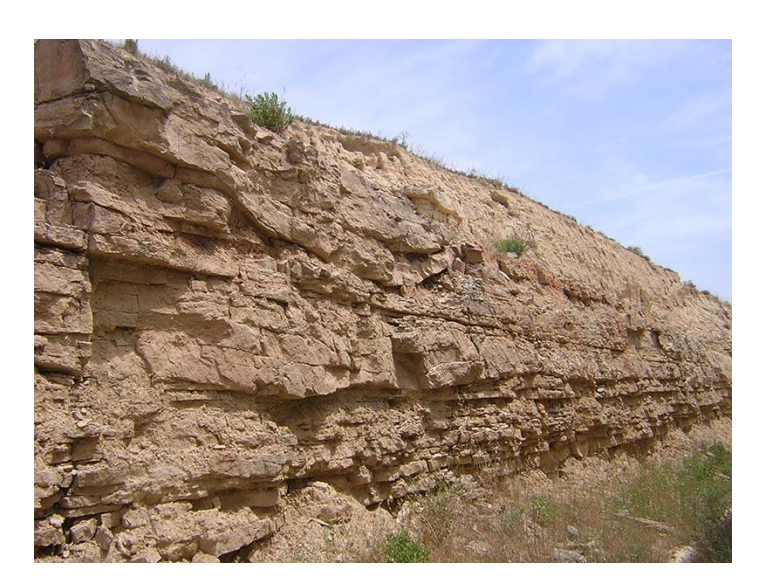

*Nota*: Obtenido de la página "Geología y Geotécnia Larrea"

#### <span id="page-31-1"></span>*2.3.5 Estado de esfuerzos*

En un macizo rocoso, los esfuerzos son variables, el estado de los esfuerzos está determinado principalmente por la presión litostática ejercida por el peso de una columna de roca sobre su cimentación, presión de fluencia lateral cuando la presión litostática excede la resistencia de roca intacta y presión residual entre la presión de la fuente y la presión de confinamiento.

#### <span id="page-32-0"></span>*2.3.6 Clasificación rock más rating (RMR)*

"Esta clasificación se desarrolló inicialmente a partir de la experiencia en obras realizadas en África del Sur. Su aplicación no tiene apenas limitaciones, excepto en rocas expansivas y fluyentes donde no es aconsejable su uso". Alejano & Ramírez (2004, pág. 149)

Al guiarnos de esta clasificación nos posibilita obtener que tipo de índice de calidad que presenta el macizo rocoso tomando como dato la resistencia que presenta la roca intacta, así como su grado de fracturación, las discontinuidades en las fracturas del macizo, el agua presente en este y su orientación de discontinuidades dependiendo si proviene de un túnel, cimentación o talud.

El índice obtenido tiene una valoración que va desde los 0 a 100 puntos que con ellos se puede realizar la clasificación del macizo en cinco diferentes categorías.

### **2.3.6.1 Resistencia compresiva uniaxial de roca.**

Esta resistencia se mide por medio de un ensayo de rotura por compresión simple en testigos de rocas. Esta se puede realizar con golpes de picota o el martillo Schmidt. La valoración se dará con puntajes de 0 a 15 como se observa en la tabla 1.

#### <span id="page-32-1"></span>**Tabla 1**

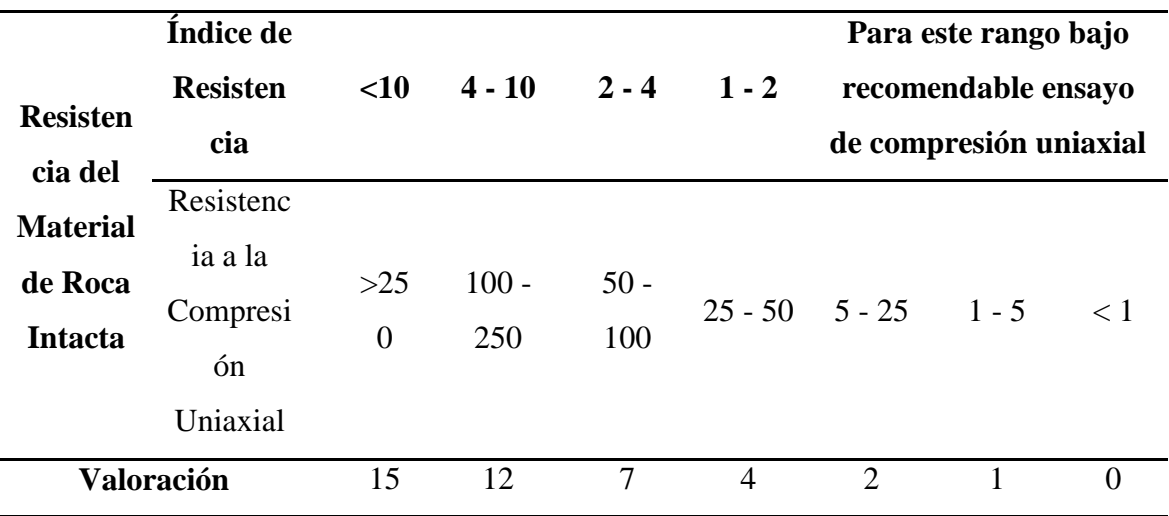

*Valorización para la Resistencia de la Roca*

*Nota*: Adaptado de la tesis "Caracterización de las Discontinuidades y Análisis de la Estabilidad del Talud en roca en el asentamiento humano Inty Llacta" Arones (2021)

### **2.3.6.2 Índice de calidad de la roca (RQD).**

Este índice valora el grado de fracturación que presenta el macizo rocoso. Puede calcularse por medio de un logueo diamantino. Existen diversas formas de determinar cómo son por medio de la ecuación 1 donde el valor de  $\lambda$  es la cantidad de discontinuidades presentes en 1 metro. La segunda forma es por medio de una revisión de calidad de testigos y determinar su valoración por medio de la tabla 2.

### <span id="page-33-2"></span>**Ecuación 1**

*Valoración de Resistencia de la Roca en Porcentaje*

$$
RQD = 100e^{-0.1\lambda}(0.1\lambda + 1)
$$

### <span id="page-33-0"></span>**Tabla 2**

*Valoración del Valor Obtenido para el RQD*

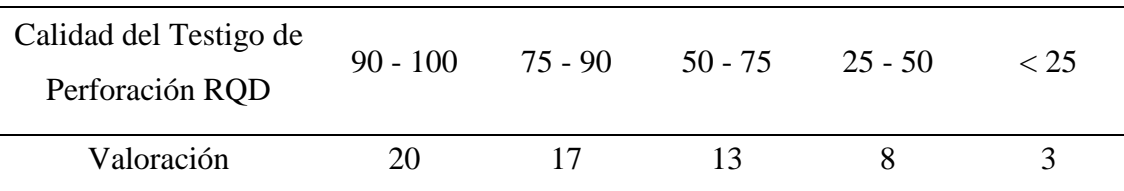

*Nota*: Adaptado de la tesis "Caracterización de las Discontinuidades y Análisis de la Estabilidad del Talud en roca en el asentamiento humano Inty Llacta" Arones (2021)

#### **2.3.6.3 Espaciamiento entre discontinuidades.**

Este parámetro se obtiene calculando la distancia perpendicular entre dos fracturas de una misma familia de discontinuidades y se tomará en cuenta cuan mayor sea el espaciamiento. Determinando este valor se compara en la tabla 3 para verificar su valoración.

# <span id="page-33-1"></span>**Tabla 3**

*Valoración del Espaciamiento de Discontinuidades*

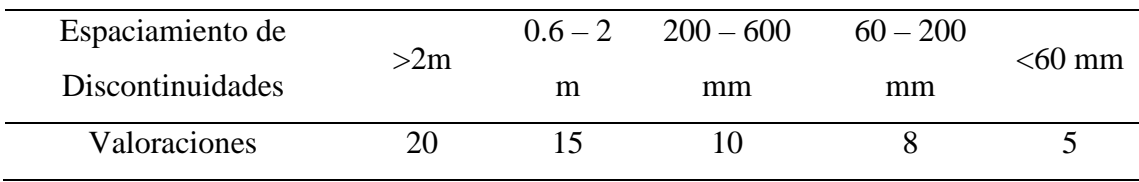

*Nota*: Adaptado de la tesis "Caracterización de las Discontinuidades y Análisis de la Estabilidad del Talud en roca en el asentamiento humano Inty Llacta" Arones (2021)

### **2.3.6.4 Condiciones de discontinuidades.**

En esta condición se tomará la distancia en las discontinuidades de la roca, así como su separación interna, rugosidad y meteorización. Cada una de las condiciones contara con una valoración como se observa en la tabla 4.

### <span id="page-34-0"></span>**Tabla 4**

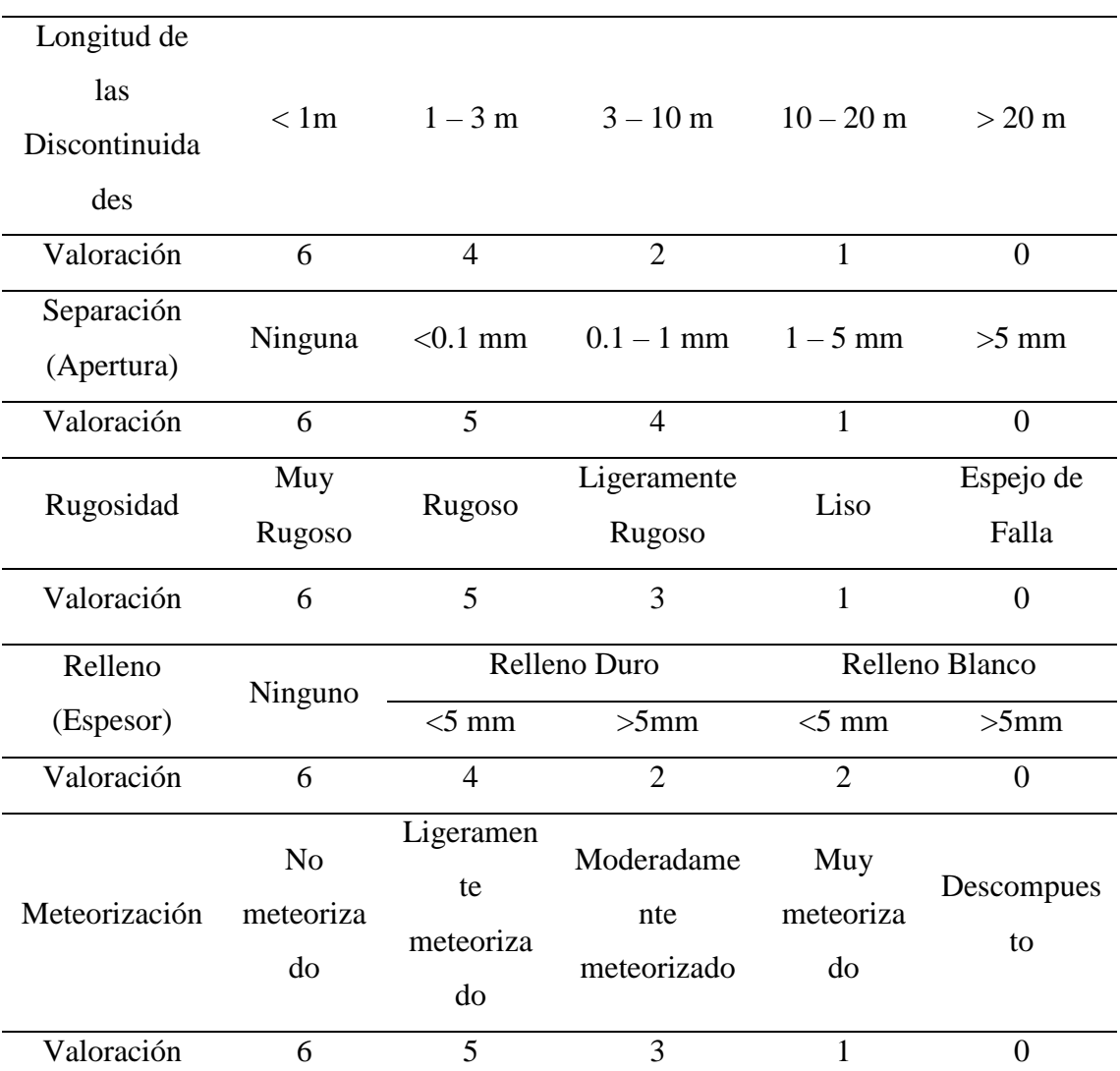

*Valorización de Diversas Condiciones en las Discontinuidades*

*Nota*: Adaptado de la tesis "Caracterización de las Discontinuidades y Análisis de la Estabilidad del Talud en roca en el asentamiento humano Inty Llacta" Arones (2021)

#### **2.3.6.5 Condiciones hidrológicas.**

En esta condición se analiza la presencia de agua en el macizo rocoso debido a que este puede generar inestabilidad debido a la misma presión hidrostática y afectar a las discontinuidades. Son varios casos que se pueden tomar en cuenta para valorizar esta condición del talud, así como se aprecia en la tabla 5.

#### <span id="page-35-0"></span>**Tabla 5**

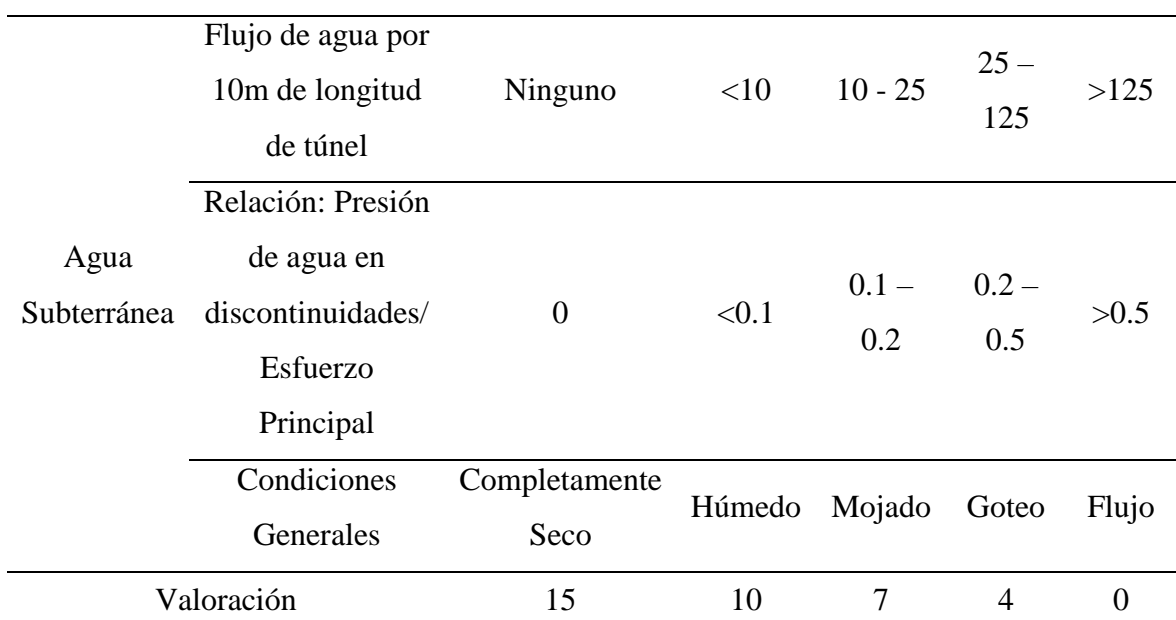

*Valorización de las Condiciones Hidrológicas*

*Nota*: Adaptado de la tesis "Caracterización de las Discontinuidades y Análisis de la Estabilidad del Talud en roca en el asentamiento humano Inty Llacta" Arones (2021)

Con las valorizaciones realizadas en las condiciones mencionadas se realiza un punto final sumando todos los valores y con ello determinamos por medio de la tabla 6 la clasificación RMR y posteriormente la descripción de la roca.

#### <span id="page-35-1"></span>**Tabla 6**

#### *Clasificación RMR*

*Nota*: Adaptado de la tesis "Caracterización de las Discontinuidades y Análisis de la Estabilidad del Talud en roca en el asentamiento humano Inty Llacta" Arones (2021)
### *2.3.7 Factor de seguridad en taludes*

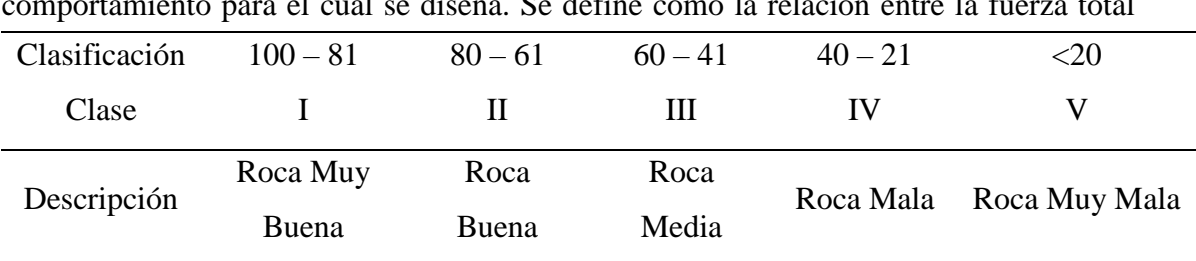

"Es el factor de amenaza calculado para que el talud falle en las peores condiciones de comportamiento para el cual se diseña. Se define como la relación entre la fuerza total

disponible para resistir el deslizamiento y la fuerza total que tiende a inducir el deslizamiento". Sackschewski (2017, pág. 34). Para determinar este valor se hace uso de la ecuación 2 planteada a continuación.

### **Ecuación 2**

*Cálculo del Factor de Seguridad*

 $FS =$ Fuerza Resistente Fuerza Actuante

Existe la condición de equilibrio límite cuando el FS es igual a 1. Cuando el talud es estable, las fuerzas de resistencia serán mayores que a las fuerzas actuantes y cuando el talud es inestable se producirá el caso opuesto. Por lo cual, FS es un índice que determina la estabilidad o inestabilidad del talud. Algunos valores establecidos para el facto de seguridad se ven en la tabla 7.

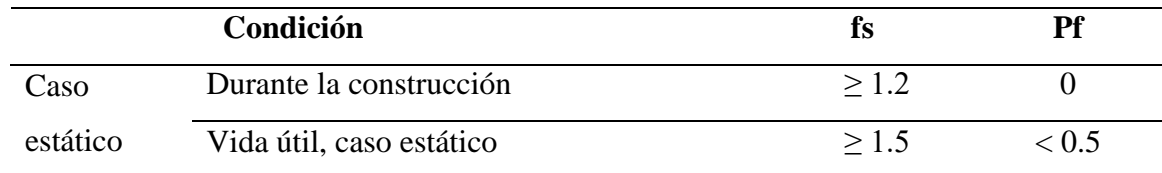

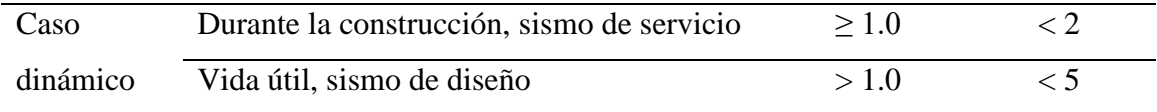

# **Tabla 7**

*Factores de seguridad recomendados para definir la estabilidad de taludes*

*Nota:* Valores de factores de seguridad en diversos casos

### *2.3.8 Criterios de rotura*

El criterio de rotura es la relación entre las tensiones, lo que permite evaluar la resistencia de los macizos rocosos bajo la acción del campo de tensiones. Normalmente, los criterios de rotura se refieren a la resistencia máxima, aunque también pueden usarse para la resistencia residual.

### **2.3.8.1 Criterio de hoek & brown.**

Es un método empírico e indirecto basado en índices de calidad y respaldado en trabajos previos de RMR (Rock Mass Rating).

Este criterio se añade para determinar empíricamente el límite de resistencia de un macizo rocoso, la estimación del factor de resistencia se realiza a través de pruebas de laboratorio y condiciones geológicas in situ, de manera que se pueda evaluar la resistencia de un macizo rocoso a partir de la caracterización de rocas intactas donde se planea la ecuación 3

### **Ecuación 3**

*Formula de Hoek & Brown*

$$
\sigma_1 = \sigma_3 + UCS (m_b \frac{\sigma_3}{UCS} + s)^a
$$

### *Nota:*

Las variables se definen como  $\sigma_1$  al esfuerzo principal máxima,  $\sigma_3$  al esfuerzo principal mínima, UCS como la resistencia a la compresión uniaxial de la roca intacta, que se obtiene mediante ensayos de laboratorio  $m_b$ , s y a como las constantes que dependen de las propiedades y características del macizo rocoso.

Las constantes del macizo rocoso  $m_b$ , s y a se consiguen por medio de la ecuación 4, ecuación 5 y ecuación 6 respectivamente como se observa a continuación:

### **Ecuación 4**

*Fórmula para determinar la constante* 

 $m_b = m_i \exp(\frac{m_i m_i}{2})$  $GSI - 100$  $28 - 12D$ )

## **Ecuación 5**

*Formula para determinar la constante s*

$$
s = \exp(\frac{GSI - 100}{9 - 3D})
$$

### **Ecuación 6**

*Formula para determinar la constante a*

$$
a = 0.5 + \frac{1}{6} \left( \exp\left(-\frac{GSI}{15}\right) - \exp\left(-\frac{20}{3}\right) \right)
$$

*Nota*: Para las tres ecuaciones se definen las siguientes variables:  $m_i$  como el valor constante de roca intacta propio al tipo de roca, GSI como el valor que se consigue de la clasificación geomecánica de Hoek and Brown y D como el factor que corresponde al grado de alteración del macizo rocoso.

Todos los valores de la constante  $m_i$  dependiendo del material intacto teniendo en cuenta el tipo de roca son apreciables en la tabla 8.

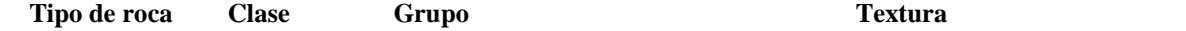

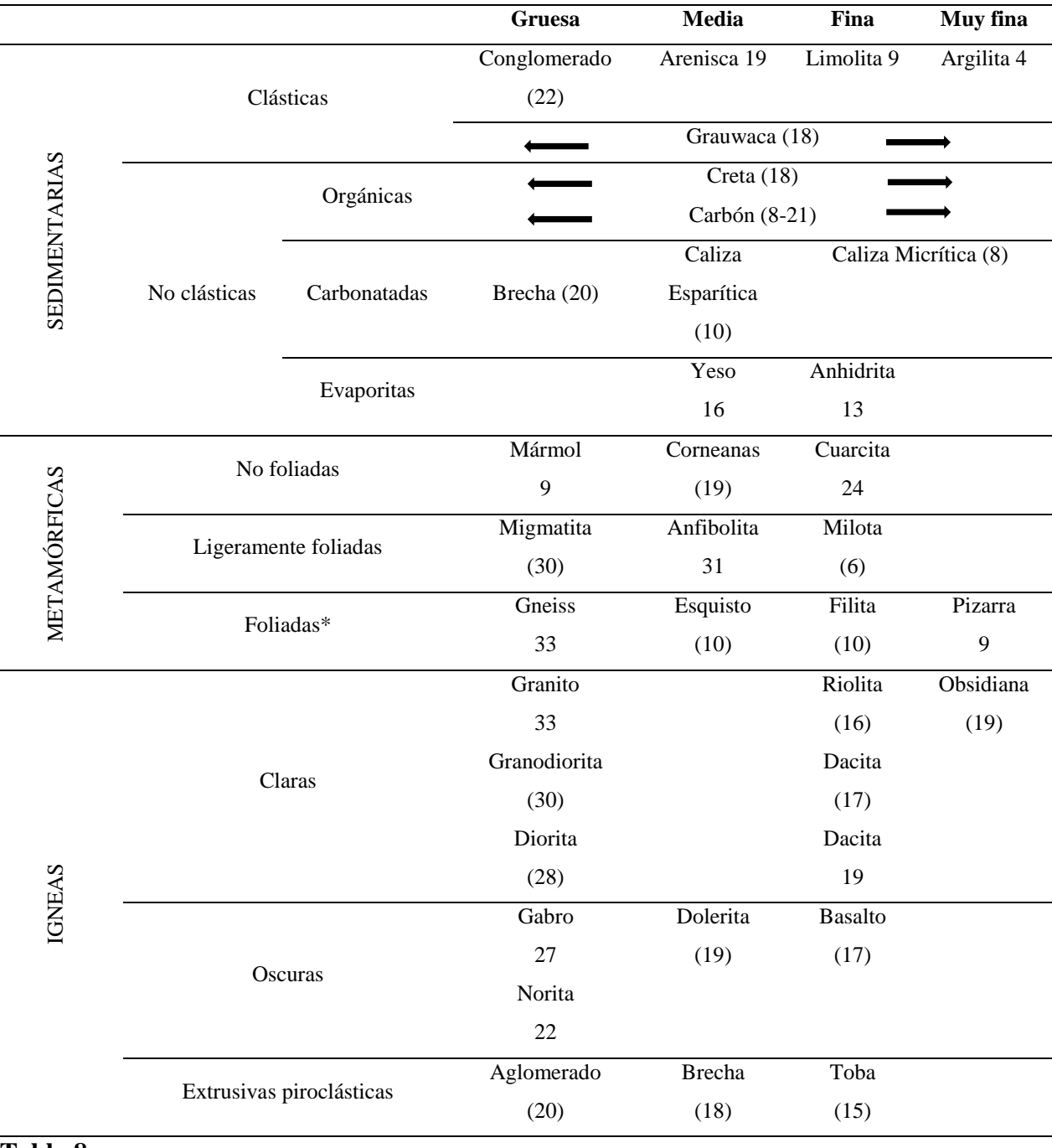

## **Tabla 8**

*Tabla de estimación de la constante del material intacto en función del tipo de roca*

*Nota: Adaptado del libro "Mecánica de Fundamentos e Ingeniería de rocas"*

### **2.3.8.2 Criterio de Morh.**

El criterio de Mohr-Coulomb se simboliza por una envolvente lineal y que se puede aplicar cuando la ruptura es el macizo rocoso, para esfuerzos totales se emplea la ecuación 7

### **Ecuación 7**

*Formula de Mohr-Coulomb para el esfuerzo cortante*

# $\tau = c + \sigma_n tan\phi$

*Nota*: Para esta ecuación se definen las siguientes variables:  $\tau$  como el esfuerzo de corte,  $\emptyset$  como el ángulo de fricción interna,  $\sigma_n$  como el esfuerzo normal al que está sometido y c como la cohesión del material.

#### *2.3.9 Análisis de Taludes Rocosos*

Cuando un talud se rompe en bloques, su análisis cinemático se lleva a cabo examinando las proyecciones estereográficas. Teniendo en cuenta la direccionalidad de las discontinuidades del talud y el ángulo de rozamiento, podemos identificar el tipo de rotura (plana, en cuña y por vuelco). Arones (2021).

La inestabilidad de un talud puede deberse a razones muy diversas. Las más comunes son, entre otras, las siguientes: erosión o corte de la masa del suelo, sobrecarga provocada por la construcción de una estructura, cambios en el nivel freático, urbanización, ocurrencia de terremotos y deterioro de las características mecánicas del suelo causado por diversos agentes atmosféricos. Altamirano & Gozzer (2021)

Analizar las discontinuidades de un macizo rocoso en tres dimensiones puede resultar extremadamente difícil. Por ello, la geología utiliza la proyección estereográfica. Un problema tridimensional puede convertirse en bidimensional mediante este método de representación geométrica, lo que permite representar los planos mediante líneas y las líneas mediante puntos. La proyección estereográfica no mantiene los vínculos espaciales (es decir, no proporciona información sobre la ubicación o el tamaño de lo representado), pero sí conserva las relaciones angulares entre líneas, planos y líneas y planos. Siempre que sólo se trate de valores angulares, la proyección estereográfica puede utilizarse para

resolver de forma rápida y sencilla una amplia gama de problemas geométricos. Garzón & Torrijo (2018)

En detalle con los conceptos anteriores, se observa en la figura 9 como son los modelos de planos esterograficos enfocados en los taludes donde se detallan partes como la dirección, plano geologico, recta de buzamiento, etc.

### **Figura 9**

*Modelos de Planos Estereográficos*

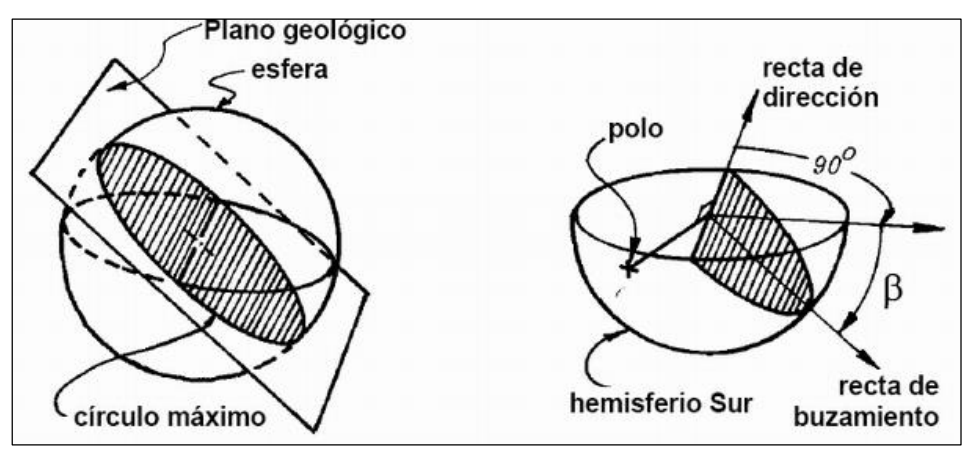

*Nota: Extraído del archivo "Aplicación de la proyección estereográfica en la minería"*

# *2.3.10 Tipos de Roturas*

Al momento de analizar los taludes rocosos se debe tener en consideración la rotura que se puede producir en este. Sin embargo, esta rotura no es de un solo tipo, sino que se puede presentar en tres diferentes formas: rotura plana, rotura en cuña y rotura en vuelco.

### **2.3.10.1 Rotura Plana.**

Este tipo de rotura se produce principalmente en los macizos rocosos que presentan resistencia media o alta. Consiste en el desplazamiento de la roca por todo un plano discontinuo para posteriormente terminar en la parte frontal del talud. Estas roturas se presentan con mayor frecuencia tanto en las carreteras como en las canteras. "En estos casos, las condiciones de falla plana consisten en un paralelismo entre el rumbo de la estructura geológica y la cara del talud, pudiendo haber una tolerancia máxima de 20°. Además, el manteo de la discontinuidad debe ser mayor al ángulo de fricción de la roca y menor al manteo de la cara del talud. Por otro lado, la superficie de deslizamiento debe interceptar la zona superior del talud o conectar con esta mediante 15 una grieta de tensión". Monte (2020, p. 25)

La rotura planar se puede apreciar a mayor detalle tanto por su plano estereográfico en la figura 10 como por un ejemplo referencial en la figura 11.

# **Figura 10**

*Plano Estereográfico de una rotura plana*

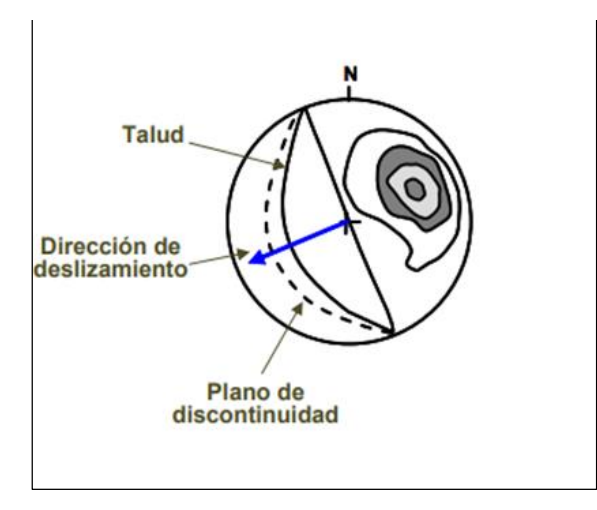

*Nota:* Adaptado del informe "La estabilidad del macizo rocoso geológico" 2016

# **Figura 11**

*Ejemplo de Rotura Plana en Macizo Rocoso*

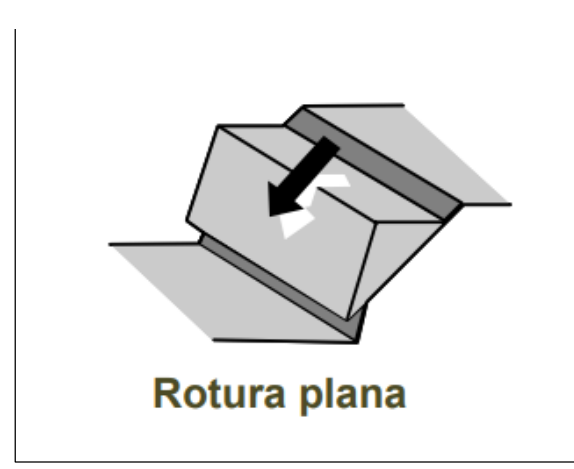

*Nota:* Adaptado del informe "La estabilidad del macizo rocoso geológico" 2016

# **2.3.10.2 Rotura en Cuña.**

Es un tipo de rotura mayormente presente en macizos rocosos muy resistentes es un desplazamiento traslacional conformado por dos o más discontinuidades. Este tipo de rotura es el más común en taludes que fueron excavados en roca aparte de ser muy visible en diversas carreteras o tajos abiertos. Tanto la presentación del plano estereográfico en la figura 12 como el ejemplo referencial de la rotura en la figura 13 demuestran su condición especial que presenta. Para que se produzca un fallo en cuña deben cumplirse dos requisitos previos: las estructuras que componen el bloque inestable de roca deben estar orientadas de forma diferente a la cara del talud, y el ángulo en el que se cruzan estas estructuras debe ser mayor que el ángulo de fricción de la roca pero menor que la pendiente de la cara del talud. Monte (2020)

# **Figura 12**

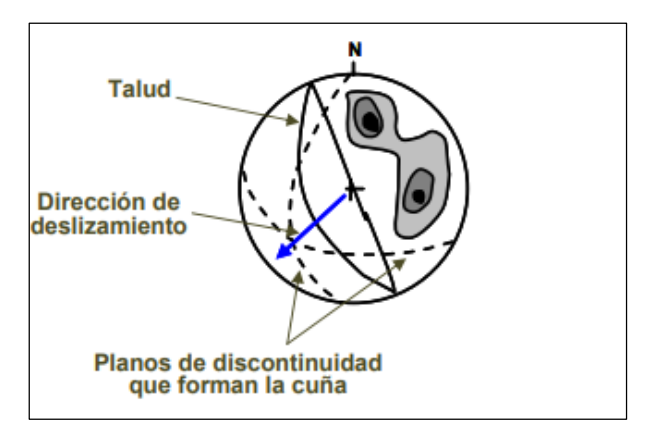

*Plano Estereográfico de una rotura por cuña*

*Nota:* Adaptado del informe "La estabilidad del macizo rocoso geológico" 2016

# **Figura 13**

*Ejemplo de Rotura en Cuña*

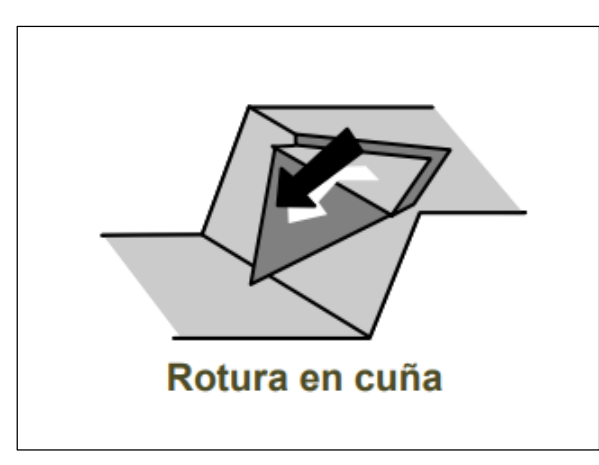

*Nota:* Adaptado del informe "La estabilidad del macizo rocoso geológico" 2016

# **2.3.10.3 Rotura por Volcamiento.**

La rotura por volcamiento se basa en una rotación de columnas o bloques de roca desde una base fija como se observan en la figura 14 con su plano estereográfico como en la figura 15 y su ejemplo referencial de la rotura. Un posible derrumbe por vuelco requiere el cumplimiento de tres requisitos fundamentales: la forma de los bloques o columnas de roca, la alineación y el deslizamiento entre sus contactos. En cuanto a la geometría, la inclinación del plano base, que soporta los bloques o columnas, debe ser menor que el ángulo de rozamiento interno del material. La alineación se refiere a la necesidad de que los bloques o columnas estén orientados de forma aproximadamente paralela a la cara del talud, teniendo en cuenta un rango de ±20º. Por último, el desplazamiento entre bloques se refiere a averiguar si las fuerzas habituales permiten el deslizamiento entre bloques. Monte (2020)

### **Figura 14**

*Plano Estereográfico de rotura por volcamiento*

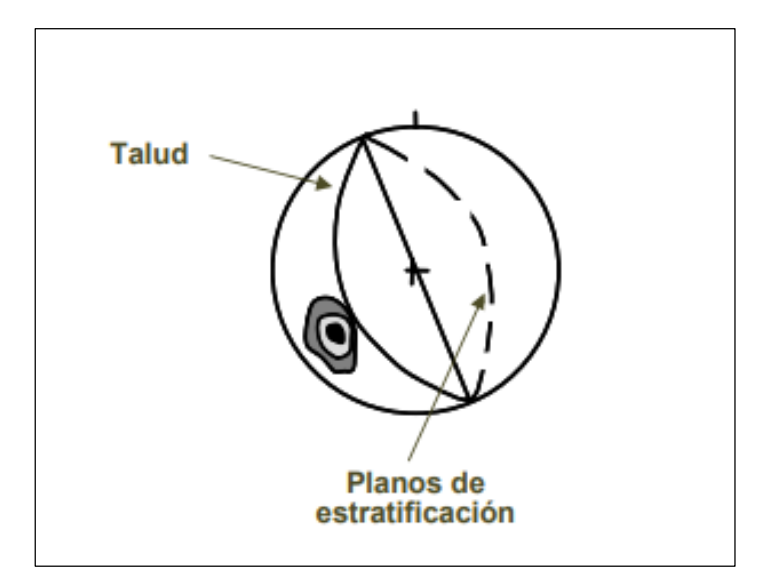

*Nota:* Adaptado del informe "La estabilidad del macizo rocoso geológico" 2016

*Ejemplo de Rotura por Volcamiento*

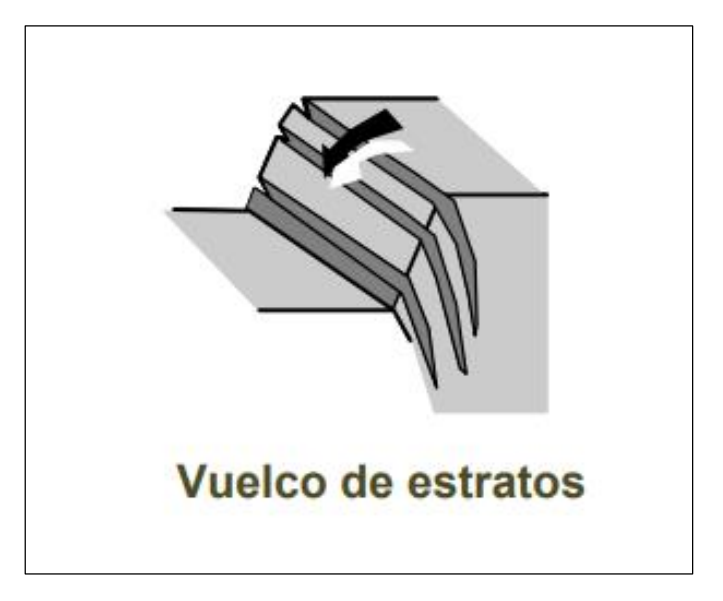

*Nota:* Adaptado del informe "La estabilidad del macizo rocoso geológico" 2016

## *2.3.11 Deslizamiento de Rocas.*

"Es un movimiento ladero abajo de una masa de suelo o roca cuyo desplazamiento ocurre predominantemente a lo largo de una superficie de falla, o de una delgada zona en donde ocurre una gran deformación cortante". Sosa & Vílchez (2019, p.12)

Estos movimientos son impulsados principalmente por los efectos de la gravedad y causan muchas pérdidas humanas, así como importantes pérdidas económicas e importantes daños o destrucción de infraestructuras inducidos por el hombre. La roca se desliga del macizo rocoso debido a la inestabilidad presente y estas se pueden deber tanto a factores internos como externos.

## *2.3.12 Panel de Cable HEA*

El HEA Panel (High Energy Absorption) es un sistema utilizado como solución contra las caídas de rocas, en el que se requiere alta resistencia (hasta 456 kN al punzonamiento) a baja deformación. El panel está compuesto por una malla de cables de acero de alta resistencia, con encuentro de uniones de nudo doble, formando una conexión estable. Una puntera de aluminio conecta los dos extremos del cable de acero, acorde a la norma EN 13411-3. Este material es producido en Latinoamérica y testeado según las normativas internacionales observando en la figura 16 un ejemplo de la misma y en la figura 17 las dimensiones de este panel.

*Ejemplo de HEA Panel*

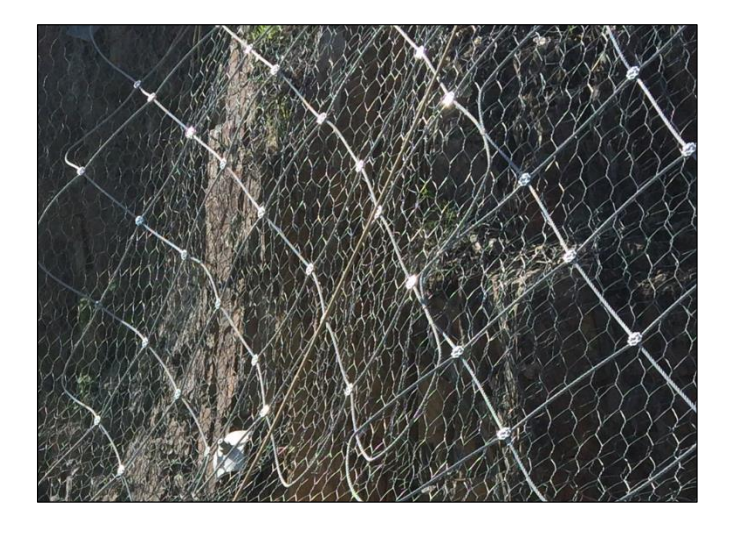

*Nota:* Extraído de "Revestimiento Simple" Maccaferri 2021

# **Tabla 9**

*Dimensiones estándar de los paneles*

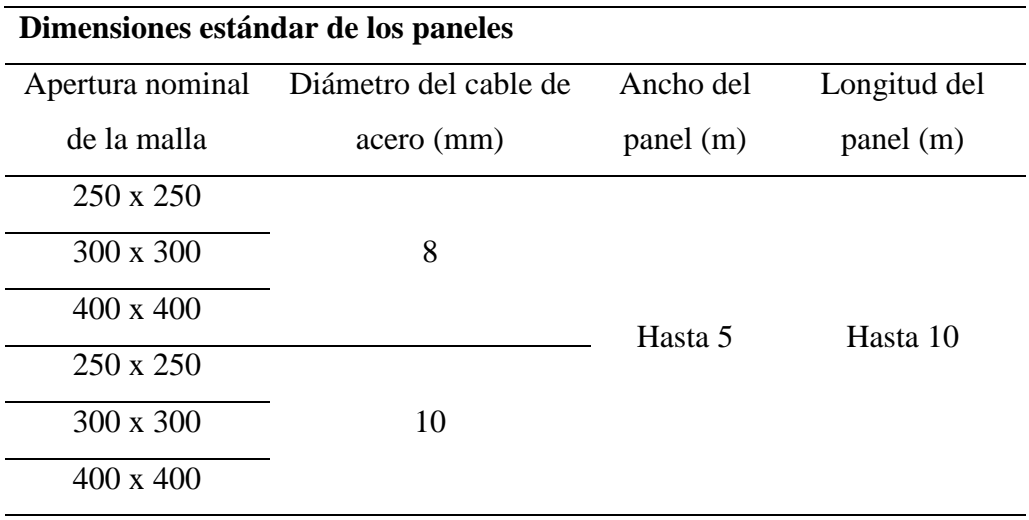

*Nota*: Adaptado de "Revestimiento Simple" Maccaferri 2021

## **Tabla 10**

### *Propiedades mecánicas del Panel HEA*

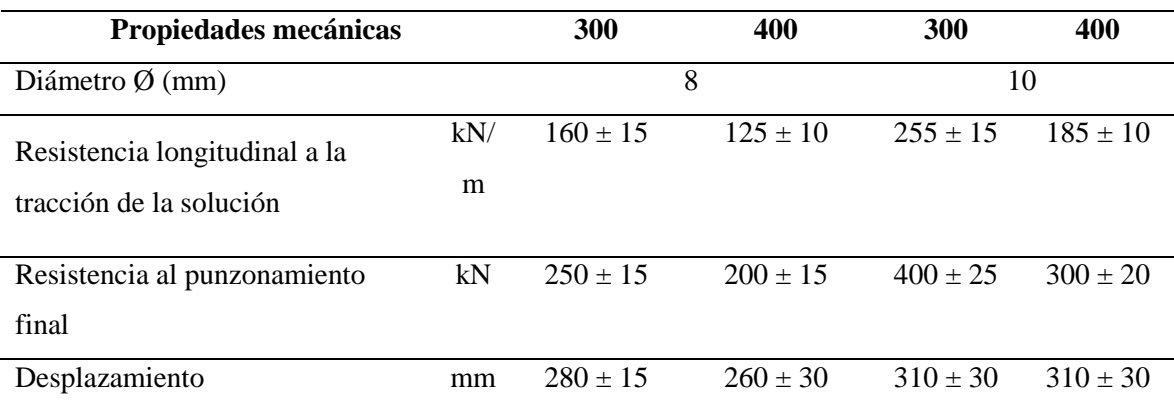

*Nota:* Adaptado de "Revestimiento Simple" Maccaferri 2021

### *2.3.13 Malla Reforzada Steelgrid*

El SteelGrid® GalMac® 4R, es un sistema de malla hexagonal de doble torsión, elaborada con alambres de acero de bajo contenido de carbono y con revestimiento GalMac® 4R. Tiene como finalidad revestir el talud para así evitar el desprendimiento y caídas de rocas. Los cables se encuentran conectados en la malla acabada brindando alta resistencia a tracción máxima (180 kN/m). Este material es producido en Perú y ensayado según las normativas internacionales.

# **Tabla 11**

*Propiedades físicas y mecánicas de los refuerzos metálicos de malla Steelgrid*

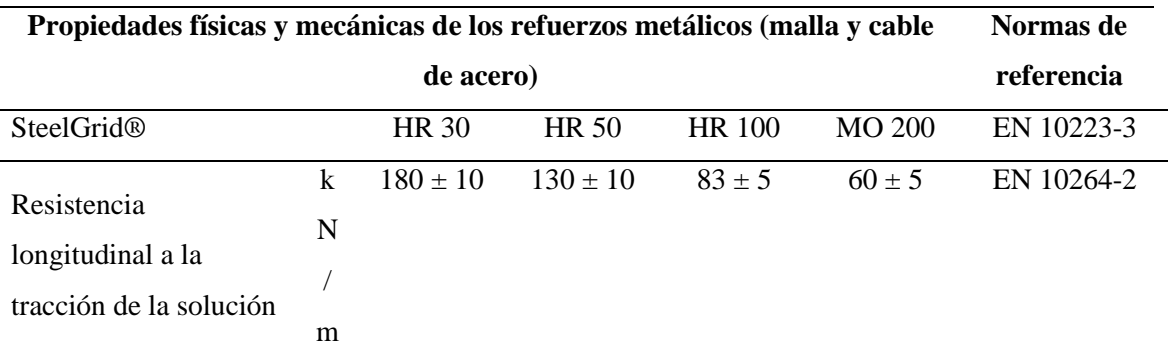

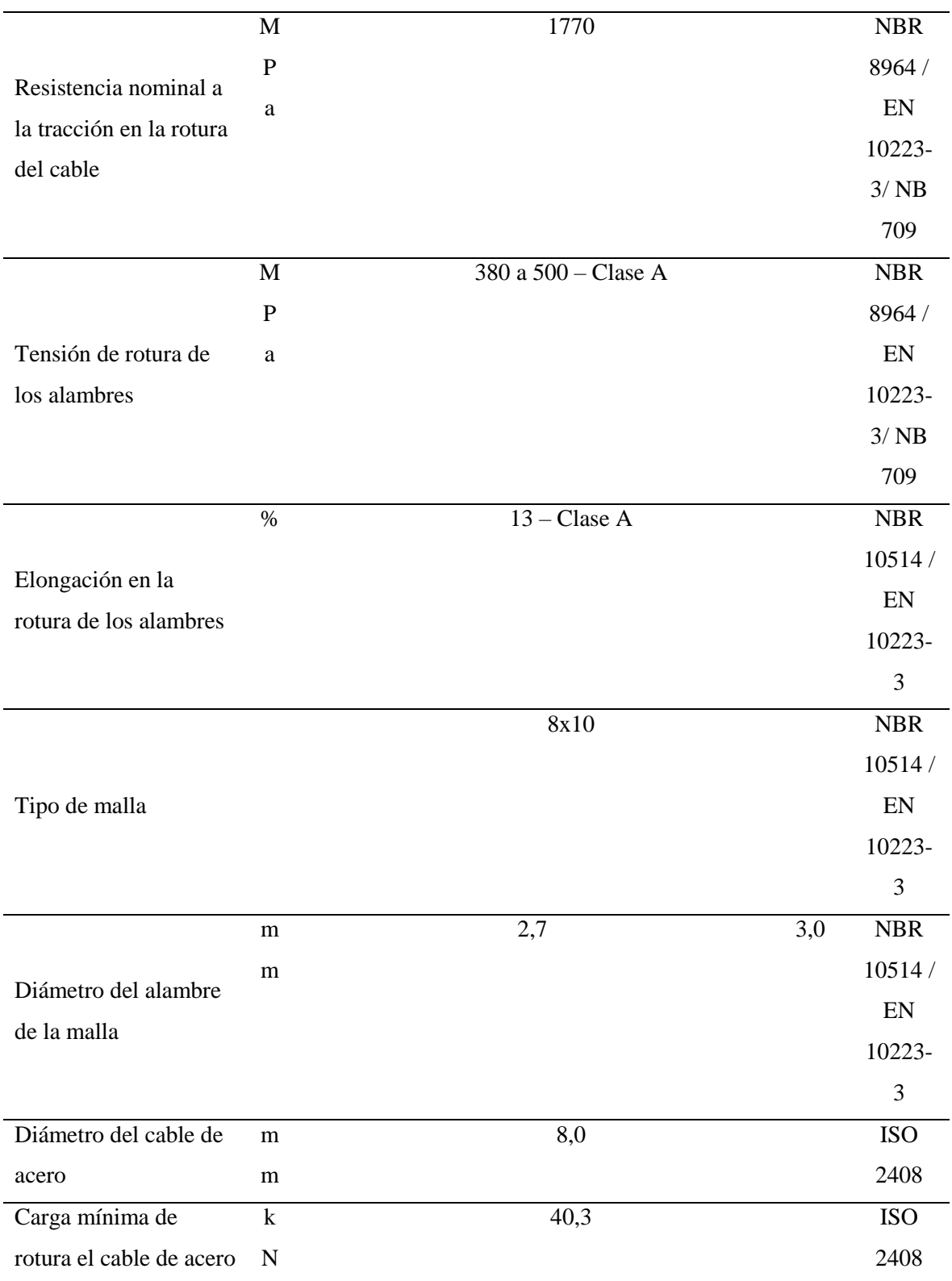

*Nota: Adaptado de "Revestimiento Simple" Maccaferri 2021*

*Ejemplo de SteelGrid® GalMac® 4R*

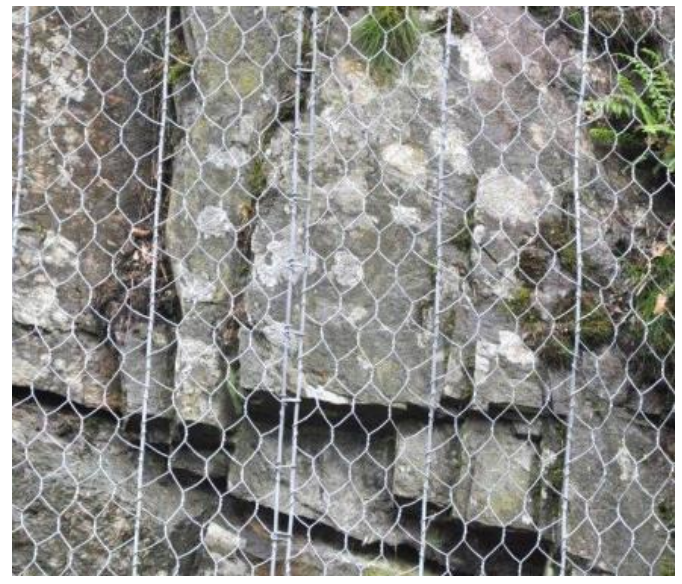

*Nota:* Extraído de "Revestimiento Simple" Maccaferri 2021

# **2.4. Definición de Términos**

# *2.4.1 Talud*

Es un terreno que tiene la característica de contar con una inclinación que puede ser natural o generada por el hombre y puede estar formado por suelo o por roca.

# *2.4.2 Erosión*

La erosión es el proceso de desgaste que afecta a la superficie de la tierra por medio de fuerzas naturales. Esta se genera por un conjunto de procesos naturales que destruyen los suelos y las rocas de la corteza terrestre.

# *2.4.3 Coeficiente Sísmico*

Es el valor que se emplea para corregir el cálculo de la sobrecarga sísmica horizontal en la zona baja de una estructura y con respecto al periodo de vibración de la estructura y del suelo.

# *2.4.4 Estabilización de Talud*

La estabilización de talud consiste en la acción directa sobre un talud que no presenta estabilidad. Existen diversos métodos adecuados según el tipo de problemática que sea y con el fin de garantizar la seguridad en zonas aledañas al talud a estabilizar.

# *2.4.5 Factor de Seguridad*

Es la relación que existe entre los esfuerzos resistentes y los esfuerzos actuantes para el determinado método de cálculo seleccionado.

### *2.4.6 Dirección y buzamiento de Estructuras Geológicas*

Los geólogos utilizan dos medidas llamadas dirección (rumbo) y buzamiento (inclinación) para determinar la orientación de una capa de roca o una superficie de falla. Conocimiento de la dirección e inclinación de las rocas en la superficie los geólogos pueden predecir la naturaleza y estructura de las unidades rocosas y las fallas que están ocultos bajo la superficie e invisibles para nosotros.

### **2.5. Fundamentos Teóricos que sustentan la hipótesis**

Tras realizar ensayos en los taludes de la autopista Ramiro Priale con el objetivo de conocer los parámetros geológicos, se realizará una clasificación RMR con el fin de conocer la condición de la roca presente en el talud y posteriormente obtener sus parámetros los cuales serán utilizados en programas como dips, rocplane, rocfall, etc. Gracias a estos programas se busca tener un análisis directo de la estabilidad de talud para poder plantear un método de estabilización adecuado. Con esto se busca obtener los resultados mostrados en la figura 18.

### **Figura 18**

*Mapa Conceptual que sustenta la Hipótesis*

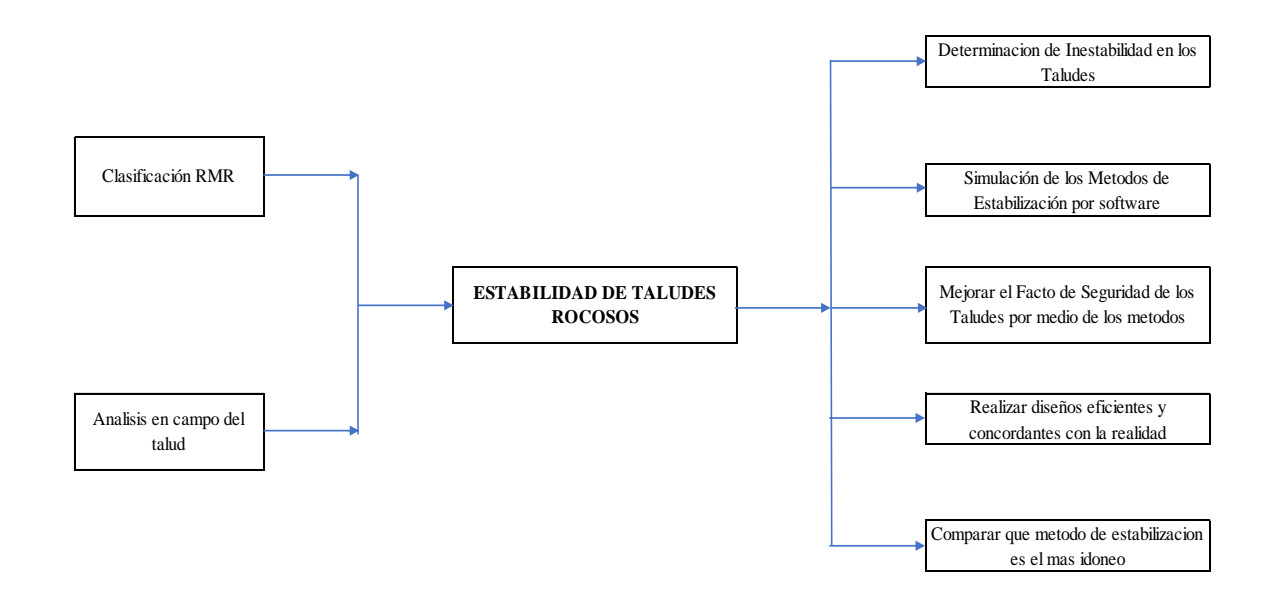

### *Nota:* Elaboración Propia

# **CAPÍTULO III: SISTEMA DE HIPÓTESIS**

### **3.1. Hipótesis**

### *3.1.1 Hipótesis General*

La implementación de un método de control evitaría el desprendimiento de rocas en taludes ante un movimiento sísmico en el tramo de la autopista Ramiro Priale.

### *3.1.2 Hipótesis Especificas*

- La condición actual de los taludes del tramo de la autopista Ramiro Priale presentan inestabilidad.
- Ambos taludes presentan un tipo de falla significativa lo que provoca la inestabilidad de estos.
- Uno de los métodos presenta mayor eficiencia para generar estabilidad en los taludes para prevenir un deslizamiento de rocas

### **3.2. Sistemas de Valores**

### *3.2.1 Definición Conceptual y Operacional*

Para la variable independiente "método de estabilización" su definición conceptual es que "se define como el mejoramiento de las propiedades físicas de un suelo a través de procedimientos mecánicos e incorporación de productos químicos, naturales o sintéticos" Quezada (2017, p. 10). Su definición operacional seria que "involucra un estudio, en donde se caracteriza la resistencia del suelo, establece el perfil del talud, evalúa las condiciones de filtración y agua subterránea, selección de una superficie de deslizamiento o falla y calcular el factor de seguridad". Sánchez (2019, p. 16)

Para la variable dependiente "desprendimiento de rocas" su definición conceptual es "masas rocosas de diversos bloques que, una vez desprendidos del macizo rocoso, circulan por una ladera a una cierta velocidad hasta que se paran o hasta que algún elemento los detiene". Aguiló & Ruis (2022, p. 1) y su definición operacional es que "son fallas repentinas y violentas de las rocas. De repente, se produce un fallo en una fracción de segundo, y violento es que los fragmentos de roca se expulsan a la excavación". Apaza (2020, p. 33)

# *3.2.2 Operalización de las variables*

Conociendo las variables de la investigación y estableciendo sus dimensiones se determinar sus indicadores de estudio y por consiguiente plantear el desarrollo de la propia investigación como se observa en la tabla 12.

# **Tabla 12**

*Cuadro de Operalización de las Variables*

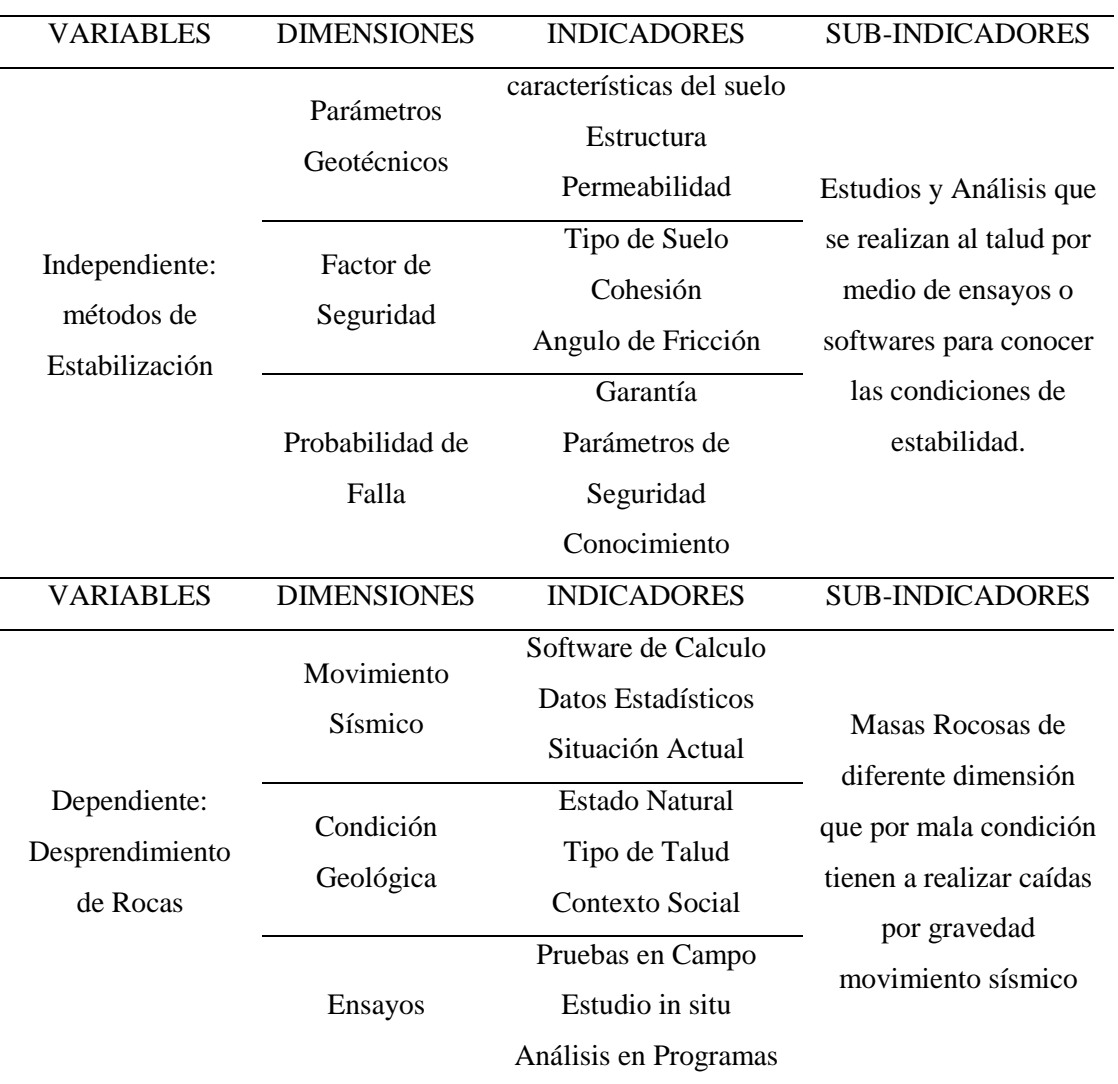

*Nota:* Elaboración Propia

# **CAPÍTULO IV: METODOLOGÍA**

### **4.1. Método de la Investigación**

El método de la investigación es deductivo, de orientación aplicada, con enfoque cuantitativo y con un instrumento de recolección de datos prolectivo.

Es deductivo debido a que parte de una observación práctica, continuando con la teoría, deducción, hipótesis y operacionalización.

La orientación de la investigación es aplicada, ya que se basa en los conocimientos proporcionados por los métodos de control que se aplica en la estabilidad de taludes para su respectiva prevención de deslizamientos de rocas, por lo cual con esa evaluación se propone la alternativa más adecuada para la estabilidad de los taludes en estudio.

El enfoque es cuantitativo dado que, mediante las mediciones de variables, como la recolección de datos de la zona de estudio y la aplicación de los programas RocScience se obtendrá los parámetros.

### **4.2. Tipo de la Investigación**

La investigación ha sido de tipo descriptiva, porque se va a especificar el procedimiento de los métodos de control para evitar el desprendimiento de rocas en los taludes encontrados en el tramo de la autopista Ramiro Priale. También es comparativa dado que se va a comparar 4 métodos de control donde se mostrará cuál es el más viable para el tramo de estudio. Esta clase de indagación es importante para el beneficio a la sociedad con una mejor circulación vehicular en la autopista.

### **4.3. Nivel de la Investigación**

La presente investigación fue explicativa porque detallara el procedimiento de los métodos de control para aplicar en los taludes y saber su estado de condición en la que se encuentra los taludes estudiados en el tramo de la autopista Ramiro Priale, esto con el fin de identificar el estado actual del talud para proponer el método de control más adecuado.

### **4.4. Diseño de la Investigación**

El diseño de la investigación es transversal, como explican Cvetkovic et al. (2021) este diseño de investigación es la evaluación de un momento determinado y específico de tiempo los cuales han sido considerados útiles para la determinación de la prevalencia de una condición.

### **4.5. Población y Muestra**

*4.5.1 Población*

De acuerdo con Gallardo (2017), lo define como "un conjunto finito o infinito de elementos con características comunes por las cuales serán extensivas las conclusiones de la investigación. Sus características estarán determinadas por el problema a investigar y los objetivos de la investigación".

La población de estudio en la presente investigación estuvo conformada por todos los taludes rocosos que se encuentran en Lima Metropolitana.

## *4.5.2 Muestra*

Como menciona Gallardo (2017, pág. 64), la muestra es "un subconjunto representativo y finito que se extrae de algunas variables o fenómenos de la población. La muestra descansa en el principio de que las partes representan el todo; por tanto, refleja las características que definen la población de la cual fue extraída, lo cual nos indica que es representativa".

La muestra para la presente investigación correspondió a los dos taludes rocosos de la autopista Ramiro Priale.

### **4.6. Técnicas e Instrumentos de recolección de datos**

### *4.6.1 Instrumento de recolección de datos*

La recolección de información o datos para esta investigación tiene como base la información geotécnica disponible, así como ensayos in situ para la determinación de parámetros faltantes en los taludes de la autopista Ramiro Priale.

Los principales instrumentos utilizados son la Norma Técnica Peruana C.E. 020 sobre suelos y taludes enfocado en su estabilización y un ensayo de clasificación RMR in situ para conocer las propiedades de los macizos rocosos además de verificar su calidad.

### *4.6.2 Métodos y Técnicas*

Para la realización de la investigación se tuvo en cuenta diversos métodos de estudios como, por ejemplo:

- Método de Observación: Se realizará para tener una idea clara de la condición de los taludes a simple vista, así como deducir las posibles causas una inestabilidad en las mismas.
- Método de Recolección: Por medio de ensayos in situ se recolectará data con la que posteriormente se analizará a mayor detalle la condición de ambos taludes.
- Uso de Programas para comparar la estabilidad de ambos taludes y proponer soluciones claras.

### **4.7. Descripción de procesamiento de análisis**

En lo que respecta al desarrollo se hará un ensayo in situ para conocer la calidad del macizo rocoso y por consiguiente analizar su estabilidad con el uso de los programas pertenecientes al paquete RocScience como lo son RocPlane, Swedge y RocFall. Los dos primeros nos proporcionarán los factores de seguridad mientras que el segundo estimará la posible trayectoria de las rocas ante un posible desprendimiento futuro.

Finalizado este proceso se realizará ensayos virtuales de los métodos de estabilización propuestos por medio del programa Macro 2.0 de la empresa Maccaferri con la cual se verificará que método es el más adecuado según la condición actual de ambos taludes.

# **CAPÍTULO V: PRESENTACIÓN Y ANÁLISIS DE RESULTADOS**

## **Descripción del Proyecto**

### *5.1.1 Ubicación de la zona de estudio*

Este proyecto de estudio se encuentra en la autopista Ramiro Priale en el distrito de El Agustino, provincia de Lima perteneciente a la ruta nacional N° PE- 22. Las coordenadas para los taludes que se analizaron tanto el izquierdo como el derecho son 12°01'48.1"S 76°58'47.0"W y 12°01'45.1"S 76°58'49.8"W respectivamente. En la figura 19 se puede apreciar ambos taludes visto desde la distancia en la misma autopista.

## **Figura 19**

### *Vista de la Zona de Estudio*

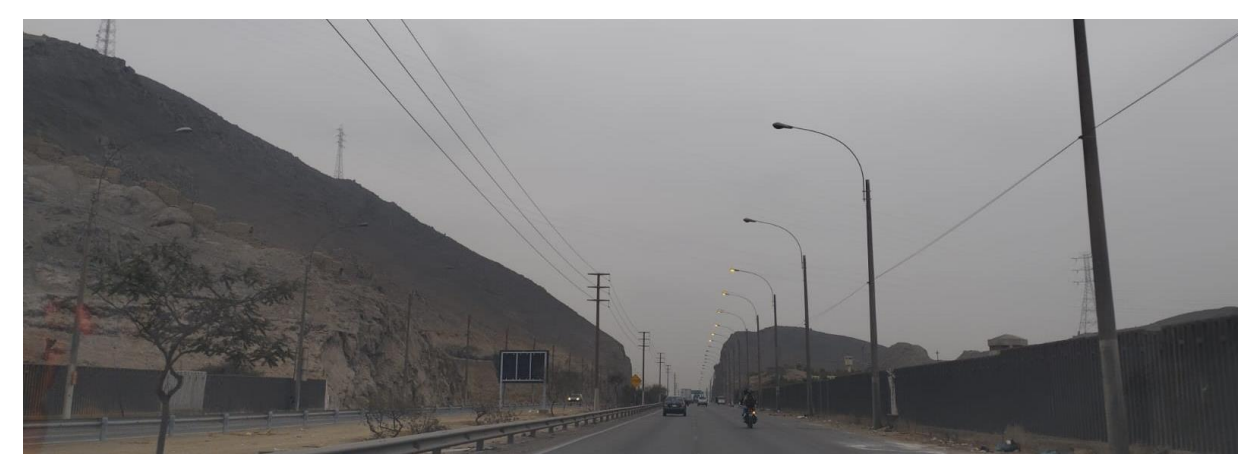

*Nota:* Elaboración Propia, foto con vista a la apertura entre ambos taludes

### *5.1.2 Descripción de los Taludes*

El estudio realizado analiza a dos taludes que se encuentran paralelas a la autopista Ramiro Priale cuya característica principal es que ambas son taludes rocosos. El talud 1 (ver figura 20) se caracteriza por ser compacto y presentar pocas rocas con tendencia a desprendimiento. El talud 2 (ver figura 21) se muestra más descarpado y con mayor presencia de rocas con tendencia a desprendimiento. Ambos taludes son analizados con la finalidad de verificar el tipo de rotura que presenta cada uno y estudiar un posible desprendimiento de rocas provocado por un movimiento sísmico de 8.8 en la escala de Richter que se estima podría ocurrir pronto en la zona de Lima.

*Talud 1 en el lado derecho de la Autopista Ramiro Priale*

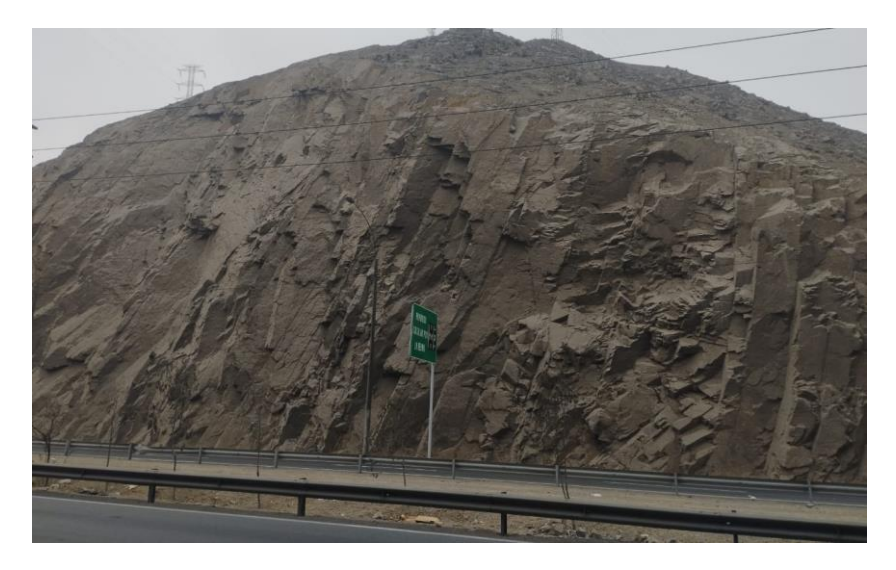

*Nota:* Elaboración Propia, Vista del talud 1 a su rugosidad

# **Figura 21**

*Talud 2 en el lado izquierdo de la Autopista Ramiro Priale*

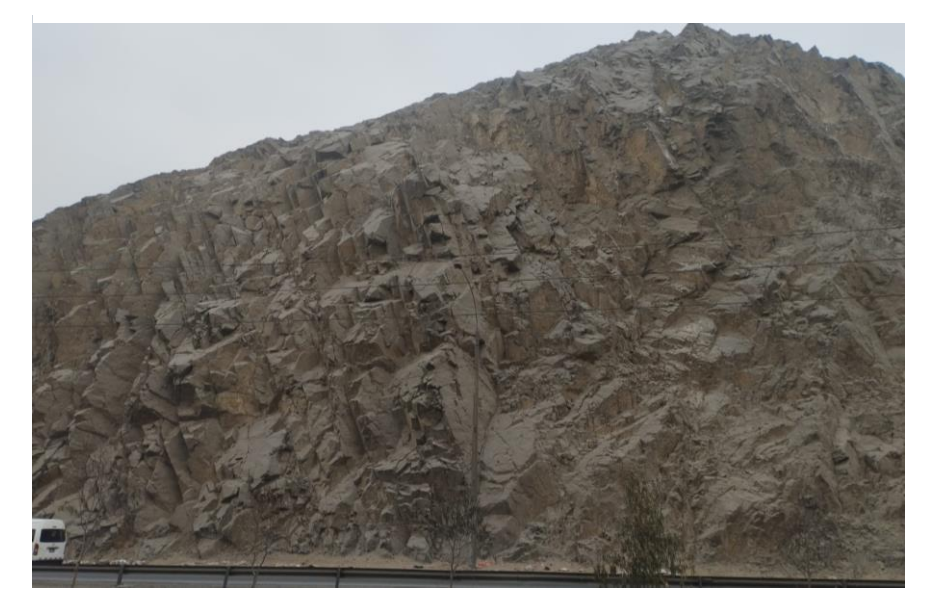

*Nota:* Elaboración Propia, Vista del Talud 2 a su rugosidad

# **5.2. Determinación del buzamiento y dirección del buzamiento**

Para determinar el buzamiento y la dirección de buzamiento se hace uso de una brújula Brunton con la cual mediremos en dos planos para hallar el buzamiento y la dirección de buzamiento. Empezamos determinando el buzamiento del punto que analizamos y para ello debemos colocar la brújula acostada generando una tangente con el punto y nivelarla correctamente haciendo uso del clinómetro que se encuentra en la parte inferior de la brújula hasta obtener el valor como se observa en la figura 22.

# **Figura 22**

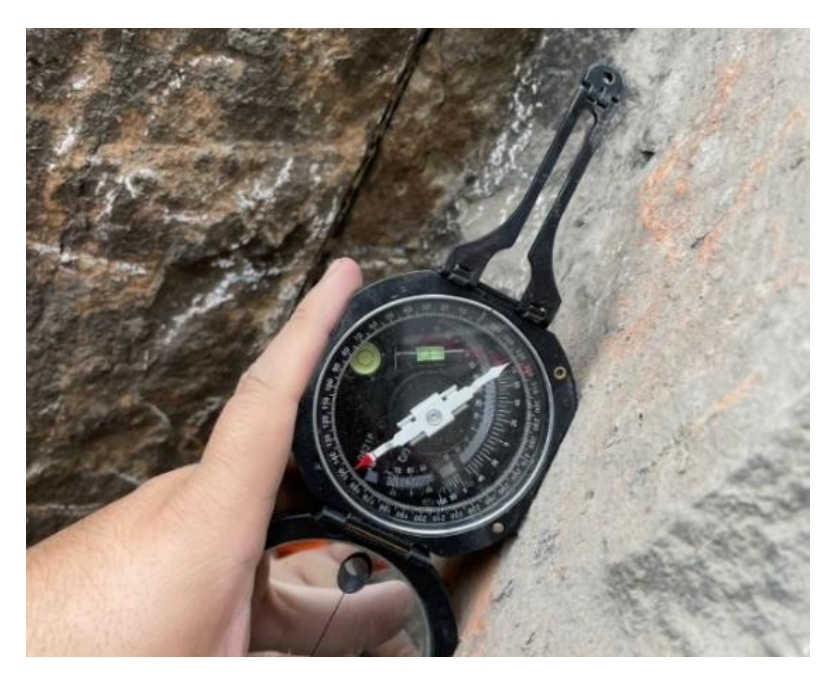

*Cálculo del buzamiento por medio de brújula Brunton*

*Nota:* Elaboración Propia, posición vertical con respecto al plano de caida

La posición de la brújula para determinar la dirección de buzamiento se hace colocándola de forma perpendicular a la posición que se colocó inicialmente para la determinación del rumbo, así como se aprecia en la figura 23. Haciendo uso del clinómetro nivelamos la brújula obtener el valor adecuado.

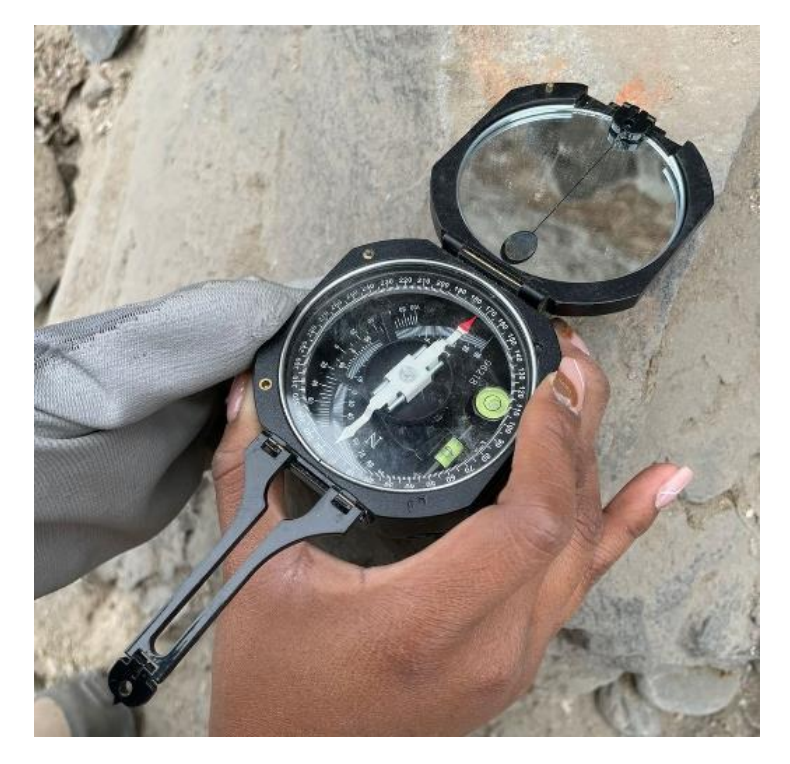

*Cálculo de la dirección Buzamiento por medio de la brújula Brunton*

*Nota:* Elaboración Propia, Posición horizontal al plano de caída

Habiendo realizado el procedimiento para ambos taludes, se digitaron los valores en un Excel como se aprecia en la tabla 13 y posteriormente se trasladaron para el programa Rocscience Dips y poder observar las familias de discontinuidades presentes en cada talud rocoso. Tomar en cuenta los nombres de dip como buzamiento y dip direction como la dirección de buzamiento.

### **Tabla 13**

*Datos de Buzamiento y Dirección de Buzamiento del Talud 1*

| <b>Dato</b> | Familia de Discontinuidad | <b>DIP DIRECTION</b> | <b>DIP</b> |
|-------------|---------------------------|----------------------|------------|
|             |                           | 340                  |            |
|             |                           | 325                  | OΞ         |
|             |                           | 326                  | 88         |
|             |                           | 341                  | 80         |
|             |                           | 341                  |            |

| 6               | $\mathbf{1}$            | 338             | 77              |
|-----------------|-------------------------|-----------------|-----------------|
| $\overline{7}$  | $\mathbf{1}$            | 341             | $\overline{80}$ |
| $\overline{8}$  | $\mathbf{1}$            | 343             | 72              |
| $\overline{9}$  | $\overline{2}$          | $\overline{50}$ | $\overline{63}$ |
| 10              | $\overline{2}$          | 49              | 62              |
| $\overline{11}$ | $\overline{2}$          | $46\,$          | 62              |
| $\overline{12}$ | $\overline{2}$          | 45              | 60              |
| $\overline{13}$ | $\overline{2}$          | 49              | 63              |
| $\overline{14}$ | $\overline{2}$          | $46\,$          | 65              |
| 15              | $\overline{2}$          | 45              | 61              |
| 16              | $\sqrt{2}$              | 41              | 66              |
| 17              | $\overline{\mathbf{3}}$ | 344             | 19              |
| 18              | $\overline{\mathbf{3}}$ | 335             | $20\,$          |
| 19              | $\overline{3}$          | $30\,$          | 21              |
| 20              | $\overline{3}$          | $\overline{12}$ | 14              |
| 21              | $\overline{3}$          | 282             | $\overline{22}$ |
| $\overline{22}$ | $\overline{3}$          | 34              | $\overline{10}$ |
| 23              | $\overline{3}$          | 35              | 24              |

*Nota:* Elaboración Propia, Valores según su Familia de discontinuidad en talud 1

Asimismo, se realizó el mismo procedimiento para el talud 2 obteniendo los valores del buzamiento y dirección de buzamiento con la particularidad de tener mayor cantidad de data debido a la presencia de una cuarta familia de discontinuidades. Esto se puede apreciar en la tabla 14.

# **Tabla 14**

| <b>Dato</b>    | Familia de Discontinuidad DIP DIRECTION |        | $\boldsymbol{DIP}$  |
|----------------|-----------------------------------------|--------|---------------------|
| $\mathbf{1}$   | $\mathbf{1}$                            | 331    | 79                  |
| $\mathbf{2}$   | $\mathbf{1}$                            | 334    | 81                  |
| $\overline{3}$ | $\overline{1}$                          | 340    | 85                  |
| $\overline{4}$ | $\mathbf{1}$                            | 322    | 84                  |
| 5              | $\mathbf{1}$                            | 338    | 86                  |
| $\sqrt{6}$     | $\mathbf{1}$                            | 338    | 82                  |
| $\overline{7}$ | $\mathbf{1}$                            | 329    | 78                  |
| $8\,$          | $\mathbf{1}$                            | 334    | 84                  |
| $\mathbf{9}$   | $\mathbf{1}$                            | 275    | 72                  |
| 10             | $\overline{2}$                          | $50\,$ | 82                  |
| 11             | $\overline{2}$                          | 54     | 68                  |
| 12             | $\overline{2}$                          | 43     | 64                  |
| 13             | $\overline{2}$                          | 51     | 82                  |
| 14             | $\overline{2}$                          | 57     | 74                  |
| 15             | $\overline{2}$                          | 46     | 68                  |
| 16             | $\mathbf{2}$                            | 48     | 73                  |
| 17             | $\sqrt{2}$                              | 40     | 69                  |
| 18             | $\overline{3}$                          | 72     | 18                  |
| 19             | 3                                       | $78\,$ | 15                  |
| 20             | 3                                       | 67     | 22                  |
| 21             | $\mathfrak{Z}$                          | 64     | 21                  |
| $22\,$         | $\overline{3}$                          | 54     | 28                  |
| $23\,$         | $\overline{3}$                          | $44\,$ | 17                  |
| 24             | $\boldsymbol{4}$                        | 126    | $\overline{\delta}$ |
| 25             | $\overline{4}$                          | 131    | 76                  |
| $26\,$         | $\overline{4}$                          | 129    | 88                  |
| 27             | $\overline{4}$                          | 131    | 84                  |
| 28             | $\overline{4}$                          | 132    | $\overline{86}$     |

*Datos de Buzamiento y Dirección de Buzamiento del Talud*

*Nota:* Elaboración Propia, Valores según su Familia de discontinuidad en talud 2

Como se mencionó anteriormente, se pasan los valores al programa rocscience dip para verificar las familias de discontinuidades en el talud 1 como se puede llegar a analizar en la imagen del anexo B.

Se es evidente la presencia de tres familias de discontinuidades dando mayor relevancia a la primera ya que representa un mayor concentración y con diferencia la que mayor presencia tiene en el macizo rocoso. Ante esto se puede llegar a observar con la posición de estas concentraciones que el tipo de falla presente en este talud sería una rotura en cuña por estar mayormente juntas esta discontinuidades en una zona de nuestro plano opuesto a la dirección del talud.

Para el caso del talud se puede verificar su plano estereográfico en el anexo C donde, a diferencia del primer talud, se puede apreciar una cuarta familia de discontinuidad que además se encuentra en una posición diferente a las demás. Esto se debe a que en este talud con precisión las primeras tres familias de discontinuidad se encuentran posicionadas contra el talud mientras que la cuarta familia se encuentra posicionada a favor del deslizamiento de rocas. Sin embargo, la mayor concentración de polos no se encuentra en esta familia sino en la primera.

### **5.3. Clasificación RMR en macizo Rocoso Ramiro Priale**

Teniendo en cuenta una idea de cómo podría la rotura en ambos taludes, se procedió a realizar la clasificación RMR del macizo rocoso. Para esto se hicieron diversas pruebas en campo como determinar la cantidad de golpes que aguanta una muestra del talud antes de sufrir alguna rotura, conocer la rugosidad del talud y haciendo uso de un esclerómetro medir la resistencia estimada a la comprensión que podría tener el talud.

Iniciando este proceso se plantearon dos estaciones geomecánicas, una para cada talud, donde se comenzó haciendo una revisión in situ de la roca. En la figura 24 se puede apreciar la estación geomecánica 1 que se encuentra en la parte inferior del talud 1 y en la figura 25 se vera la estación geomecánica 2 que a si mismo se encuentra en la parte inferior de la parte inferior del talud 2.

*Estación Geomecánica en Talud 1*

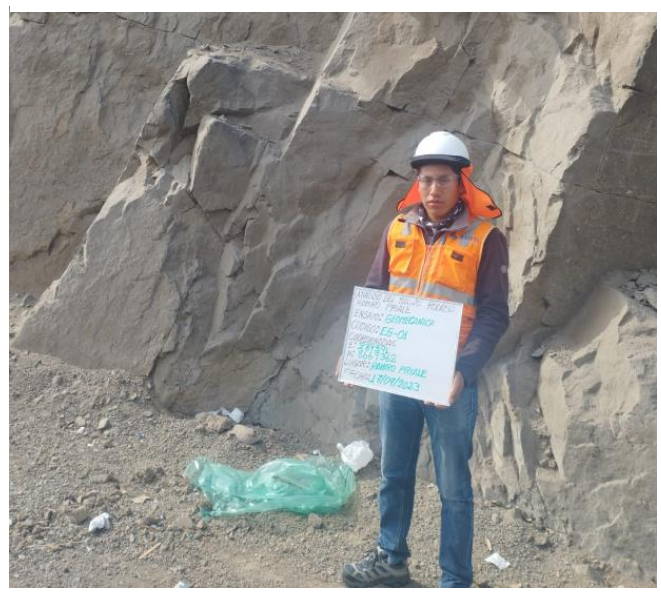

*Nota:* Elaboración Propia, Pizarra con Datos de la estación 1

# **Figura 25**

*Estación Geomecánica en Talud 2*

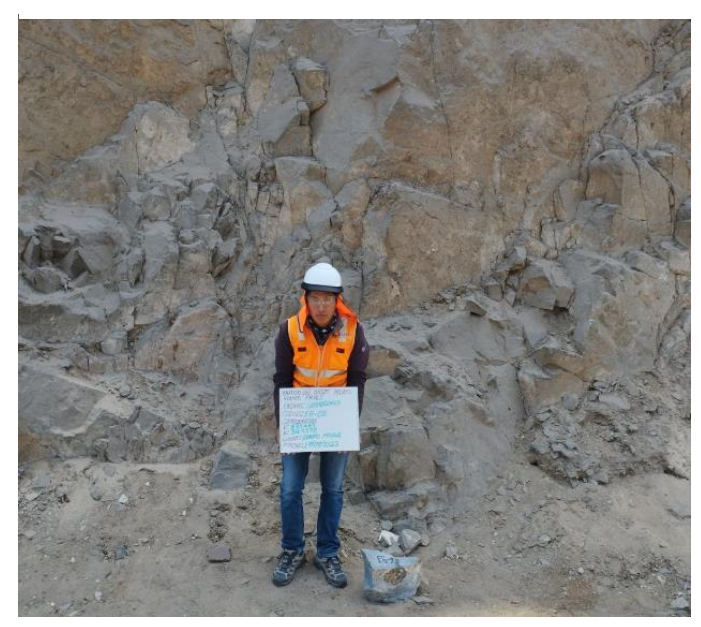

*Nota:* Elaboración Propia, Pizarra con Datos de la estación 2

## *5.3.1 Observación de Familias de Discontinuidades*

Iniciando el ensayo se realizado una observación detallada sobre las familias de discontinuidad presentes en el talud 1 donde se contabilizaron tres en total y en el talud 2 se contabilizaron 4. Como se observa en la figura 26, la familia de discontinuidades 2 es la que se presenta a favor de un posible deslizamiento de rocas y en la figura 27 se observa que la familia de discontinuidades 4 es la que se presenta a favor de un posible deslizamiento de rocas.

# **Figura 26**

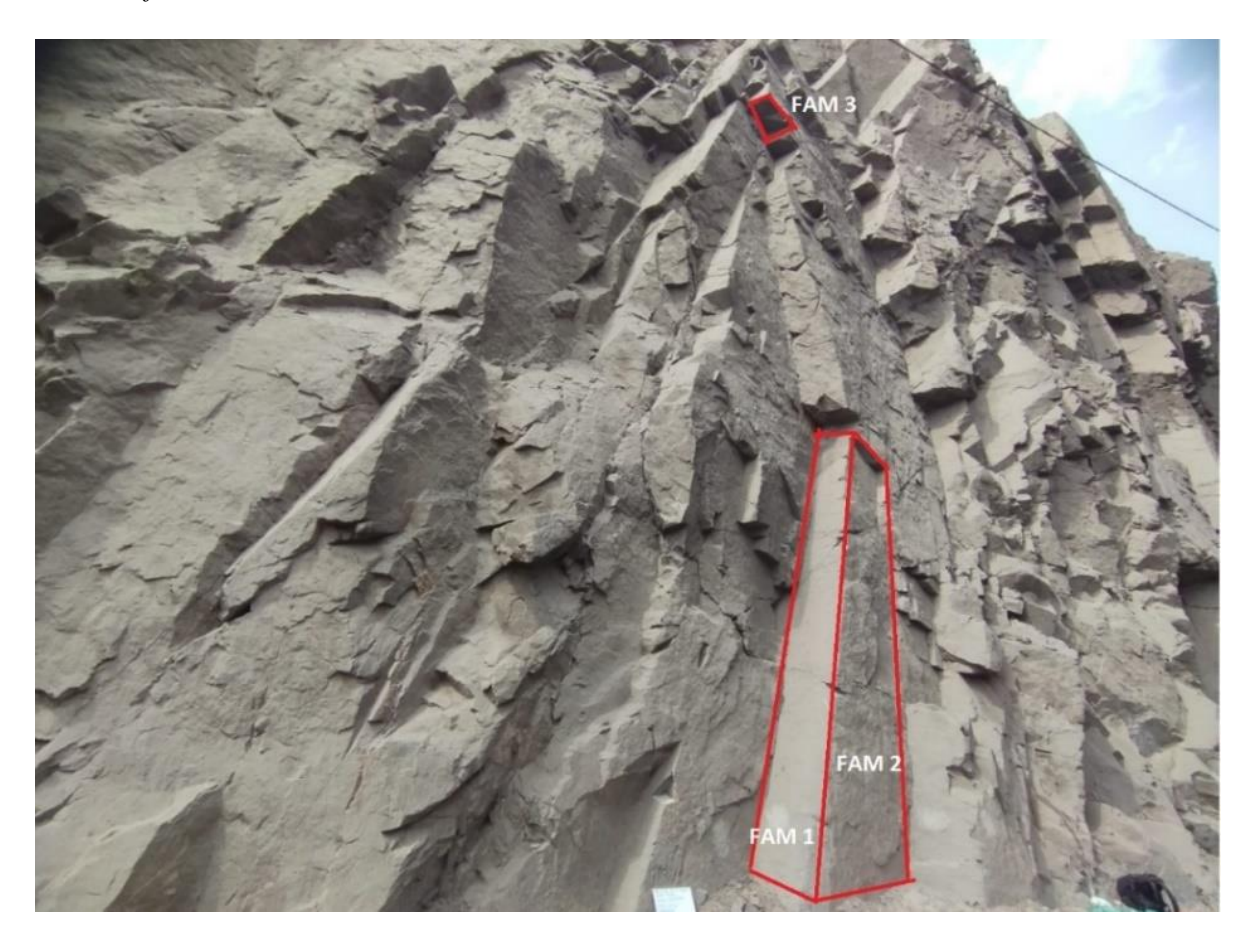

*Vista de familias de discontinuidades en Talud 1*

*Nota:* Elaboración Propia, Vista a las tres familias presentes en el talud 1

*Vista de familias de discontinuidades en Talud 2*

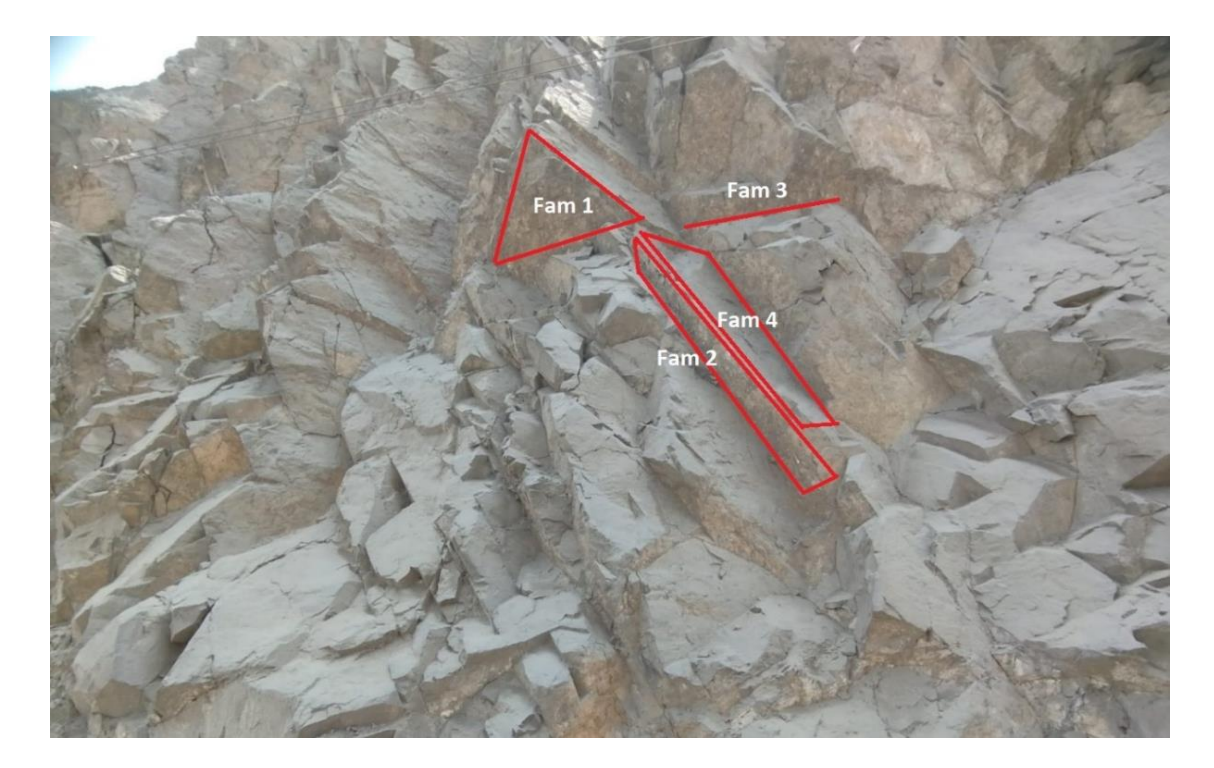

*Nota:* Elaboración Propia, Vista a las cuatro familias presentes en el talud 2

### *5.3.2 Prueba de resistencia de roca en taludes*

Posterior a la observación de las discontinuidades, se procedió a usar el picote para revisar la resistencia del macizo rocoso ante los golpes de este equipo antes de sufrir fisuras o daños significativos. Después de 4 golpes la roca ya presentaba signos de daño por lo que se puede deducir que la roca es buena y tiene cierta resistencia significativa. Este mismo proceso se realizó en ambos taludes obteniendo el mismo resultado como se observa en la figura 28. Además de ello, abriendo una de las muestras se logra apreciar que el material del que está formado el macizo rocoso es diorita la cual presenta cierta meteorización en su exterior, pero manteniendo su estado natural por el interior. Con esto se deduce que la meteorización del macizo rocoso es ligera debido a que se presenta más como una capa externa que como capa interna, así como se puede ver en la figura 29.

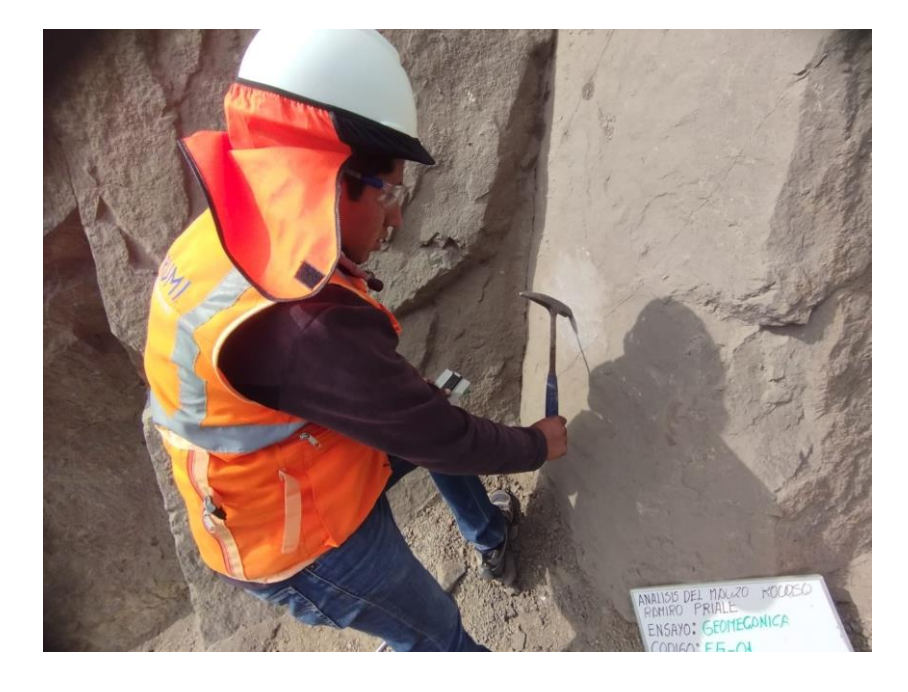

*Prueba de resistencia con martillo de geólogo*

*Nota:* Elaboración Propia, Golpeo en Roca para verificar su aguante

# **Figura 29**

*Muestra de Diorita Extraída del Macizo Rocoso*

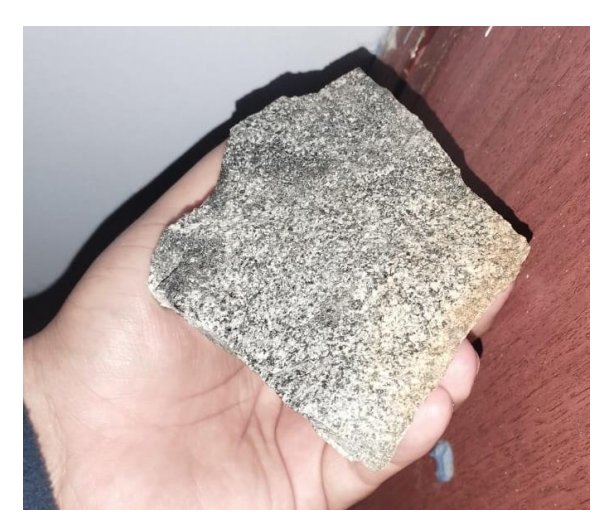

*Nota:* Elaboración Propia, Presencia de manchas naranjas de meteorización ligera

# *5.3.3 Medición de Espaciamiento entre Discontinuidades*

Después de la revisión del macizo rocoso se procedió a medir el espaciamiento entre discontinuidades separando los valores obtenidos por cada familia que se media. Con ello

se obtuvieron los valores para el talud 1 y sacando un promedio se consiguió un valor de 43.4 cm de espaciamiento entre discontinuidades y para el talud 2 se obtuvo un promedio de 53.1 cm. Estos valores se aprecian en la tabla 15 y tabla 16 respectivamente.

# **Tabla 15**

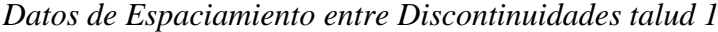

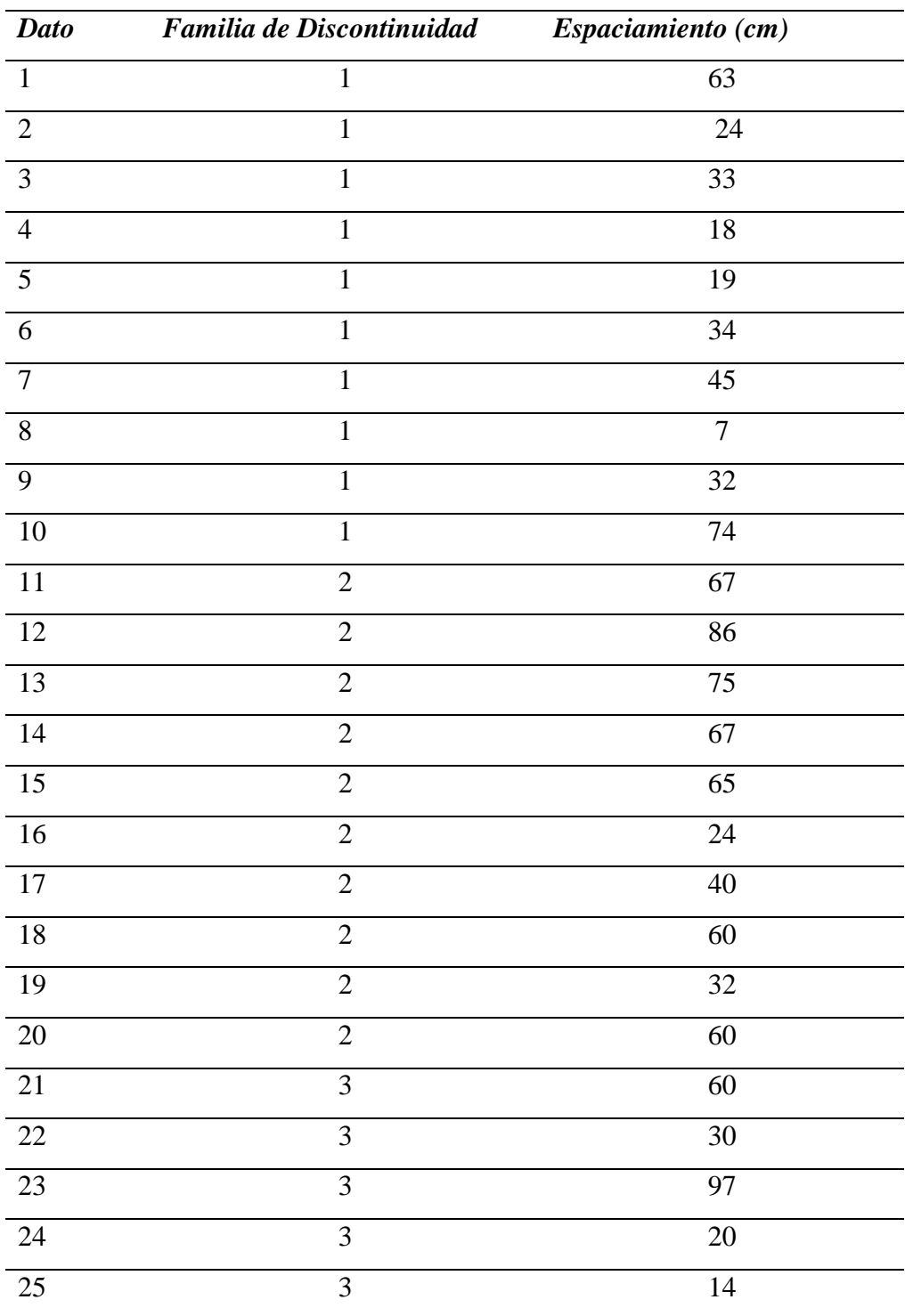

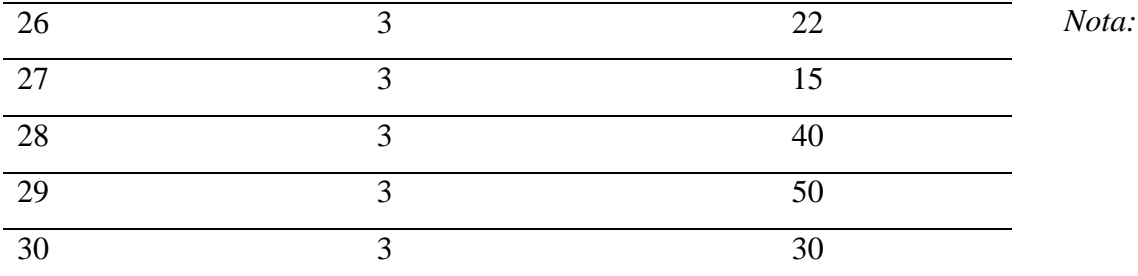

Elaboración Propia, Medida a diversas discontinuidades según su familia del talud 1

# **Tabla 16**

*Datos de Espaciamiento entre Discontinuidades talud 2*

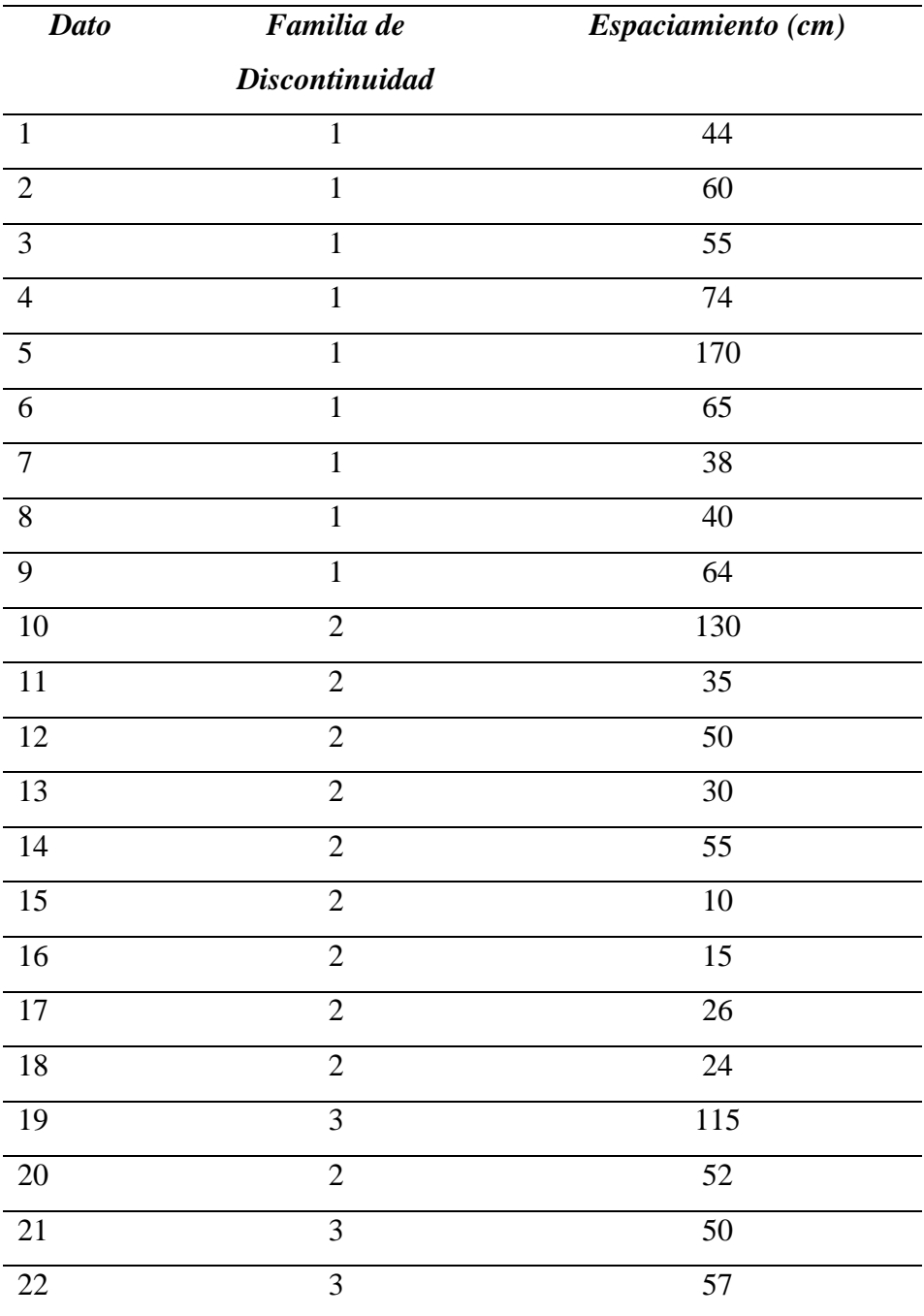

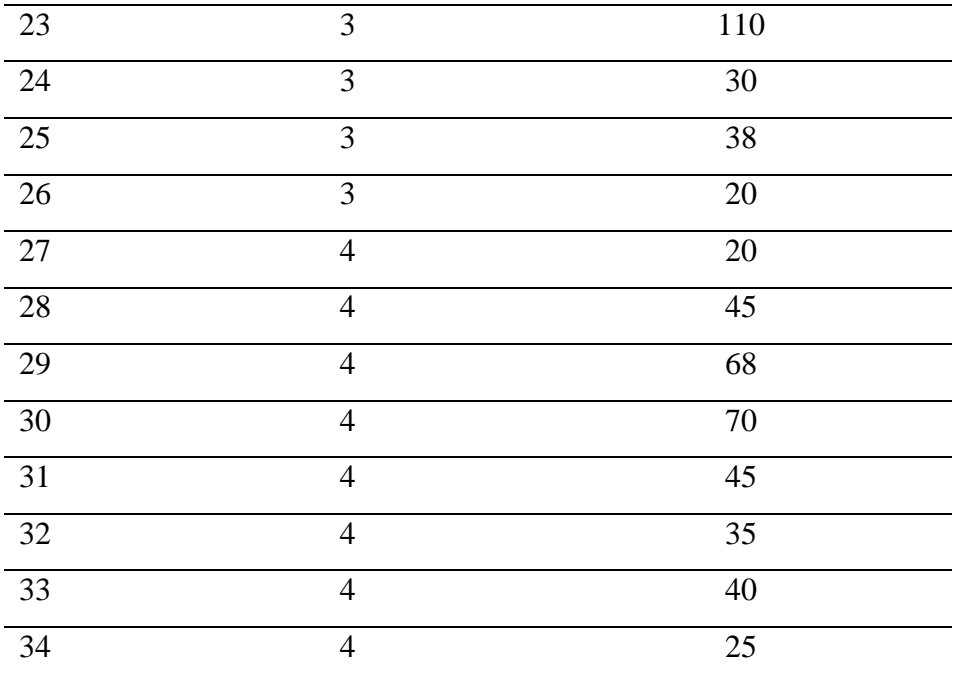

*Nota:* Elaboración Propia, Medida a diversas discontinuidades según su familia del talud  $\mathfrak{D}$ 

Determinados los valores promedios para los espaciamientos, tanto para el talud 1 como para el talud 2, se ubican dichas valoraciones en la tabla 3 donde se obtiene un valor de 10 para ambos por tener espaciamiento entre los 200 y 600 milímetros.

### *5.3.4 Ensayo de Compresión con Esclerómetro*

Terminado de medir los espaciamientos, se procedió a determinar el valor estimado de la resistencia a la compresión de la roca. Para ello se decidió hacer uso de un esclerómetro con el cual se tomaron diversos datos con el fin de dar con mayor claridad un valor estimado para la resistencia. En la figura 30 se puede apreciar cómo se usó este equipo y en la tabla 17 se observa la data obtenida por este instrumento en el talud 1 dando como resultado un valor de 46 kPa en promedio para la resistencia en el macizo rocoso y asimismo en la tabla 18 se observa la data obtenida en el talud 2 dando como resultado un valor de 45 kPa en promedio.

#### **Figura 30**

*Uso de esclerómetro para determinar la resistencia a la compresión*

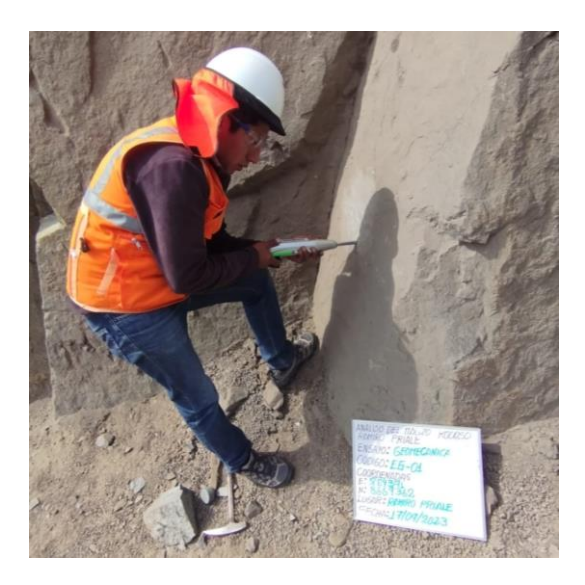

*Nota:* Elaboración Propia, Medida de Resistencia estimada en una de las discontinuidades del talud 1

# **Tabla 17**

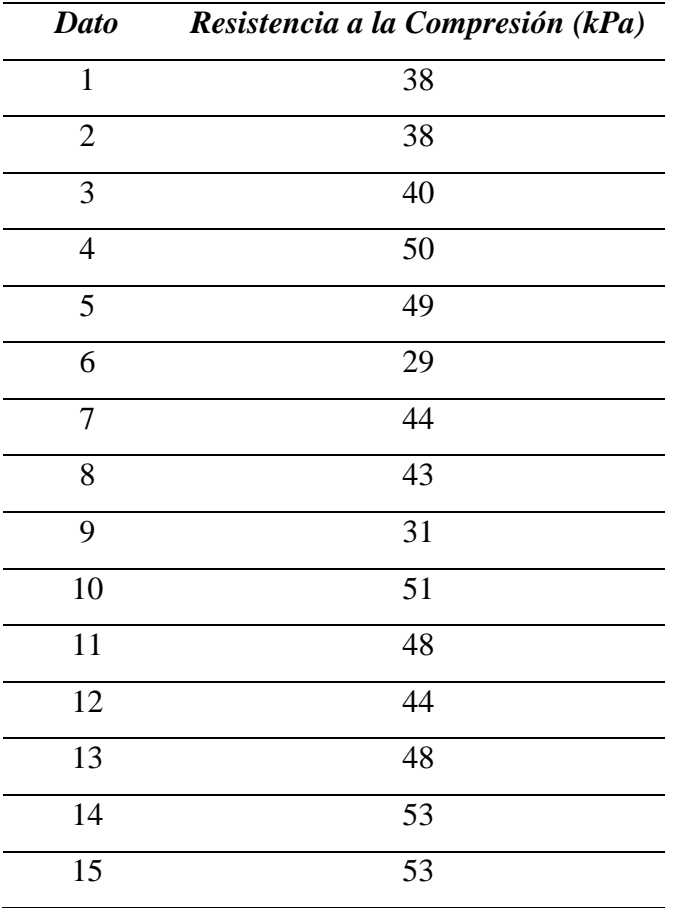

*Data de resistencia obtenida de esclerómetro en talud 1*

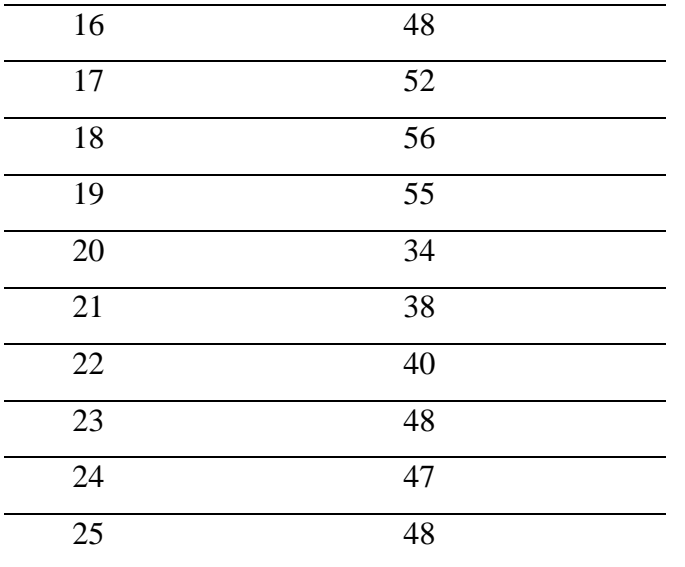

*Nota:* Elaboración Propia

## **Tabla 18**

*Data de resistencia obtenida de esclerómetro en talud 2*

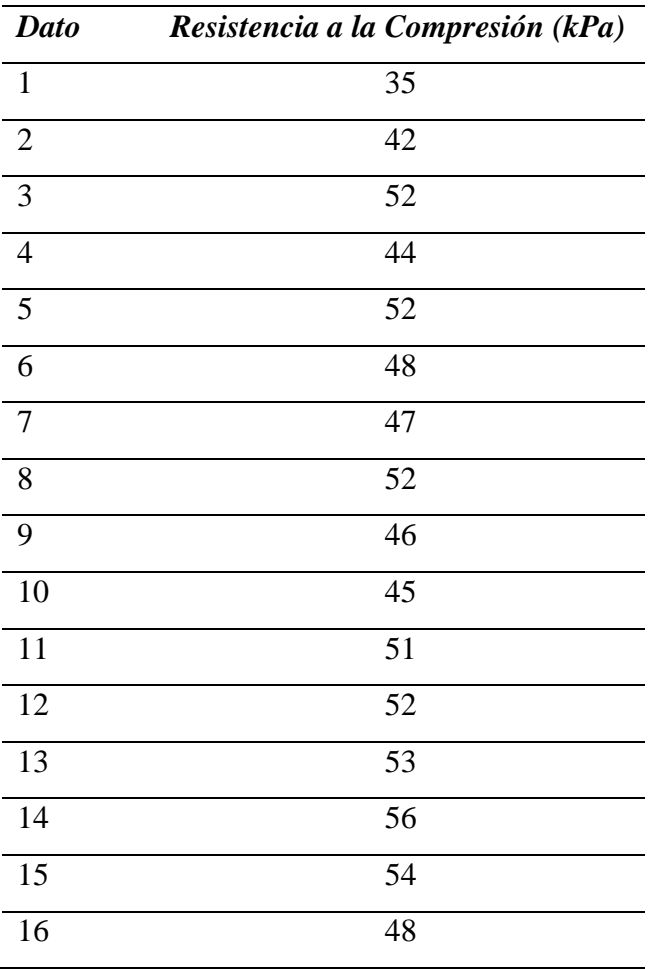
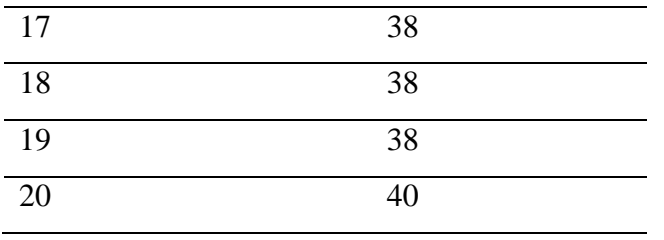

*Nota:* Elaboración Propia

Tanto para el talud 1 como para el talud 2 obtuvieron un valor que se encuentra entre el rango de 25 y 50 Kpa por lo que, según la tabla 1, les correspondería una valoración de 4 para ambos.

## *5.3.5 Cálculo de Índice de Calidad de Roca RQD*

Habiendo calculado el valor de resistencia a la compresión se procedió a determinar el índice de calidad de la roca RQD el cual se definió midiendo en 5 metros un tramo de cada talud y contando la cantidad de discontinuidades presentes en ese tramo donde se contabilizaron 9 para el talud 1 y 11 para el talud 2. Con estos datos se procedió a usar la ecuación 1 donde el valor de λ es la cantidad de discontinuidades en 1 metro de talud. Ante ello realizando una regla de 3 obtenemos que el valor de λ es de 1.8 en el primer caso y de 2.2 para el segundo caso. Con estos datos reemplazamos en los siguientes cálculos y determinamos el valor de RQD:

 $RQD = 100e^{-0.1*(1.8)}(0.1(1.8) + 1)$ 

RQD = 98.56 % (Talud 1)

 $RQD = 100e^{-0.1*(2.2)}(0.1(2.2) + 1)$ 

RQD = 97.91 % (Talud 2)

Con estos valores determinados, deducimos por la tabla 2 que sus valores rondan entre los 90 y 100 para ambos taludes por los que les corresponde una valoración de 20.

# *5.3.6 Determinación de Condiciones de Discontinuidades*

Para completar las categorías en la clasificación RMR debemos analizar las condiciones actuales de las discontinuidades. Primero se analiza la persistencia de estas discontinuidades en el talud donde se puede notar presencia de estas mismas de hasta 25 metros de manera continua en el talud 1 y un valor de 30 metros de manera continua para el talud 2. Estos serán nuestros valores estimados para este análisis.

Con respecto a la separación o apertura entre las juntas se midió un valor de 0.6 mm entre ellas para el talud 1 y un valor de 0.5 mm para el talud 2 lo que hace notar la notable cercanía que existe entre roca y roca. Correlacionando lo anterior, el relleno presente en estas juntas tiene la característica de ser notablemente blando para ambos taludes ya que con ayuda de un elemento tan simple como un lapicero o la misma mano es capaz de ser retirado. Este relleno tenía un espesor aproximado de 0.4 mm en ambos casos. Añadido a lo anterior mencionado, es de mencionar que se encontró la presencia de calcita en el relleno, esto se notó con una prueba de ácido donde el relleno de la roca reacciono con una efervescencia denotando la presencia de este mineral como se observa en la figura 31. Esta característica se está dando a conocer debido a que la característica de la calcita la cual tiene a tener una baja resistencia a ser diluido ante liquido como por ejemplo el agua.

# **Figura 31**

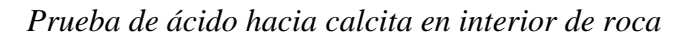

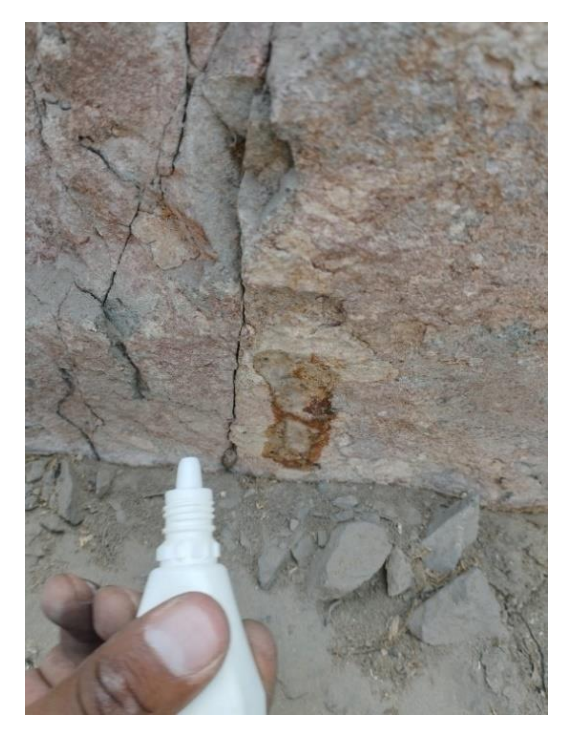

*Nota:* Elaboración Propia, Presencia de efervescencia en prueba de acido

Continuando se definió la rugosidad de la roca presente con ayuda de un peine de Barton y usando la tabla de rango JRC donde se comparan los perfiles presentes en la imagen 32 con los obtenidos en el talud por medio del peine de Barton.

# **Figura 32**

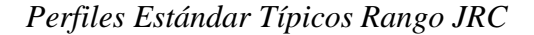

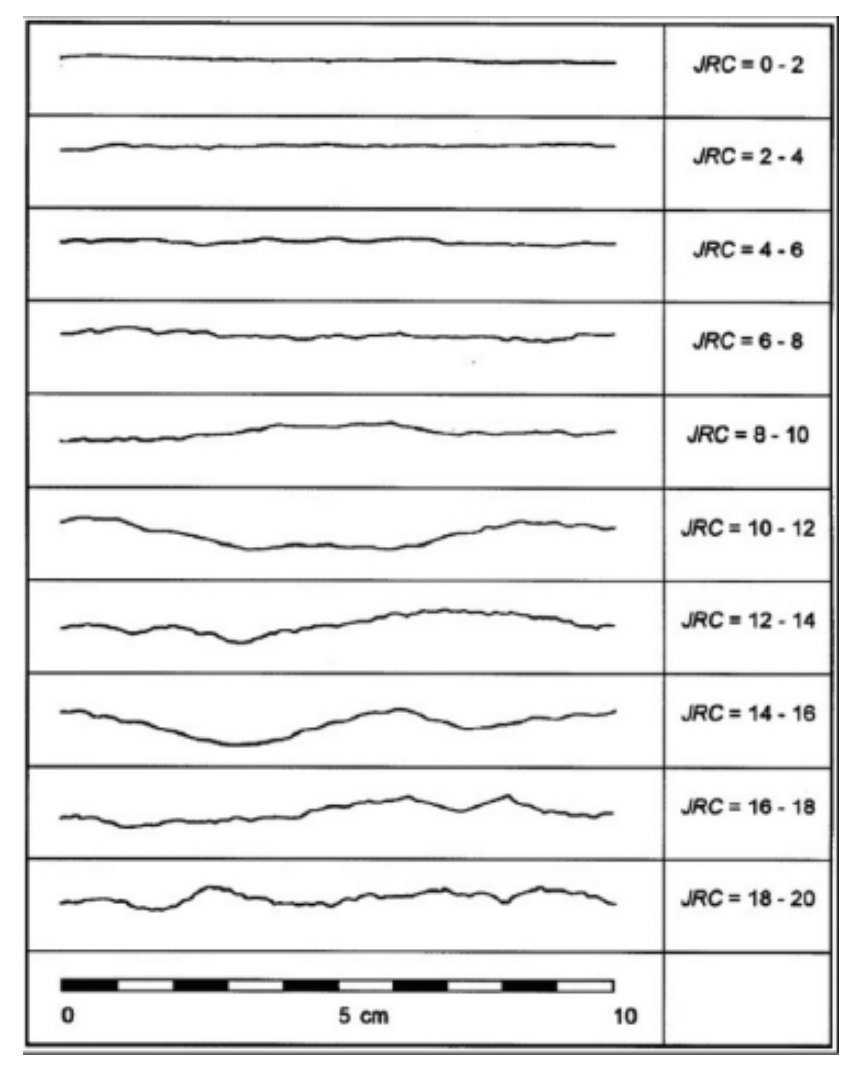

*Nota:* Cuadro de Perfile realizado por Barton y Chubey (1977)

Realizando el análisis en si se logra determinar que ambos taludes presentan una ligera rugosidad debido a que los valores de rugosidad obtenidos presentan con mayor frecuencia los perfiles 2-4 o 4-6 los cuales presentan una rugosidad notoria sino algo más leve. Esta misma designación se puede ver en la tabla 19 para el talud 1 y la tabla 20 para el talud 2.

# **Tabla 19**

*Data de Rugosidad del Talud 1*

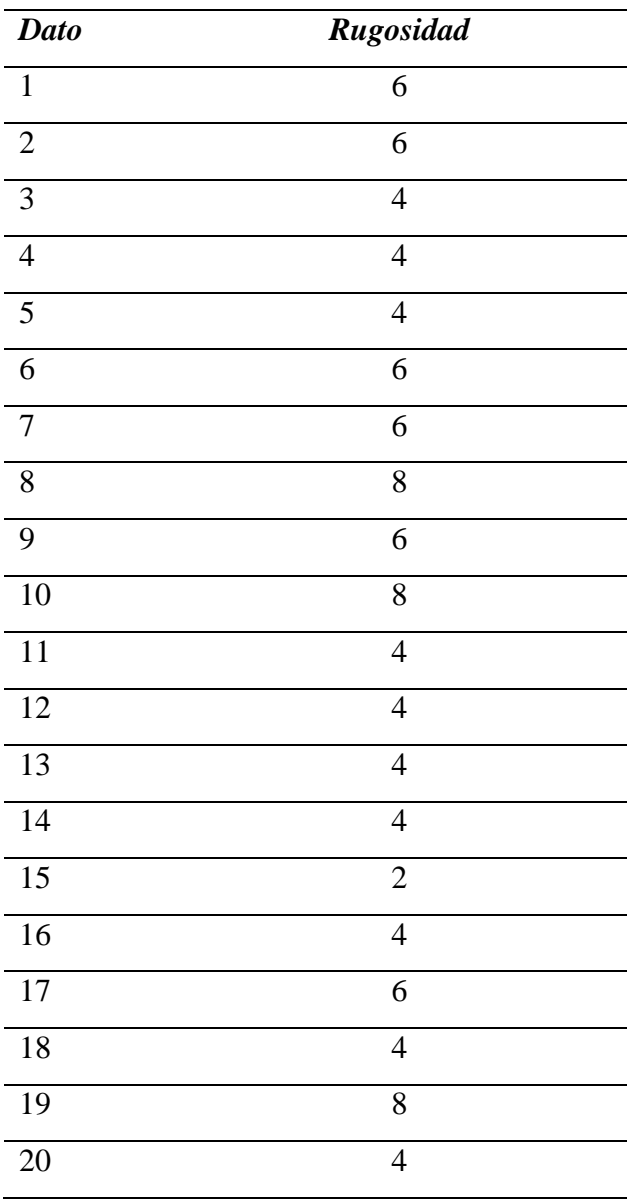

*Nota:* Elaboración Propia

# **Tabla 20**

*Data de Rugosidad del Talud 2*

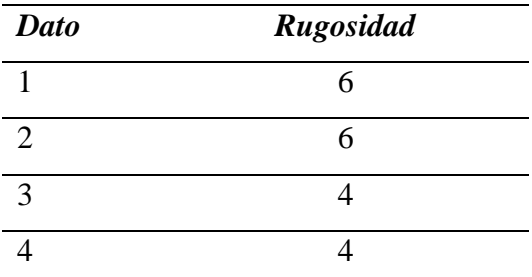

| 6<br>6<br>$\overline{7}$<br>6<br>$\overline{8}$<br>$\overline{8}$<br>$\overline{9}$<br>6<br>10<br>$\overline{8}$<br>11<br>$\overline{4}$<br>$\overline{12}$<br>$\overline{4}$<br>$\overline{13}$<br>$\overline{4}$<br>14<br>$\overline{4}$<br>$\overline{15}$<br>$\overline{2}$<br>$\overline{16}$<br>$\overline{4}$<br>$\overline{17}$<br>6<br>$\overline{18}$<br>$\overline{4}$ | 19<br>$\overline{8}$<br>$\overline{20}$<br>$\overline{4}$ | 5 | $\overline{4}$ |
|----------------------------------------------------------------------------------------------------|-----------------------------------------------------------|---|----------------|
|                                                                                                    |                                                           |   |                |
|                                                                                                    |                                                           |   |                |
|                                                                                                    |                                                           |   |                |
|                                                                                                    |                                                           |   |                |
|                                                                                                    |                                                           |   |                |
|                                                                                                    |                                                           |   |                |
|                                                                                                    |                                                           |   |                |
|                                                                                                    |                                                           |   |                |
|                                                                                                    |                                                           |   |                |
|                                                                                                    |                                                           |   |                |
|                                                                                                    |                                                           |   |                |
|                                                                                                    |                                                           |   |                |
|                                                                                                    |                                                           |   |                |
|                                                                                                    |                                                           |   |                |
|                                                                                                    |                                                           |   |                |

*Nota:* Elaboración Propia

De esto se obtiene un valor común de 4 el cual nos indica la ligera rugosidad en ambos taludes y es valor a tomar para la clasificación RMR. La siguiente categoría es la meteorización de la roca del talud, pero está ya fue mencionada anteriormente como se apreció en la figura 29 donde se observó que esta ligeramente meteorizada lo cual se tomara para la clasificación. Finalmente, las condiciones hidrológicas las cuales se toma en cuenta que ambos taludes son completamente secos ante la falta de presencia de algún elemento hidrológico que pueda afectarlos significativamente.

Con todas las categorías analizadas se realizaron cuadros resúmenes con las valoraciones en cada categoría y obtener el puntaje final en la clasificación RMR y definir la calidad de roca presente en el talud. Se puede observar tanto en la table 21 como en la table 22 que para ambos taludes se obtuvo una valoración final de 63 puntos de 100.

# **Tabla 21**

*Cuadro resumen de la Clasificación RMR para el Talud 1*

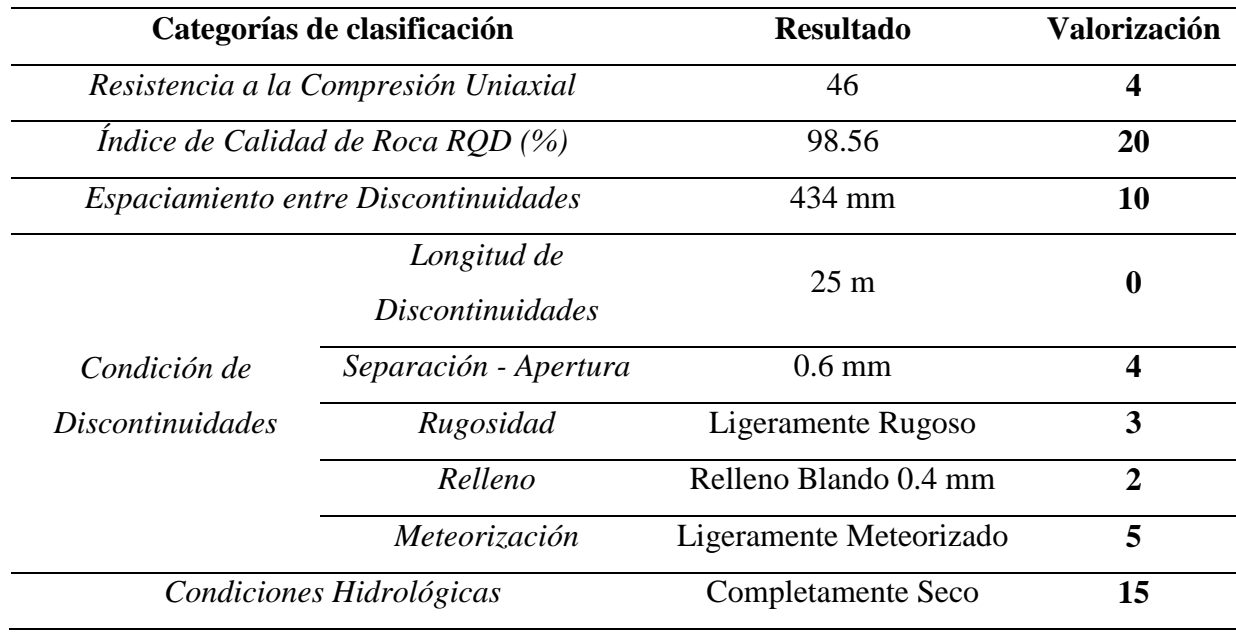

*Nota:* Elaboración Propia, Valor de 63 para el talud 1

## **Tabla 22**

*Cuadro resumen de la Clasificación RMR para el Talud 2*

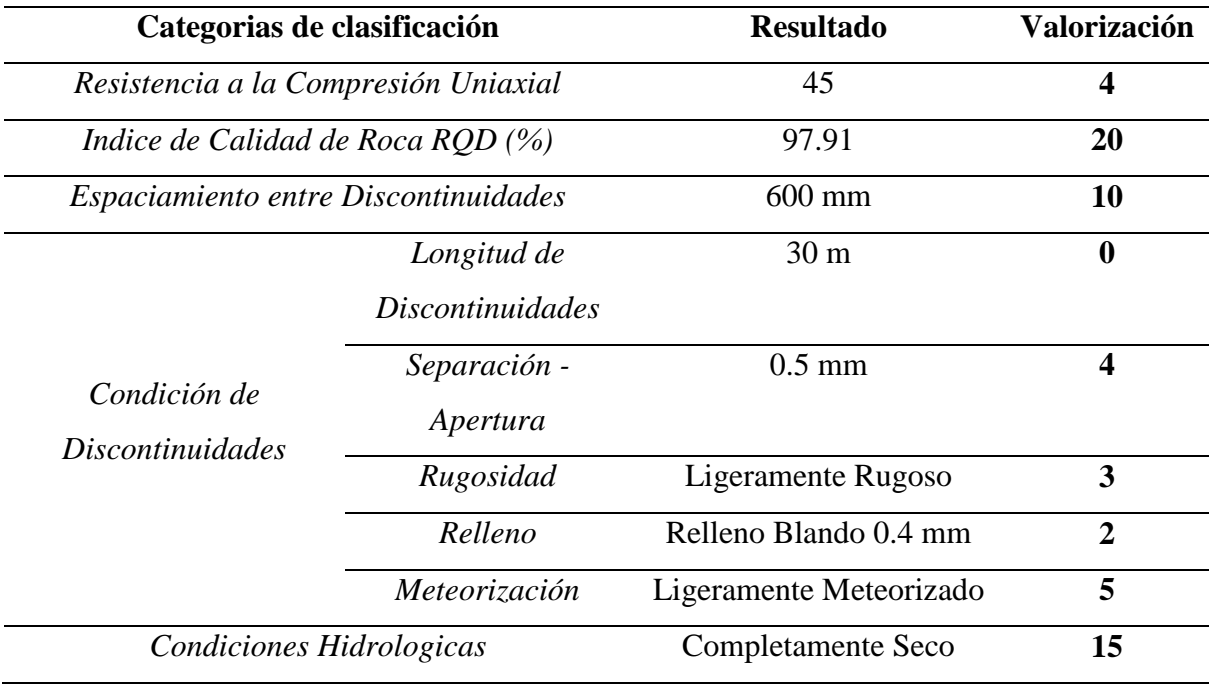

*Nota:* Elaboración Propia, Valor de 63 para el talud 2

Con este valor de 63 obtenido podemos revisar la tabla 6 de clasificación RMR donde determinamos a nuestro macizo rocoso presente en los dos taludes se describiría como una roca buen debido a obtener un puntaje entre los 80 y 61 puntos.

#### **5.4. Cálculo de Peso Específico, Cohesión y Angulo de Fricción**

Con la clasificación RMR determinada, se puede determinar tanto los valores de cohesión como de Angulo de Fricción para cada talud. En el caso del peso específico se obtuvo por medio de una tabla de valores de pesos específicos según el material, teniendo en cuenta que el material del macizo rocoso es la diorita se busca en la table 23 con el fin de determinar el valor.

#### **Tabla 23**

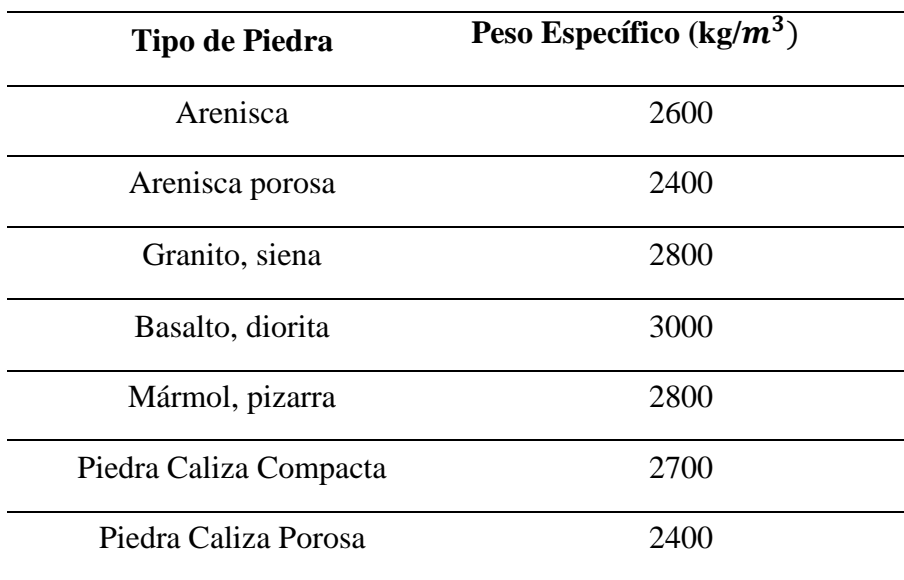

*Pesos Específicos de Rocas y Piedras Naturales*

*Nota:* Adaptado de la página "ingemecanica"

En el caso de la cohesión y el ángulo de fricción los valores se obtienen por medio del valor de la clasificación RMR por medio de una tabla de relación entre el RMR y las propiedades geomecánicas de la roca. Esta tabla fue realizada por Bieniawski, autor de la clasificación RMR, donde obtendremos los valores que buscamos. Teniendo en cuenta que obtuvimos dos valores de RMR de 63 deducimos que los valores de cohesión se encuentran en el rango de 300 kPa y 400 kPa por lo que para este estudio asumiremos un valor de 350 kPa para ambos taludes. Con respecto al ángulo de fricción, nuestro valor se encuentra en el intervalo de 35 a 45 grados por lo que para este estudio asumiremos un

valor 40 grados para ambos taludes. En la tabla 24 se muestra a mayor detalle los intervalos para la determinación de los valores de cohesión y ángulo de fricción.

# **Tabla 24**

| <b>Clase</b> | Calidad      | <b>RMR</b> | Cohesión (kPA) | Angulo de Fricción        |
|--------------|--------------|------------|----------------|---------------------------|
|              |              |            |                | en grados                 |
|              | Muy Buena    | 81-100     | >400           | $>45^\circ$               |
| $\mathbf{I}$ | <b>Buena</b> | 61-80      | $300 - 400$    | $35^{\circ} - 45^{\circ}$ |
| III          | Regular      | $41 - 60$  | $200 - 300$    | $25^{\circ} - 35^{\circ}$ |
| IV           | Mala         | $21-40$    | $100 - 200$    | $15^{\circ} - 25^{\circ}$ |
| V            | Muy Mala     | $0 - 20$   | <100           | $\leq 15^{\circ}$         |

*Relación entre RMR y Propiedades Geomecánicas*

*Nota:* Adaptado del libro "Clasificación geomecánica RMR" (Bieniawski, 1989)

Con estos valores definidos se puede analizar con mayor exactitud la estabilidad de ambos taludes. Como dato importante se necesita conocer las aceleraciones sísmicas presente en la zona a analizar con lo que nos guiamos de un informe de CISMID los cuales realizaron análisis a las diversas estaciones acelerográficas donde una de estas estaciones se encuentra ubicada en La Atarjea la cual se encuentra continua a la autopista Ramiro Priale donde se encuentran ambos taludes como se observa en la tabla 25.

#### **Tabla 25**

*Aceleraciones Sísmicas en Zona La Atarjea*

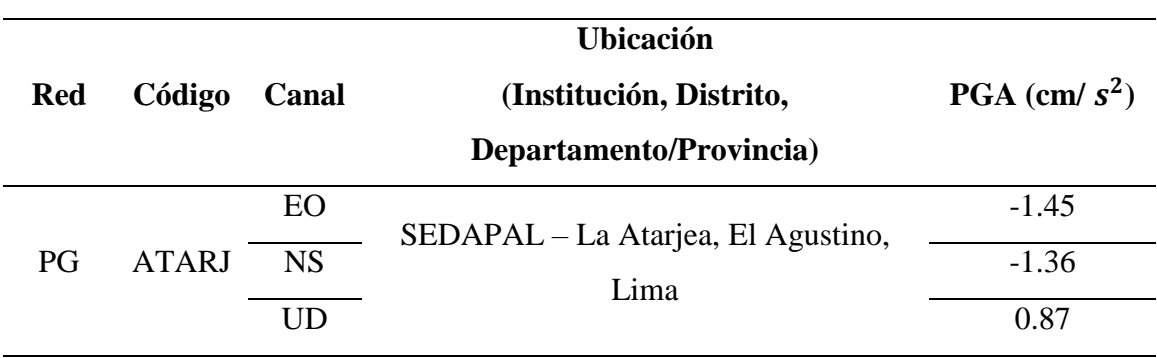

*Nota:* Adaptado del informe del CISMID "Acelerogramas del Sismo de Ica, Ica - Ica del 26 de mayo de 2022"

# **5.5. Geometrías de los Taludes**

Los presentes gráficos son estimaciones de los perfiles de ambos taludes realizados con el programa AutoCAD donde se definen valores como la altura y el ángulo de caída. En la figura 33 se observa el perfil del talud 1 mientras que en la figura 34 se observa el perfil del talud 2.

# **Figura 33**

*Perfil Estimado del Talud 1*

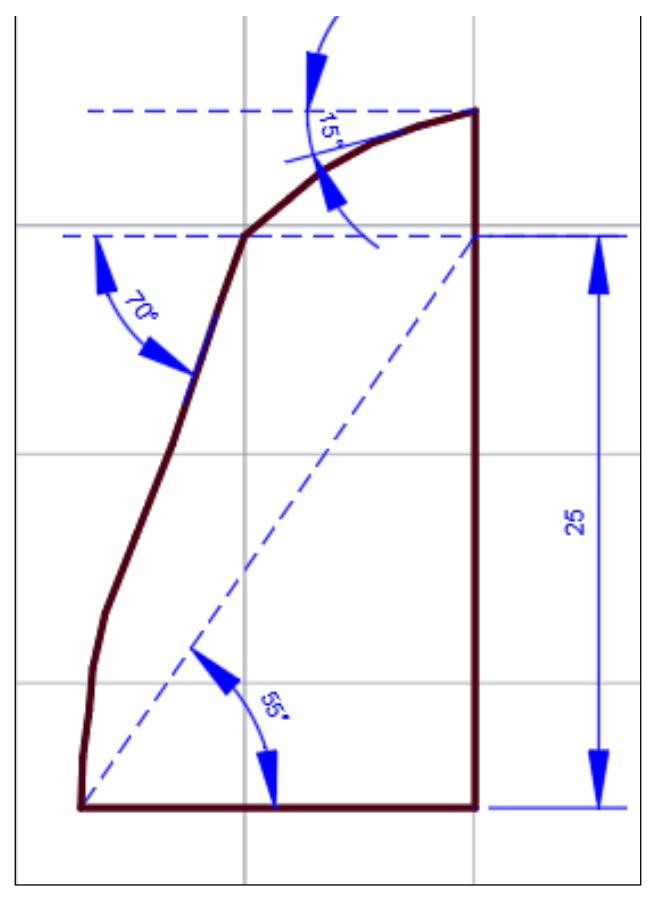

*Nota:* Elaboración Propia

# **Figura 34**

*Perfil Estimado del Talud 2*

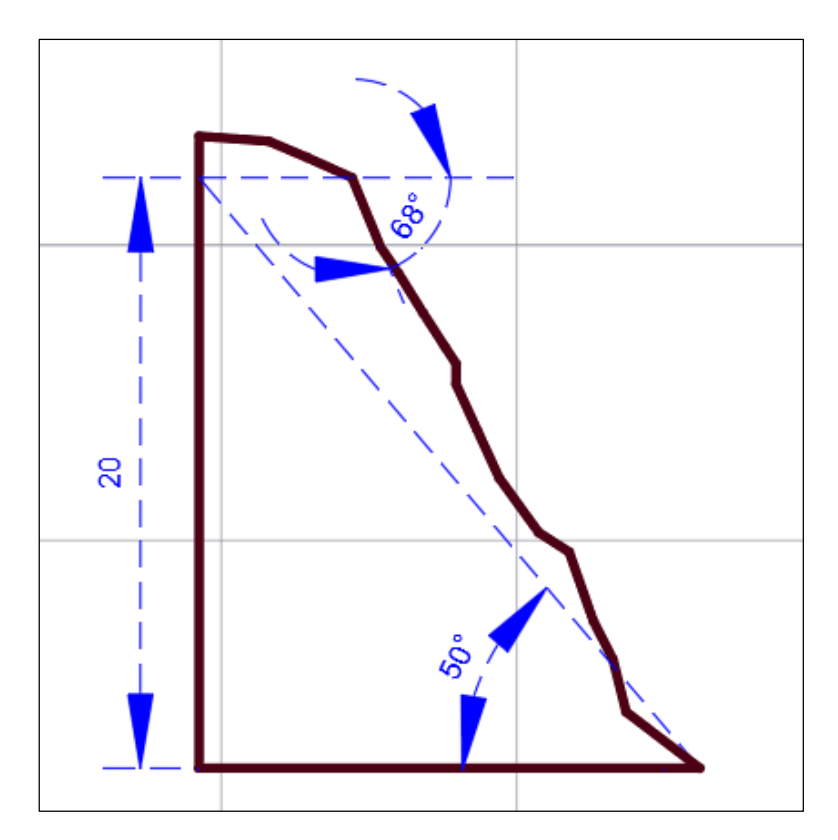

*Nota:* Elaboración Propia

#### **5.6. Verificación de Estabilidad por medio de Programa RocPlane**

Con la geometría del talud establecida en el punto anterior, se verifico la estabilidad del talud en el programa RocPlane y comprobar el tipo de falla presente en cada uno de los taludes. En el talud 1 se inicia un análisis por falla planar donde se comienza colocando la data para realizar el cálculo de la falla como se aprecia en el anexo F.

Ya con los valores establecidos se define los esfuerzos en el grafico 2D del talud como se observa en el anexo G donde se obtiene un valor de factor de seguridad de 0.93, indicado en la tabla 26, por lo que al ser un valor menor a 1 se deduce que no se encuentra estable y presentaría este tipo de fallas. Para tener un mejor detalle de la falla presente en el talud se obtiene una vista en 3D de la falla planar como se puede apreciar en el anexo H donde se denota la caída del material y su posterior dirección.

Asimismo, se probó en el complemento del programa RocPlane llamado Swedge que nos permite verificar una falla por cuña en los taludes donde primero colocamos la data necesaria como se aprecia en el anexo L. Al realizar el análisis en la aplicación con el

talud 1 obtenemos un valor para factor de seguridad de 0.37 lo cual se distancia demasiado de la falla planar en el mismo talud. Este programa nos da una vista en 3D de la falla en cuña para el talud donde se nota que la condición del talud, a diferencia de la falla planar, tiene una geometría variada generada por los valores de buzamiento y dirección de buzamiento del talud de los cuales se optó por tomar los datos que generen mayor inestabilidad en talud para denotar un caso critico en el macizo rocoso ante este tipo de falla como se aprecia en el anexo M.

#### **Tabla 26**

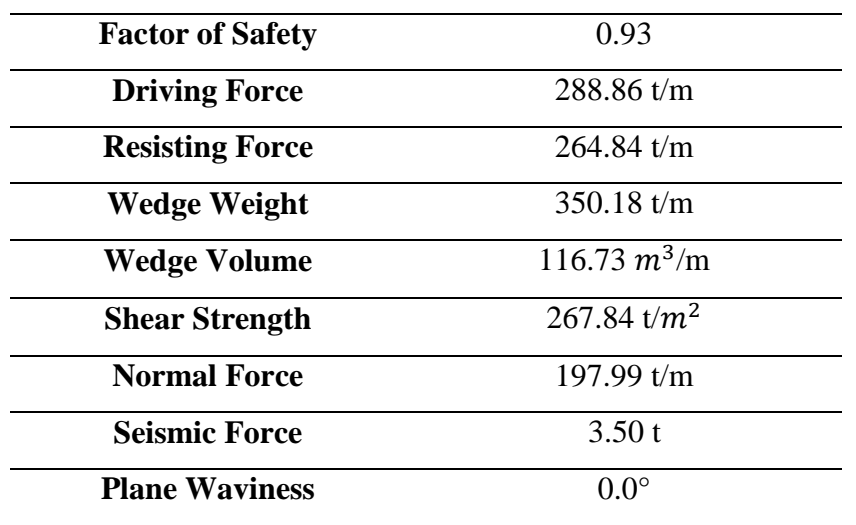

*Resumen de Valores obtenido en programa RocPlane por falla planar en Talud 1*

*Nota: Elaboración Propia, Valor de 0.93 en factor de seguridad*

Este mismo proceso se realizó para el talud 2 para el cual se colocó la data en el programa RocPlane y realizar el análisis completo por falla planar como se aprecia en el anexo 9. Como se detalló líneas arriba, se obtiene un gráfico con fuerzas en el talud en una vista 2D como se observa en el anexo J e igualmente una vista 3D de la falla donde tenemos como factor de seguridad un valor de 1.08 como se ve en la tabla 27. Este valor, al ser mayor a 1, daría a entender que el talud se encuentra estable ante una falla planar. Sin embargo, este valor de 1.08 no es tan alegado a un valor de 1 el cual indica que el talud se encuentra en una condición de tendencia a fallar y se podría considerar un valor de factor de seguridad bajo teniendo en cuenta un escenario de movimiento sísmico que traiga consigo un deslizamiento de rocas.

Teniendo en cuenta que no necesariamente por obtener este valor indicaría una estabilidad en el talud se procedió a usar el complemento del programa RocPlane llamado Swedge para realizar un análisis ante una posible falla en cuña para el talud. Posterior a colocar la data en el programa, como se observa en el anexo 14, se obtiene el valor de factor de seguridad el cual es de 2.39 lo que indica una estabilidad concreta en el talud 2 ante este tipo de falla. Asimismo, se obtuvo una vista 3D del talud ante esta falla como se observa en el anexo O donde la forma del talud tiene ligera semejanza con su grafico análogo en la falla planar. Así como en el talud 1 se optó por utilizar los valores de buzamiento y dirección de buzamiento más volátiles con el fin de presenciar el valor de factor de seguridad más desfavorable para el talud.

# **Tabla 27**

| <b>Factor of Safety</b> | 1.08                 |  |
|-------------------------|----------------------|--|
| <b>Driving Force</b>    | $208.17$ t/m         |  |
| <b>Resisting Force</b>  | $224.47$ t/m         |  |
| <b>Wedge Weight</b>     | 269.48 t/m           |  |
| <b>Wedge Volume</b>     | 89.83 $m^3/m$        |  |
| <b>Shear Strength</b>   | 224.47 $t/m^2$       |  |
| <b>Normal Force</b>     | $171.15 \text{ t/m}$ |  |
| <b>Seismic Force</b>    | 2.69 t               |  |
| <b>Plane Waviness</b>   | $0.0^\circ$          |  |

*Resumen de Valores obtenido en programa RocPlane por falla planar en Talud 2*

*Nota: Elaboración Propia, Valor de 1.08 en factor de seguridad*

#### **5.7. Comprobación de deslizamiento de rocas en Programa Rocfall en Taludes**

Posterior al análisis de estabilidad de ambos taludes, es necesario tener una idea de cómo se daría un posible deslizamiento de rocas para ambos casos teniendo en cuenta que existe una autopista de alta circulación vehicular entre los macizos rocosos.

Para hacer este análisis se hizo uso del programa Rocfall el cual nos da un diagrama de caída de rocas con sus posibles trayectorias. Primero se realizar el grafico de perfil cada uno de los taludes teniendo en cuenta la geometría que vimos anteriormente. Después de haberse realizado el perfil se definió el material del cual está hecho este macizo rocoso y

teniendo en cuenta que hablamos de una diorita se decidió tener los valores de coeficientes normal y tangencial dados por el mismo sistema de Rocfall para un caso de "Clean hard bedrock" debido a su semejanza a la apariencia física con los taludes a tratar además de indicar el valor de ángulo de fricción de 40°. Para el caso del talud 1 y 2 se utilizaron los mismos valores debido que ambos presentan la misma calidad de roca y el mismo material donde solo se diferencian por la geometría de cada uno. Ambas datas se pueden apreciar en el anexo P y R. Una vez definido el material con sus propiedades para el perfil se realiza la simulación de caída de rocas donde se puede aprecia que para el talud 1 este deslizamiento tendría un cierto porcentaje de rocas terminando al pie de la ladera y otro porcentaje igual de considerable más allá de esta como se puede apreciar en el anexo Q.

En el caso del talud 2 se puede observar que existe una zona cercana al pie de la ladera del macizo rocoso que provoca un efecto de rebote que trae como consecuencia un aumento de movimiento de estas rocas a mayor distancia del pie de la ladera. Este efecto se aprecia a mayor detalle en el anexo S donde las líneas rojas apuntan a generarse este efecto en un posible deslizamiento de rocas. Para el contexto del talud 2 se ve con claridad que este efecto no ocurriría con un porcentaje de las rocas caídas sino con casi en su totalidad que sufran de este deslizamiento.

#### **5.8. Métodos de Estabilización y su Eficiencia con programa Macro Studio 2.0**

Durante el proceso de esta investigación se mostró y demostró que ambos taludes que se encuentran estudian tienen señales de inestabilidad o futura inestabilidad que terminaría como consecuencia un futuro deslizamiento de rocas que termine afectando a una zona concurrida como lo es la autopista Ramiro Priale que presente alta circulación vehicular no solo por coches particulares sino también por paso de camiones pesados.

Ante esta situación se plantearon dos métodos de estabilización basado en un revestimiento simple de los taludes haciendo uso de dos productos pertenecientes a la empresa Maccaferri los cuales serían: Malla Reforzada Steelgrid y Panel HEA. Se opto por estas opciones al ser las más comerciales de la empresa y que cuenta con antecedentes satisfactorios en casos de macizos rocosos.

Con el fin de poner a prueba este producto se hizo uso del programa Macro Studio 2.0 con el que se realizaron simulaciones de ambos productos para los dos taludes y verificar cual es el más efectivo y generaría mayor seguridad en los taludes contra un deslizamiento de rocas.

Iniciando con la malla Steelgrid se colocaron los parámetros del talud con respecto a su geometría como se puede observar en el anexo T y anexo AB tanto para el talud 1 y talud 2 respectivamente donde se optó por usar el modelo de malla reforzada Steelgrid HR 30 debido a que, como se aprecia en la tabla 28, es muy recomendable para taludes con una inclinación mayor a los 70° lo cual se tiene en el talud 1 y se mantuvo en el talud 2 para uniformidad en el ensayo.

Las propiedades de la malla que cubrirá el talud son de 200 kN/m el cual es un dato modificado de la opción por default generada por el programa con el fin de mejorar el factor de seguridad. Mismo caso ocurre con los cables los cuales se le dio una resistencia a la tracción ultima de 700 kN con el mismo motivo de mejorar el factor de seguridad.

Otros valores determinados con un aspecto teórico son el ángulo de fricción entre la malla el talud el cual se establece comprobando el nivel de regularidad de la superficie de los taludes donde se establece que el caso del talud 1 presenta un ángulo de 30° al tener una rugosidad plana o que presenta poco afloramiento de rocas a detalle mientras que en el talud 2 se presenta un ángulo de 45° debido a una rugosidad ondulada con regular presencia de rocas con afloramiento destacado.

#### **Tabla 28**

| <b>Malla</b>       | <b>Inclinación</b> | Diámetro de los | Altura del talud |
|--------------------|--------------------|-----------------|------------------|
|                    | del Talud $(°)$    | bloques (m)     | (m)              |
| RAR 8x10, 2.7 mm   | $35 - 50$          | Até 0.25        | Até 10           |
| SteelGrid MO       | $35 - 60$          | Até 0.30        | Até 10           |
| SteelGrid HR 100   | $45 - 65$          | Até 0.40        | Até $15$         |
| SteelGrid HR 50    | $45 - 70$          | Até 0.50        | Até 15           |
| SteelGrid HR 30    | $60 - 75$          | Até 0.50        | Até 20           |
| HEA Panel $300/10$ | $60 - 90$          | Até 0.60        | Até $25$         |
| HEA Panel 400/10   | $60 - 90$          | Até 0.50        | Até 25           |
| MacRing            | $85 - 90$          | Até 1.00        | Até $50$         |

*Cuadro de Características de mallas para selección*

*Nota:* Adaptado de Maccaferri "Revestimiento Simple" 2021

Posterior a la colocación de data y calibrado de propiedades de los materiales se realizó el análisis dando como resultados la geometría resultante en ambos taludes como se

observa en los anexos U y AC, la deformación en la malla generada por una prueba virtual de punzonamiento como se ve en los anexos V y AD y finalmente los valores de factores de seguridad y el dimensionamiento de esta malla. Con respecto a los factores de seguridad se observa en el anexo W que todos los valores son satisfactorios para mantener la estabilidad del talud 1 y retener la roca ante un futuro deslizamiento dando la misma resolución en talud 2 con valores satisfactorios que pueden ser vistos en el anexo AE.

Realizando ahora el ensayo con el Panel HEA se optó por usar el modelo HEA 300 por el mismo motivo que se usó el modelo de malla Steelgrid HR 30 y este es la inclinación del talud el cual se encuentra en el rango de 60 a 90 grados como se observó en la tabla 28. Las mismas propiedades adaptadas en el caso de malla Steelgrid se usaron igualmente en el caso del Panel HEA dando como resultado la geometría del Panel HEA 300 con respecto a ambos taludes que se puede apreciar en los anexos Y y AG, la deformación del panel HEA 300 ante una prueba computarizada de punzonamiento y finalmente los factores de seguridad y el dimensionamiento del Panel HEA como se aprecia en el anexo AA y AI.

Para el caso del talud 1 los factores de seguridad nuevamente salieron satisfactorios a excepción del factor de seguridad para anclaje lateral obteniendo un valor de 0.35 el cual es completamente incorrecto para poner a prueba en el talud. A diferencia de este caso, en el talud 2 los factores de seguridad salieron todos satisfactorios lo que implica que para este talud tanto la opción de la malla Steelgrid como del Panel HEA son soluciones acertada para este talud.

# **CAPÍTULO VI: DISCUSIÓN**

Para esta sección corresponder realizar una revisión y discusión de los resultados obtenidos por las investigaciones que se usan como base para este estudio. En una consideración general para realizar completo y detallada de un macizo rocoso es necesario hacer ensayos in situ donde se obtienen los valores necesarios para completar una clasificación RMR donde se defina la calidad del material rocoso y por consiguiente determinar los parámetros geomecánicos del macizo rocoso como su resistencia a la compresión, cohesión, ángulo de fricción, tipo de roca, etc. Con esta data recopilada se puede analizar la estabilidad de los taludes por medio de programas como el RocPlane, Swedge, Dips, etc. Estos programas tienen como fin de conocer los factores de seguridad y plantear métodos de estabilización con apoyo de programas como por ejemplo Macro Studio donde se puede hacer pruebas con diversos modelos de estabilización.

En las investigaciones revisadas donde se detallan algunos casos de estabilidad de taludes se contempla realizar un análisis topográfico y pruebas de laboratorio, con los datos que se recopilaron en el software DIA con el fin de crear un modelo estable de la pendiente. (Prado et al. ,2020) El usó del Terramesh es un sistema ecológicamente amigable como elemento de retención para evitar el deslizamiento de rocas en las calles (Molina, 2021). Por lo cual, se hizo estudios in situ con el fin de obtener los parámetros del criterio de rotura Hoek & Brown y así tener como resultado las condiciones de sus discontinuidades para ello analizaron la estabilidad del talud por medio de los métodos de equilibrio limite aplicando el software Slide 6.0 lo cual demuestra las condiciones del talud. (Ccahuana & Sanchez, 2019) este software permite realizar el modelamiento para analizar el talud en su estado natural y también con el sistema Soil Nailing en las condiciones estáticas y pseudoestáticas mediante el método de Bishop para así analizar la variación que tiene el factor de seguridad. (Hospinal & Laureano, 2020)

En todas estas investigaciones evalúan los diferentes sistemas de estabilización de taludes con el fin de estudiar su comportamiento estructural y presupuestos que cada sistema genera con su instalación. (Llaique, 2022)

Cuando se desea analizar la estabilidad de un talud que en este caso es un macizo rocoso hay que tener en claro la calidad de roca a la cual se está estudiando. Por ello para determinar este dato se hizo realizando un clasificación RMR para el cual se requiere identificar las discontinuidades presentes en los taludes desde su longitud, distancia entre cada uno de ellos, calidad del relleno y su espesor perteneciente. Añadido a lo anterior

debemos conocer la resistencia del material del talud ante una compresión uniaxial y para esta investigación se hizo uso de un esclerómetro para tomar data en campo el cual nos valor estimados mas no precisos de la resistencia a la compresión del macizo rocoso tanto en el talud 1 (tabla 12) como en el talud 2 (tabla 13). Otros valores obtenidos en campo para la posterior clasificación son los valores de buzamiento(dip) y dirección de buzamiento (dip direction) los cuales nos permiten verificar la cantidad de familias de discontinuidades presentes en los taludes y verificar cuales se encuentran a favor de un deslizamiento de rocas o son llamados contra talud por no favorecer un deslizamiento.

Una vez realizada la clasificación RMR se pueden determinar parámetros geomecanicos como los son el ángulo de fricción y la cohesión del material. Con esta data se puede verificar la estabilidad de los taludes ante posibles fallas donde destacan la falla planar y la falla en cuña.

El dato que nos permite verificar la estabilidad es el factor de seguridad que al contar con un valor de 1 a más indicaría que el talud es estable y por consiguiente si es menor a 1 el talud seria inestable; sin embargo, al tener valor aproximados los resultados obtenidos son igualmente aproximados tanto por el uso de programas como el RocPlane donde se analizan los taludes ante posibles fallas planares (anexo H y anexo K) y el programa Swedge donde se analizan los taludes ante posibles fallas en cuña (anexo M y anexo O). Con la estabilidad analizada para cada talud lo siguiente fue realizar un estudio referente al deslizamiento de rocas lo cual es el objetivo primordial de esta investigación y para ello se hizo uso tanto de las geometrías estimadas de ambos taludes y simulaciones proveídas del programa RocFall 4.0 (anexo Q y S) donde se pueden verificar las trayectos de caída de las rocas y que tan probable seria que estás terminen en la autopista Ramiro Priale la cual será la principal afectada.

Ya habiendo analizado los taludes tanto por estabilidad como por las trayectorias de caídas de las rocas se plantean dos métodos de estabilización y son simulados haciendo uso del programa Macro Studio 2.0 y con ello obtener los factores de seguridad que nos dirán si estos métodos son efectivos ante cada talud sea usando las mallas Steelgrid HR 30 (anexo W y anexo AD) o los paneles HEA 300 (anexo AA y anexo AI).

#### **CONCLUSIONES**

#### **Conclusión General**

Tras la investigación se concluye que la presencia de métodos de estabilización ya sea el uso de una malla Steelgrid HR 30 o un Panel HEA 300 son necesarios para evitar un posible desprendimiento en los taludes ante un futuro movimiento sísmico. Tanto los programas para comprobar la estabilización como lo son el RocPlane y Swedge demuestran la probabilidad de falla para ambos taludes y el programa RocFall muestra que un posible deslizamiento de rocas puede traer consecuencias significativas teniendo en cuenta que la posible zona afectada es una autopista de alto tránsito vehicular. El uso de la malla Steelgrid es más eficaz en el talud 1 debido a que todos los factores de seguridad son satisfactorios mientras que el uso del Panel HEA no llega a tener el factor de seguridad en los anclajes laterales con un valor menor a lo adecuado. Para el talud 2 ambos métodos de estabilización son igual de factibles debido a que los factores de seguridad son satisfactorios así que la decisión de cuál sería la opción más adecuada iría por un aspecto más de instalación y presupuesto.

#### **Conclusiones especificas**

1. La condición actual del talud 1 se presenta como un macizo rocoso inestable. Esto es debido a que los resultados de los análisis en el programa RocPlane señala que en el talud se presenta un factor de seguridad de 0.93 para un estudio de falla planar (anexo F) mientras que en el programa Swedge se obtiene un factor de seguridad de 0.37 para un estudio de falla en cuña (anexo L). Teniendo en cuenta que se necesita un valor mínimo de 1.00 en el factor de seguridad para considerar que el talud se encuentra en ligera estabilidad, se da a entender que el talud es inestable especialmente para una falla en cuña debido a que es el factor de seguridad más bajo. Para el talud 2 su condición actual se presenta como un macizo rocoso ligeramente estable. La razón de esto es que los resultados del análisis en el programa RocPlane se presenta un factor de seguridad de 1.08 para el caso de falla planar (anexo I) mientras que en el programa Swedge se obtiene un factor de seguridad de 2.39 en el análisis de falla por cuña (anexo N). De esto se deduce que el talud no presenta falla por cuña mientras que para una falla planar se encuentra en la situación de una futura rotura.

- 2. Tras estudiar ambos taludes y obtener los factores de seguridad en cada tipo de falla se puede concluir que el talud 1 tiene una tendencia a sufrir falla por cuña al presentar un factor de seguridad de 0.37 lo que, al comparar con el factor de seguridad de falla por cuña de 0.93, indica que el primero refleja un peligro más inminente en este talud. Para el talud 2 se puede concluir que tiene una tendencia a falla planar debido a obtener un valor de 1.08 en el factor de seguridad el cual, al comparar con el factor de seguridad por falla en cuña que fue de 2.39, indica que la falla planar tiene mayor presencia a pesar de ser un valor que indica estabilidad. Aunque esta misma puede ir disminuyendo con el tiempo lo que generaría que este talud se vuelva cada vez más y más inestable.
- 3. Tras el análisis de ambos métodos de estabilización y los resultados de la investigación se concluye que la malla reforzada Steelgrid HR 30 es el método mas eficaz para ambos taludes principalmente porque es el único de los dos métodos que podría aplicarse en ambos sin tener una señal de inestabilidad al momento de su instalación a comparación del Panel HEA 300 el cual, para el talud 1, presenta un factor de seguridad de 0.35 en los anclajes laterales y por ello su instalación es inadecuado (anexo AA)

#### **RECOMENDACIONES**

- 1. Teniendo en cuenta que se concluyó que para el talud 2 el método más idóneo es el Panel HEA 300, lo más recomendable seria usar el método de malla Steelgrid HR 30 en ambos taludes con el fin de mantener homogeneidad y realizar el mismo proceso de instalación y evitando complicaciones u confusiones al tener materiales similares.
- 2. A pesar de que el talud 2 no presenta una inestabilidad significativa se recomienda de igual manera realizar una instalación de un método de estabilización debido a que la presencia de calcita en las juntas es una señal de que, con el pasar del tiempo y la acción provocada por las precipitaciones, el factor de seguridad que es de 1.08 en falla planar tienda a disminuir y por consiguiente provocar un futuro deslizamiento de rocas.
- 3. El bajo valor del factor de seguridad en el talud 1 ante una falla en cuña o una falla planar representa una amenaza preocupante si se toma en cuenta la acción de un movimiento sísmico sobre el talud. Se recomienda realizar la instalación de la malla Steelgrid HR 30 con urgencia debido a que el departamento de Lima se encuentra bajo amenaza de un posible terremoto de escala mayor a 8.5 en la escala de Richter lo que provocaría un deslizamiento de rocas macizos y por consiguiente daños a la autopista Ramiro Priale y a los vehículos que circulen en ese momento.
- 4. Habiéndose realizado análisis de estabilidad con programas, así como un ensayo de clasificación RMR, se recomienda continuar realizando investigaciones y análisis de ambos taludes debido a que no existe antecedentes de estudios en esta zona y es vital contar con variedad de data tanto en resistencia a la compresión, ángulos de buzamiento, direcciones de buzamiento, etc.
- 5. Se recomienda monitorear la estabilidad de los taludes mediante controles topográficos para evaluar posibles desplazamientos o formación de planos de falla, de la misma forma también se sugiere que se realice estudios hidrológicos, especialmente durante la temporada de lluvias debido a la presencia de calcita en las juntas.

#### **REFERENCIAS**

- Aguiló, R., & Ruis, J. (2022). *Caracterización de los desprendimientos rocosos en las carreteras de la sierra de Tramuntana de Mallorca.* Barcelona.
- Alejano, L., & Ramírez, P. (2004). *Mecanica de Rocas: Fundamentos e Ingeniería de Taludes.* Madrid.
- Altamirano, D., & Gozzer, Y. (2021). *Analisis Probabilisticos y Deterministicos para la Estabilidad del Talud de la Subestacion Electrica Colcabamba.* Lima.
- Apaza, G. (2020). *Estudio de causalidad de accidentes mortales por desprendimiento de rocas en la minería subterránea controlado por el organismo supervisor de la inversión en energía y minería en el Perú.* Arequipa.
- Arones, J. (2021). *Caracterización de las discontinuidades y análisis de la estabilidad del talud en roca en el asentamiento humano Inty Llacta.* Huancayo.
- Breña, C. (2020). *Estabilidad de Taludes de la carretera longitudinal de la sierra; tramo Cochabamba-Cutervo-Chiple, Cajamarca-Perú.* Lima.
- Ccahuana, S., & Sanchez, J. (2019). *Analisis de Estabilidad de Talud mediante Metodos de Equilibrio Limite para la carretera Huancavelica - Lircay entre las progresivas del Km 02+700 al Km 02+800.* Huancavelica.
- Condori, J. (2021). *Influencia de la aplicación del refuerzo con geomalla en la capa de mejoramiento en la respuesta estructural de subrasante de pavimentos flexibles para la Urbanización Taparachi de Juliaca.* Juliaca.
- Cvetkovic, V., Maguiña, J., Soto, A., Lama, J., & Correa, L. (2021). *Estudios Transversales.* Lima.
- Duque, G. (2020). *Manual de Geologia para Ingenieros.* Manizales.
- Durand, C., & Ramos, A. (2022). *Análisis probabilístico y determinístico para la estabilidad de taludes en suelos arenosos del sector Lomo de Corvina-Villa el Salvador.* Lima.
- Espindola, V., & Perez, X. (2018). *¿Qué son los SISMOS, donde ocurren y como se miden?* Mexico.
- Gallardo, E. (2017). *Metodologia de la Investigación.* Huancayo.
- Garzón, J., & Torrijo, J. (2018). *Analisis Cinematico de la Estabilidad de taludes de roca por rotura cuneiforme.* Valencia.
- Hospinal, M., & Laureano, D. (2020). *Propuesta de estabilidad de taludes en tramos sinuosos en la carretera Mollepata - Pallasca.* Lima.
- Julca, C., Linares, R., & Quinteros, E. (2021). *Estabilización de los Taludes de la Costa Verde empleando el metodo de Hidrosiembra en el tramo entre la calle Colon y la Bajada Malecon Balta del distrito de Miraflores.* Lima.
- Llaique, N. (2022). *Evaluación, analisis y estabilidad de taludes con el Sistema Erdox en la carretera PE -28B del km 152+045 al km 152+195 - Kepashiato - Kiteni.* Huancayo.
- Lugo, E. (2018). *Combinación de los metodos Janbu-Spencer en el analisis de estabilidad de taludes para el empleo de sistemas flexibles de alta resistencia en la construcción de carreteras.* Lima.
- Molina, A. (2021). *Diseño de muro de retención en suelo reforzado con el sistema terramesh verde, para el talud de calle publica "El Zanjon" en Guayabal, San Francisco, Cartago.* Ciudad Universitaria Rodrigo Facio.
- Monte, I. (2020). *Analisis de Estabilidad de Taludes de Roca mediante el Metodo de Elementos Finitos.* Concepción.
- Ortega, D. (2019). *Factor de seguridad y análisis de estabilidad del talud en roca, en la carretera Sarhua - Porta Cruz, Progresiva KM 35+000 – 2018.* Huancavelica.
- Prado, A., Aguilar, J., & Cruz, R. (2020). *Analisis de Estabilidad de Talud de la Carretera NIC.7 en el KM 176, Municipio de Santos Tomas, del Departamento de Chontales.* Managua.
- Quezada, S. (2017). *Estudio comparativo de la estabilización de suelos arcillosos con valvas de moluscos para pavimentación.* Piura.
- Sackschewski, C. (2017). *Soluciones para la estabilidad de taludes de la carretera Canta –Huayllay entre las progresivas del km 102 al km 110.* Lima.
- Sanchez, J. (2019). *Estabilización de taludes mediante la técnica de bioingeniería con cultivo de pastos vetiver en zonas tropicales, año 2019.* Huancayo.
- Sosa, N., & Vilchez, M. (2019). *Deslizamiento Traslacional de Kuquipata Evaluación de Peligros Geologicos.* Cusco.

**ANEXOS**

## **Anexo A: Matriz de Consistencia**

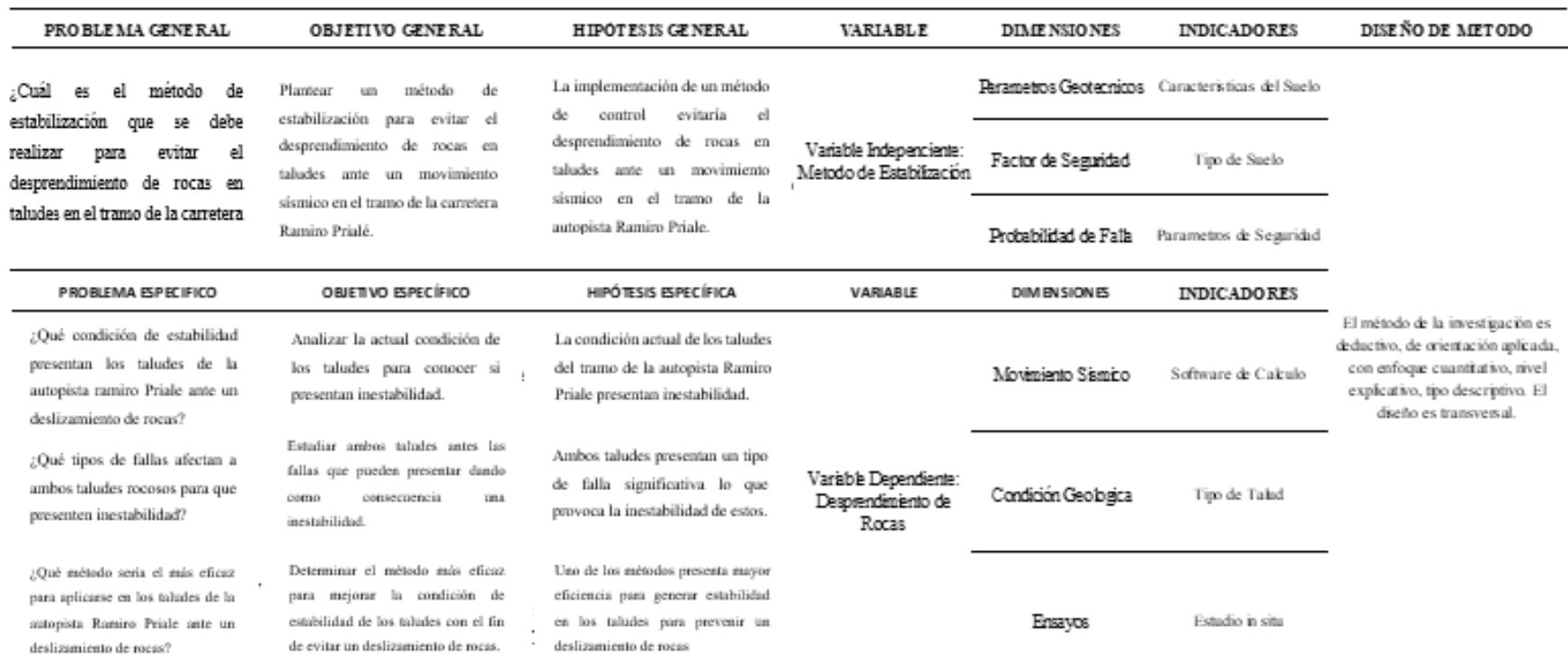

# Titulo: Métodos de estabilización para evitar el desprendimiento de rocas en taludes de alta circulación vehicular

# **Data de Buzamiento y Dirección de Buzamiento en programa Dips para Talud 1**

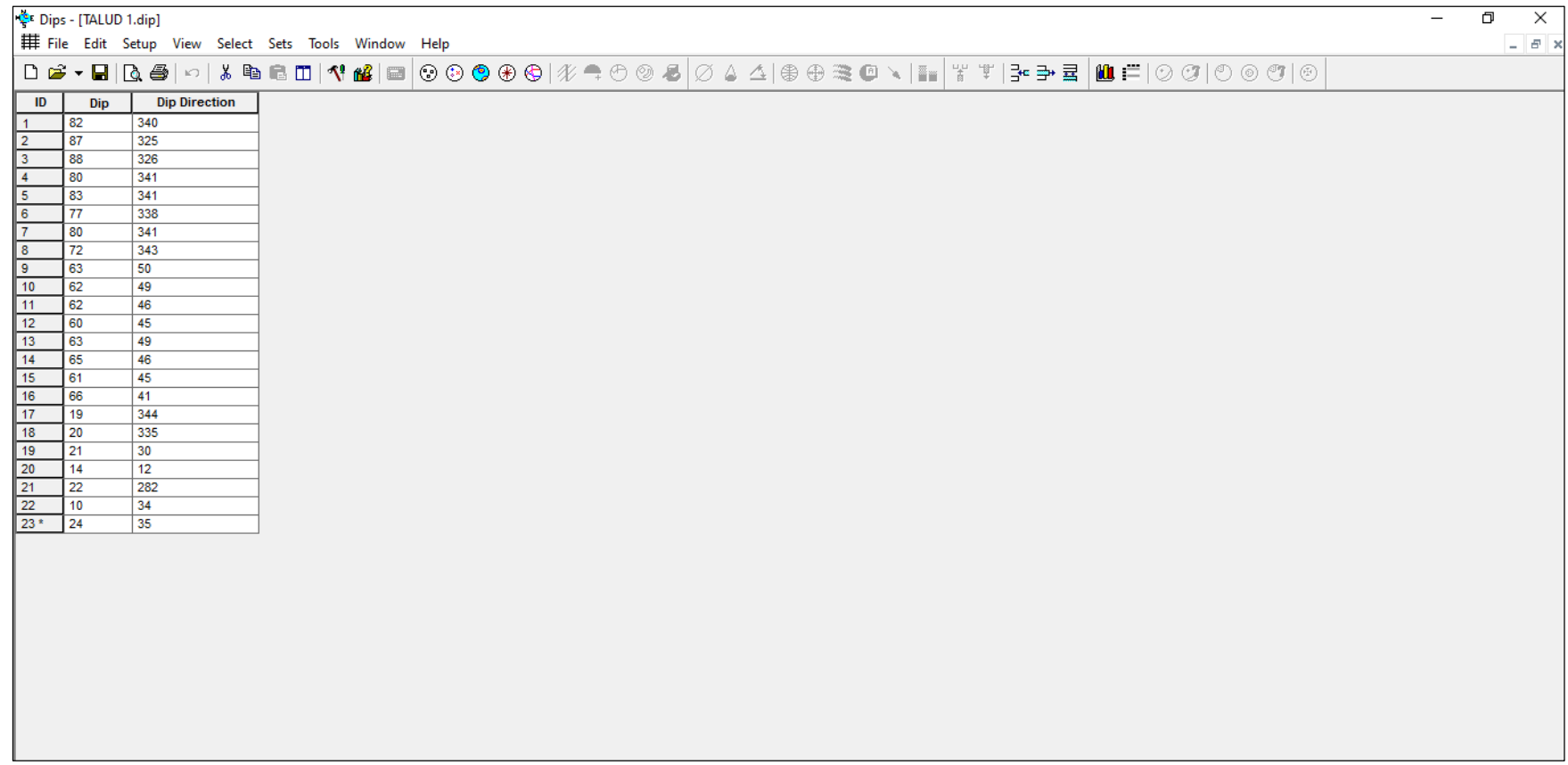

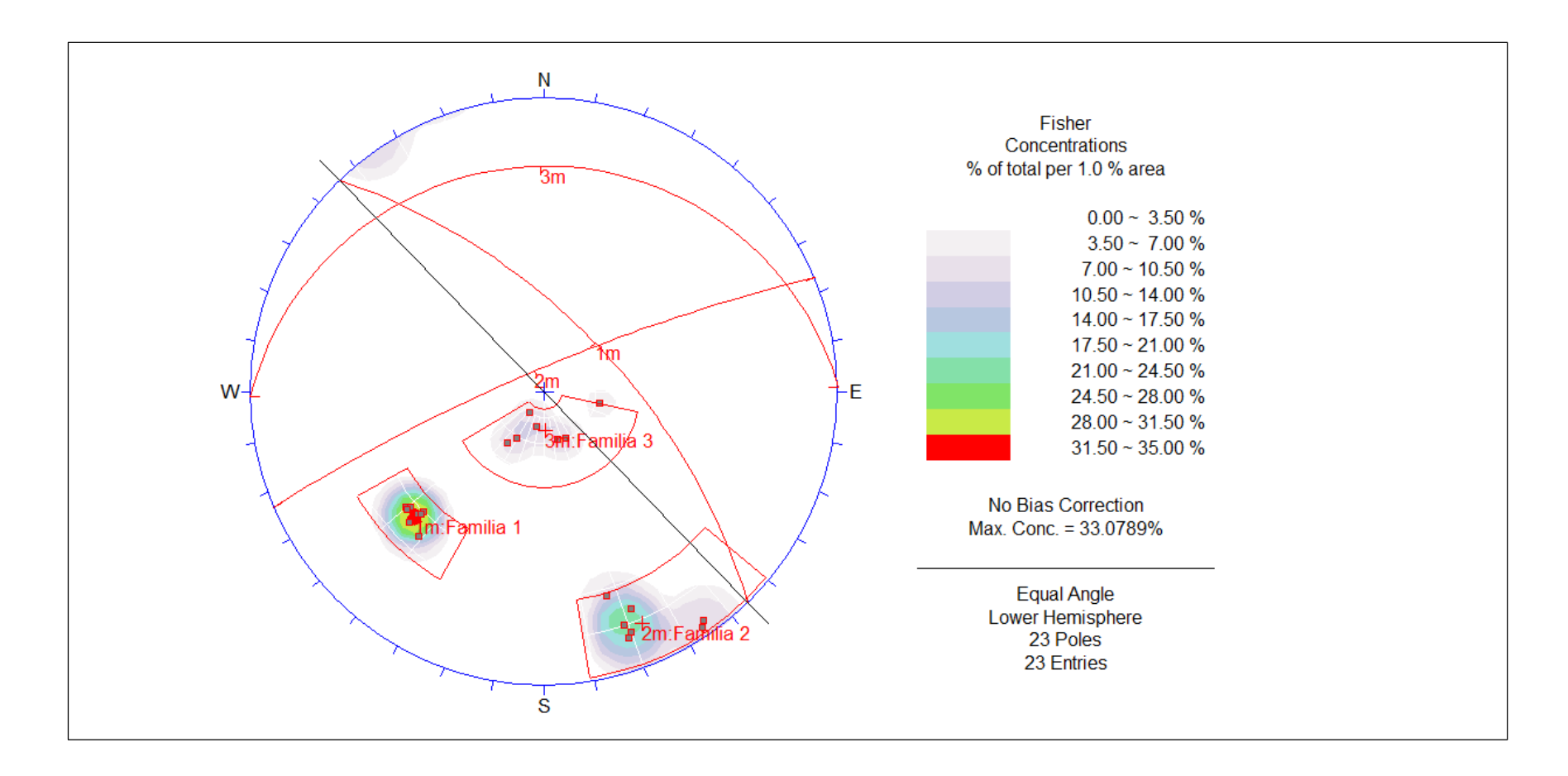

# **Anexo C: Familias de Discontinuidades presentes en el Talud 1**

# **Anexo D: Dato de Buzamiento y Dirección de Buzamiento en programa Dips para Talud 2**

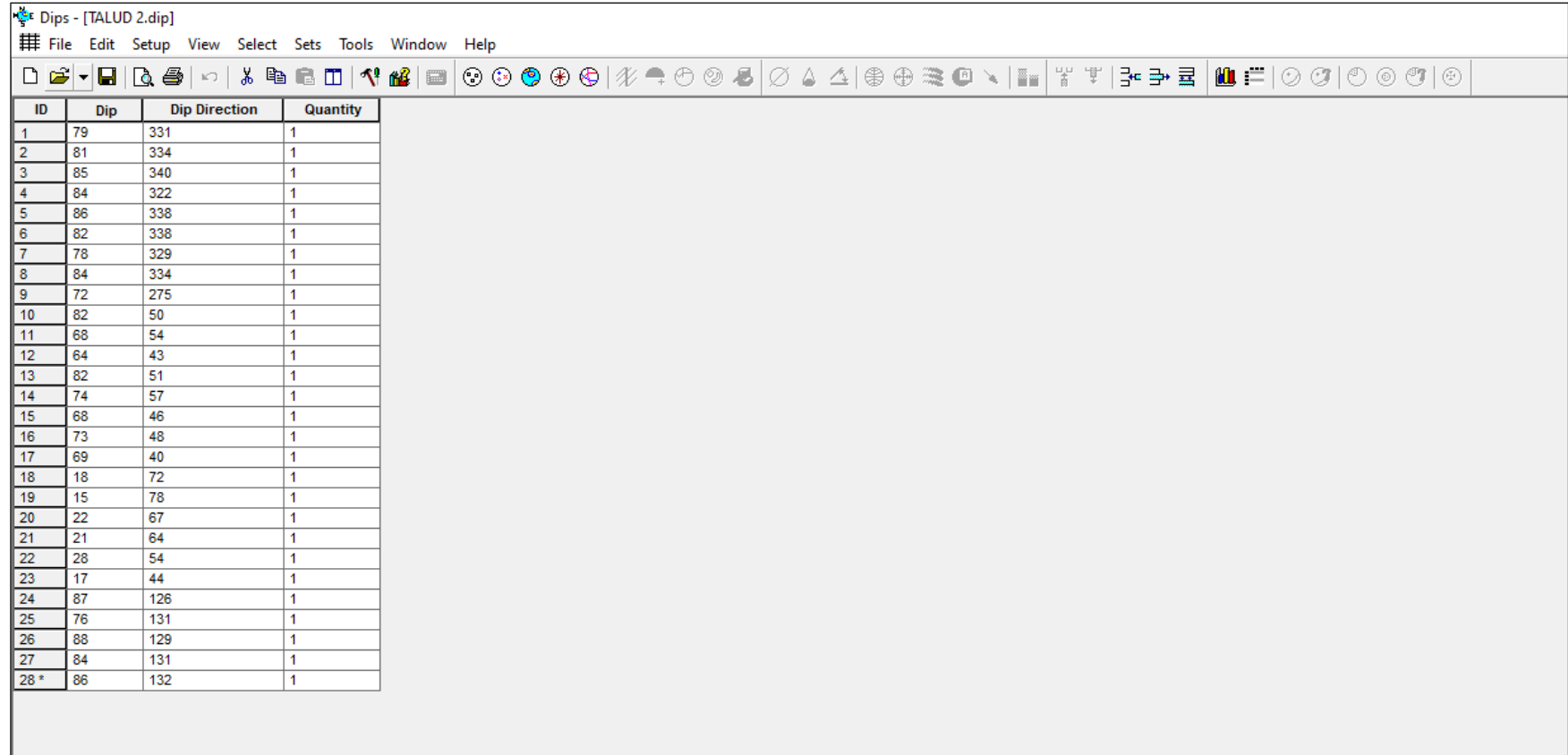

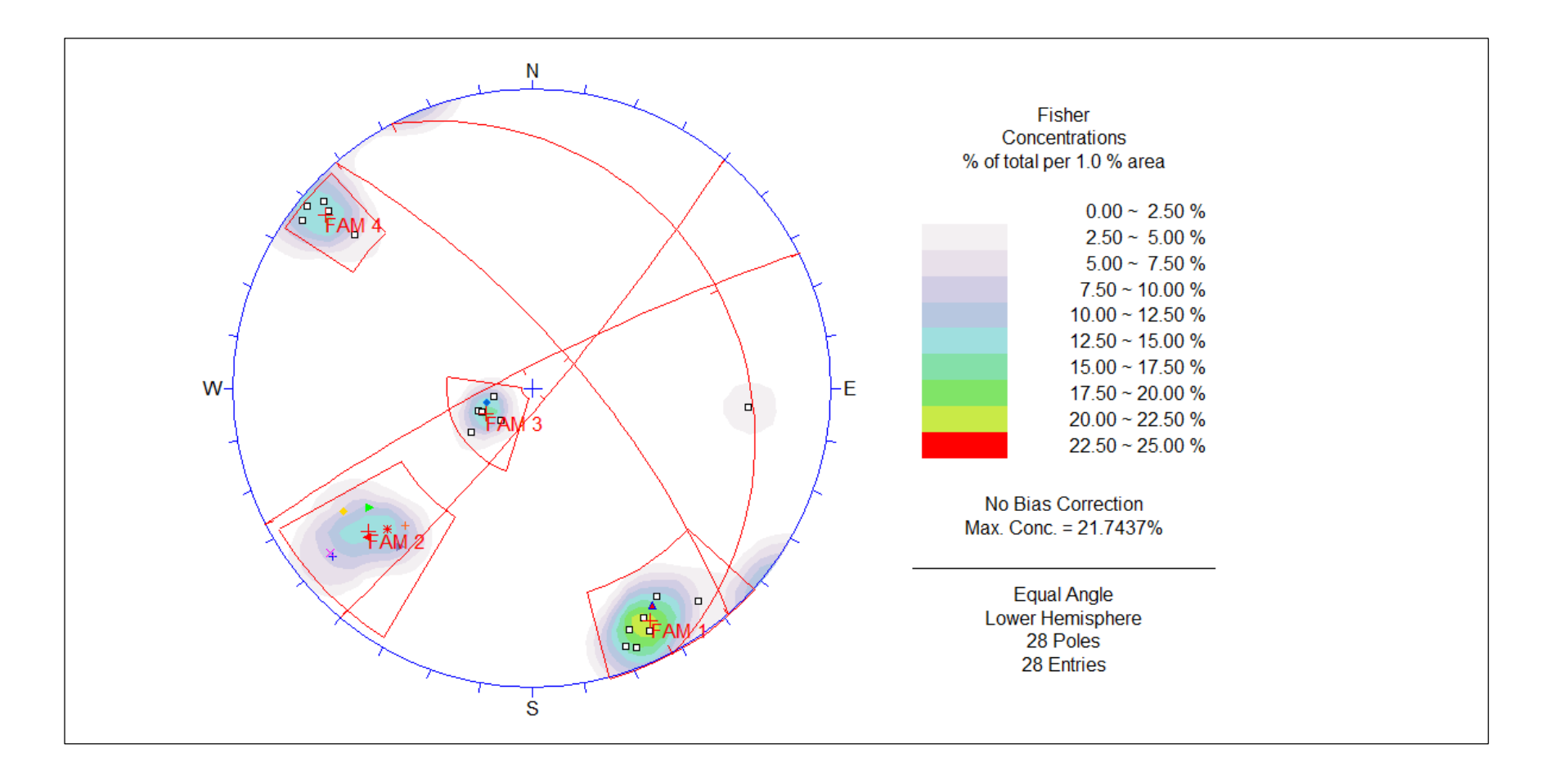

# **Familias de Discontinuidades presentes en el Talud 2**

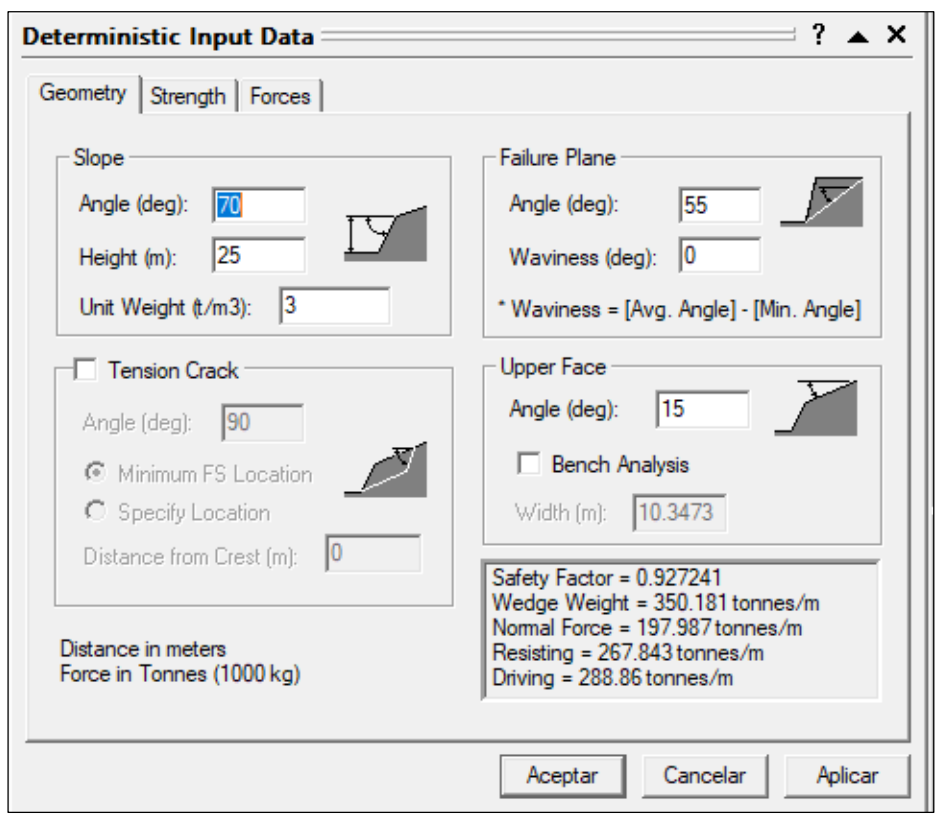

**Anexo F: Data para Calculo de Falla Planar en Talud 1**

**Anexo G: Vista 2D de falla planar en el talud 1**

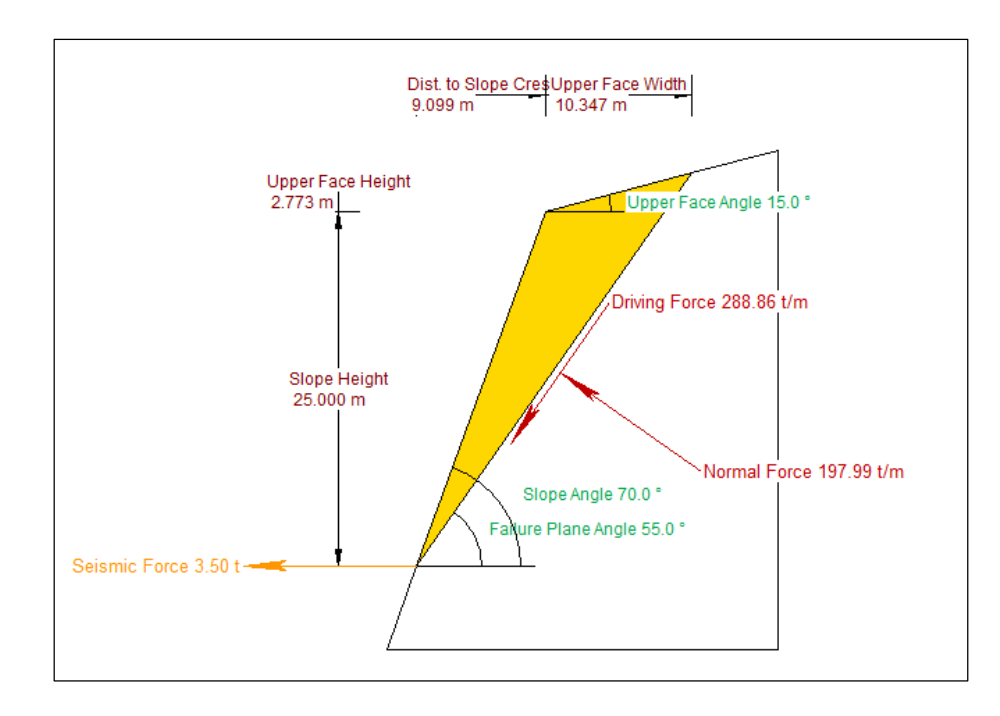

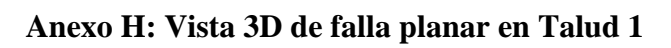

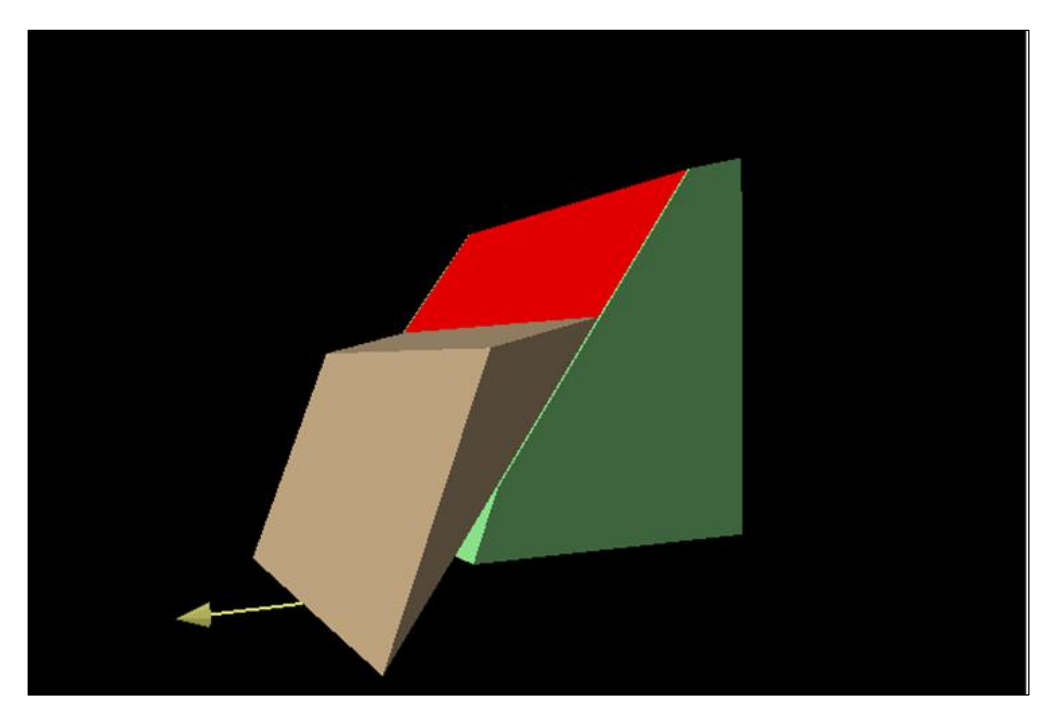

# **Anexo I: Data para Calculo de Falla Planar en Talud 2**

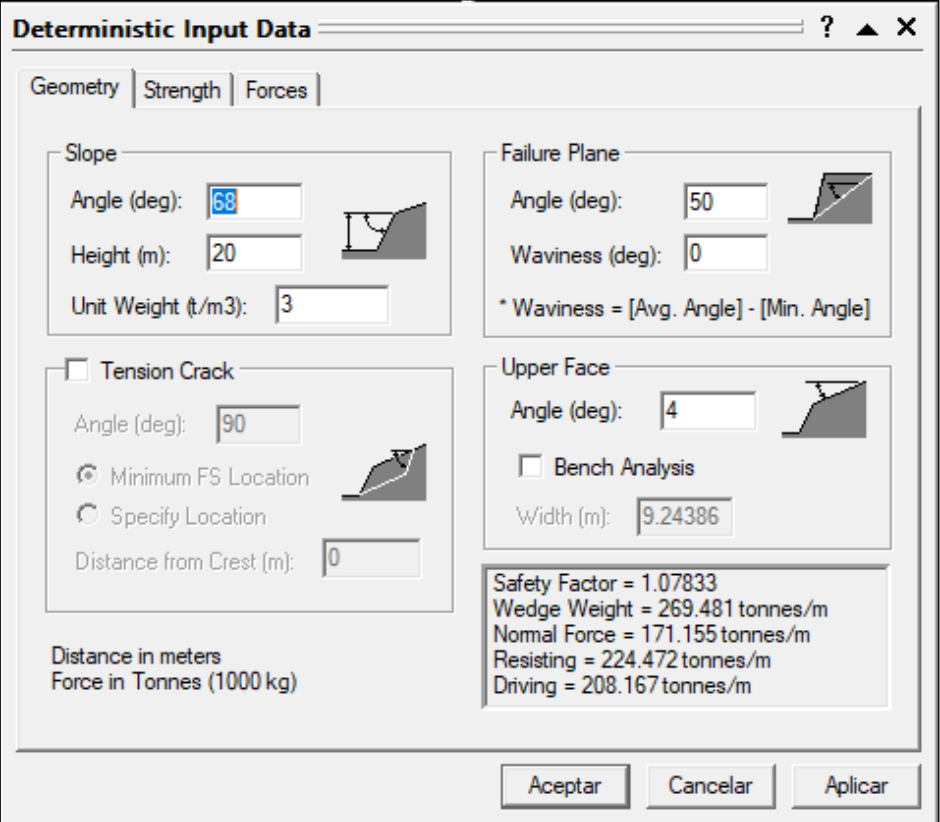

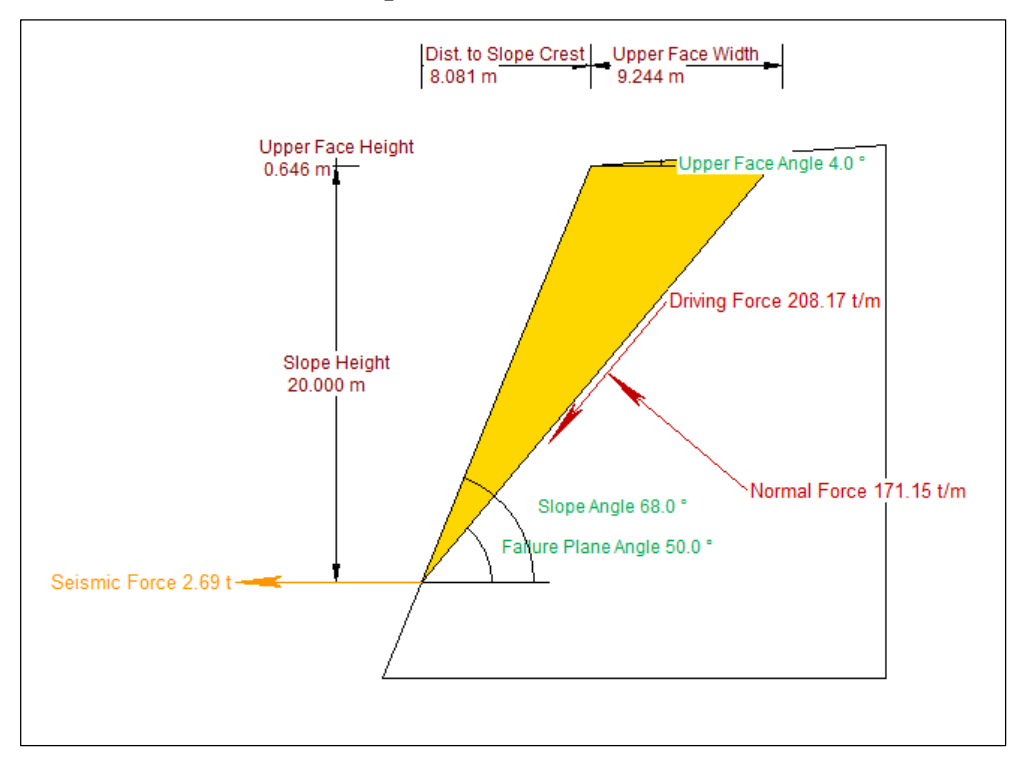

**Vista 2D de falla planar en Talud 2**

**Anexo K: Vista 3D de falla planar en Talud 2**

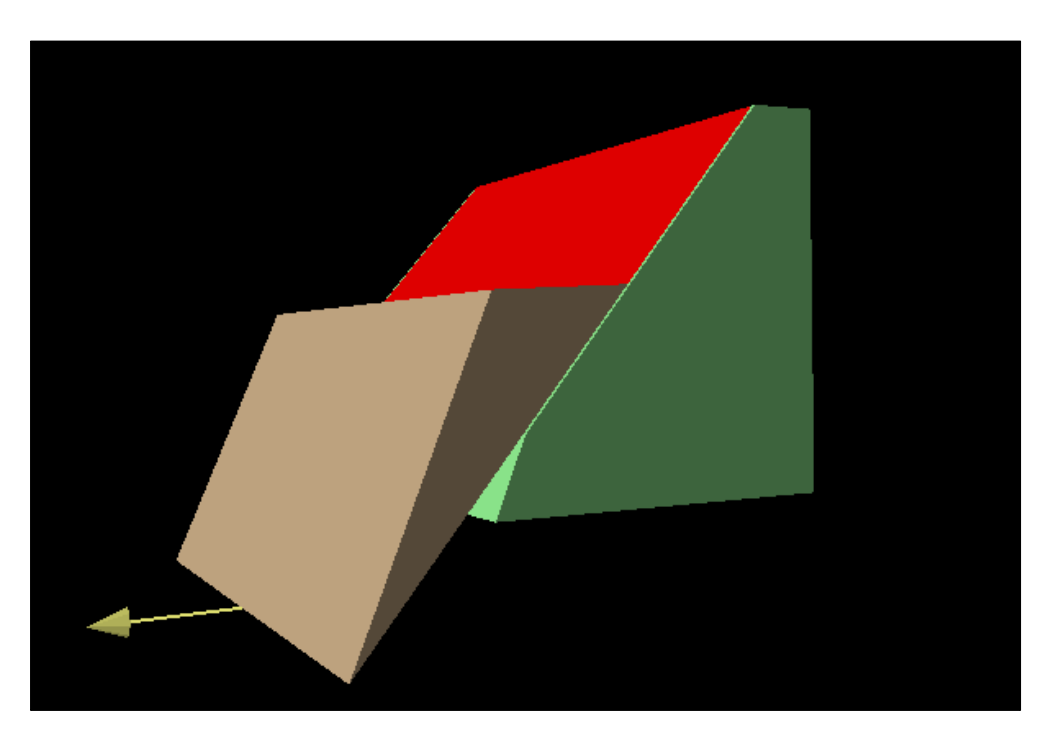

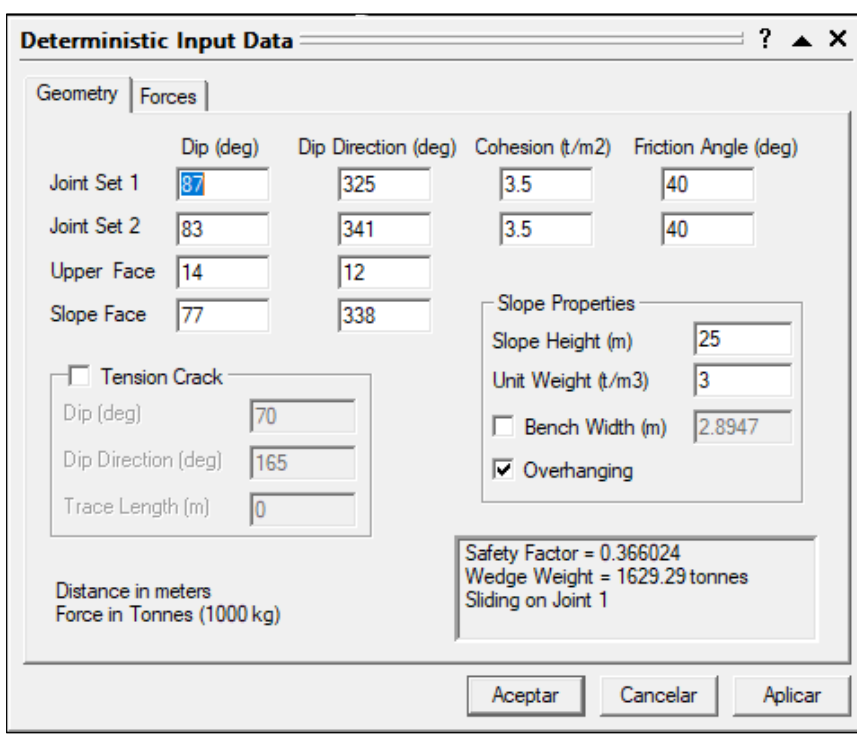

**Anexo L: Data para Calculo de Falla en Cuña en Talud 1**

**Anexo M: Vista 3D de falla en cuña en Talud 1**

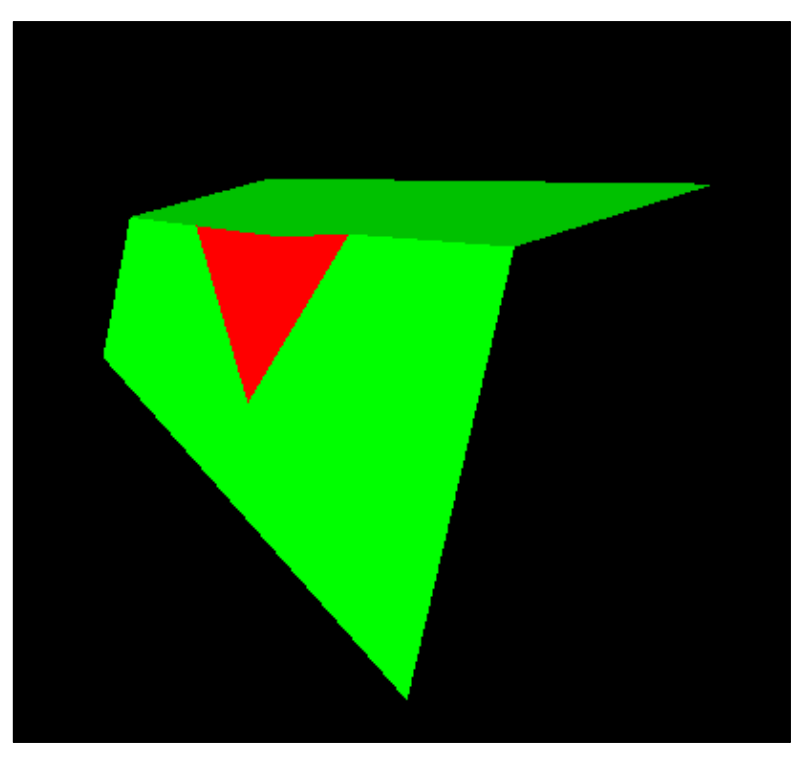

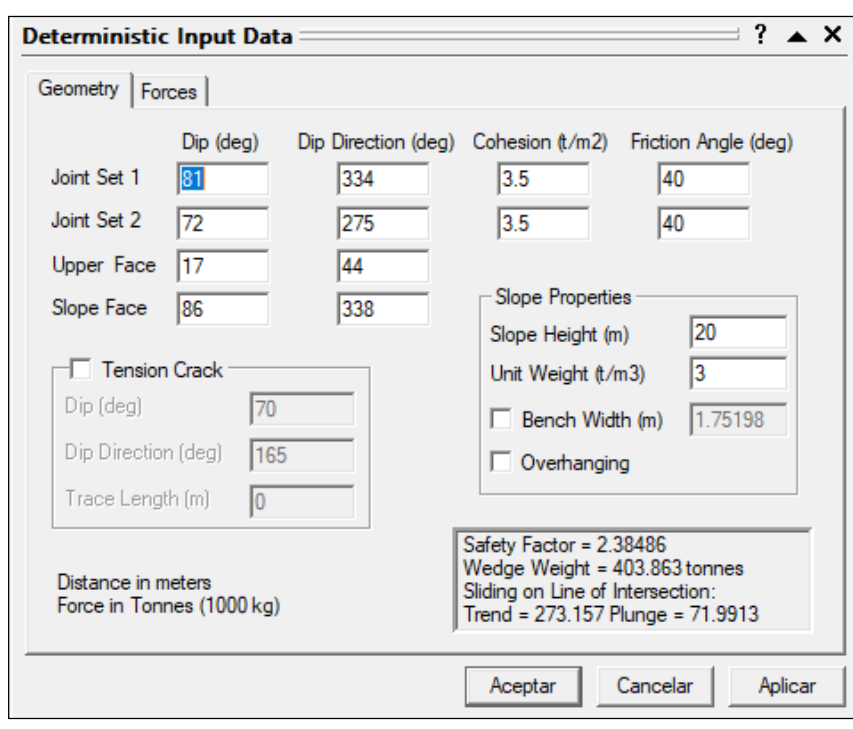

**Anexo N: Data para Calculo de Falla en Cuña en Talud 2**

**Anexo O: Vista 3D de falla en cuña en Talud 2**

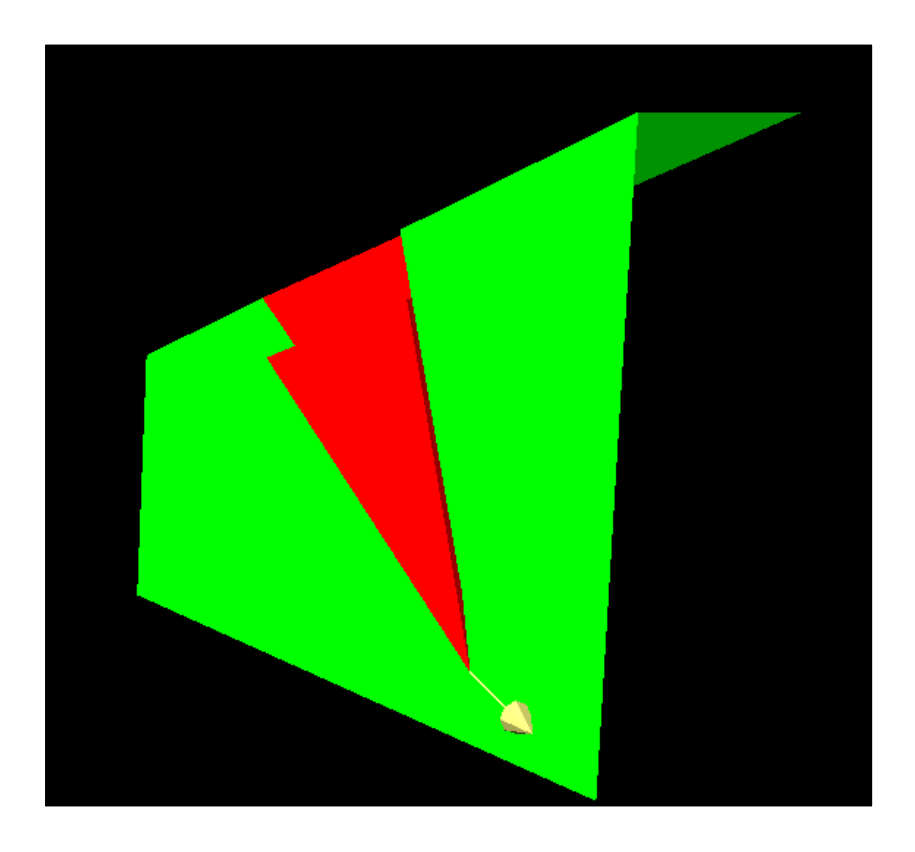

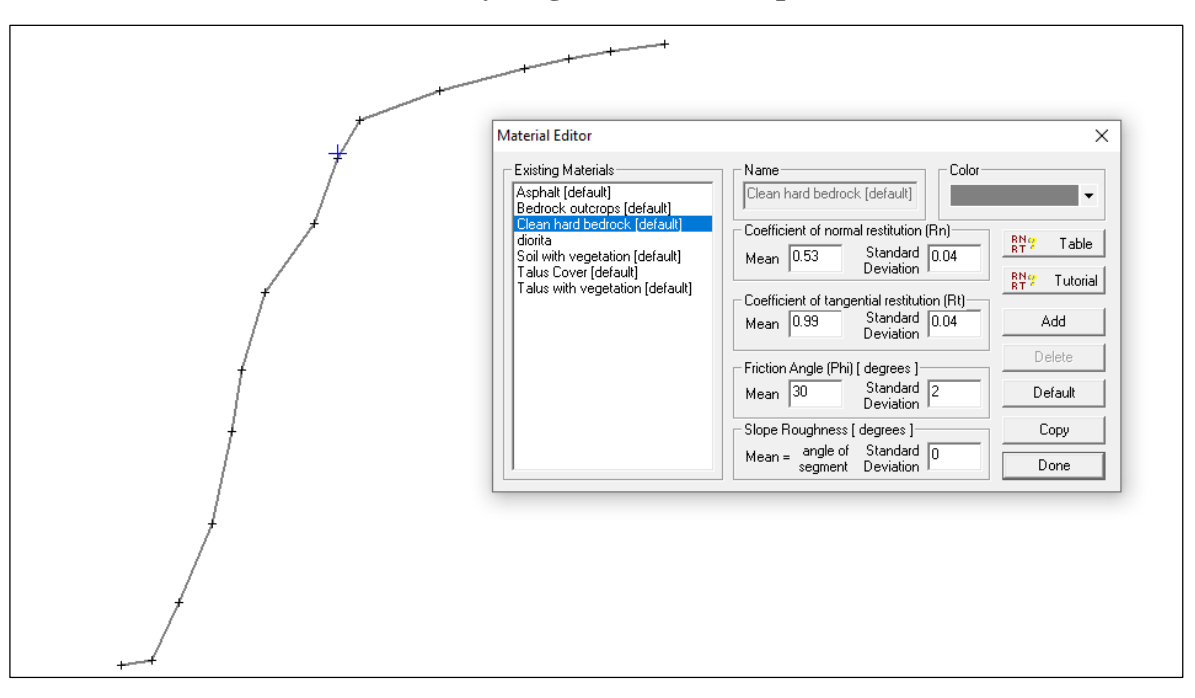

**Valores de Coeficientes y Angulo de Fricción para Talud 1**

**Simulación de deslizamiento de rocas en Talud 1**

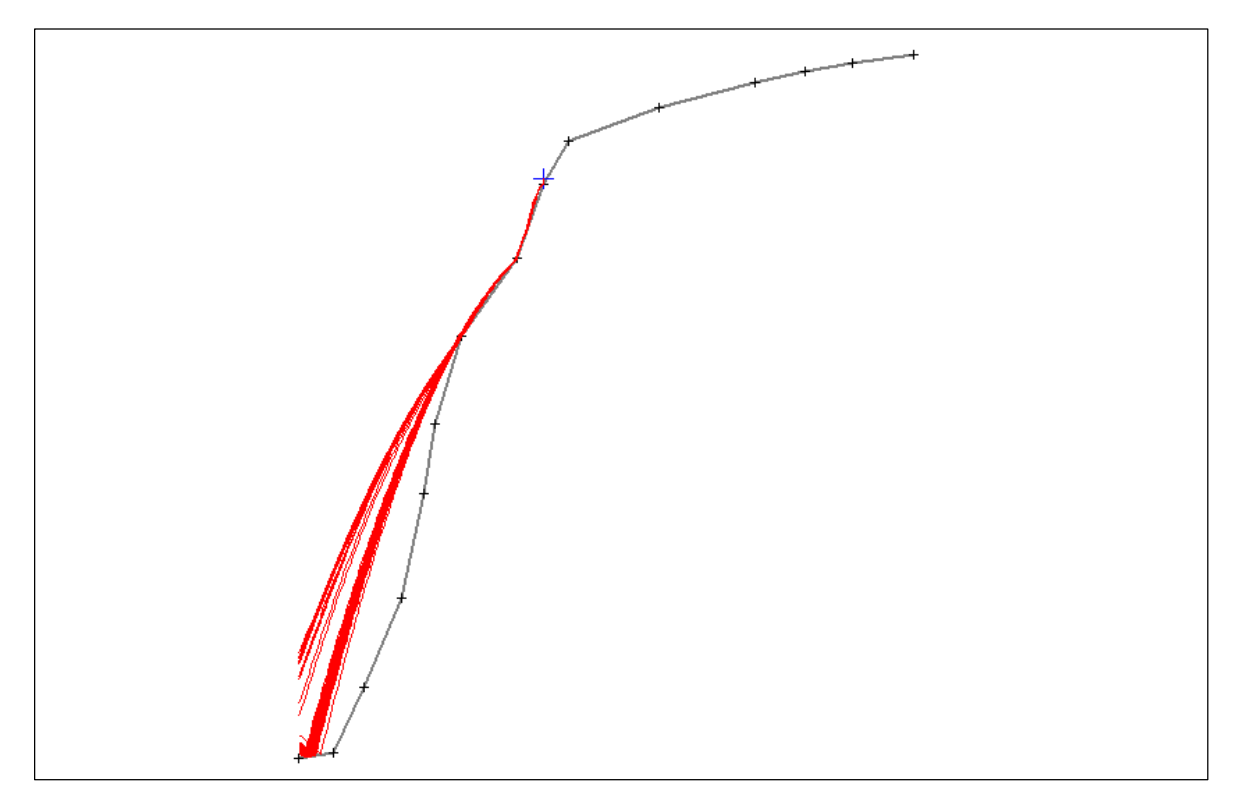

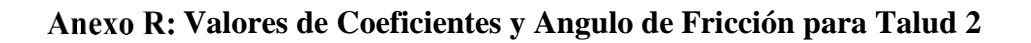

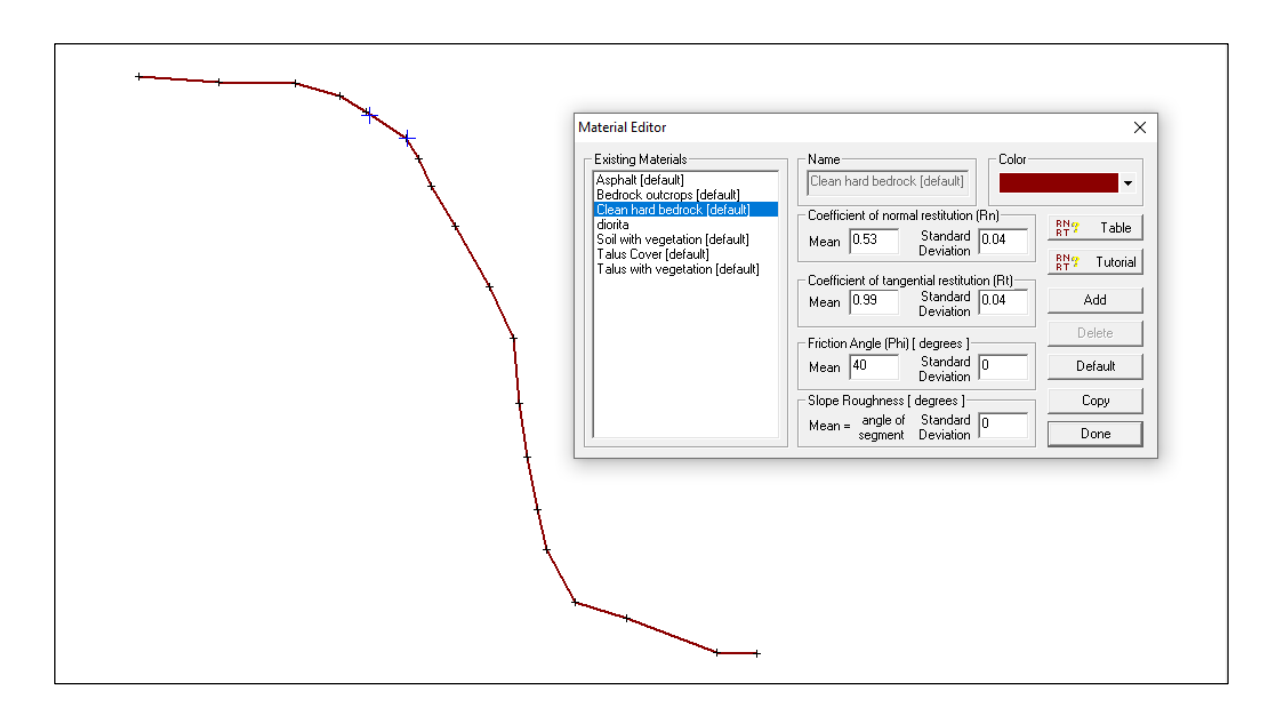

**Anexo S: Simulación de Deslizamiento de Rocas en Talud 2**

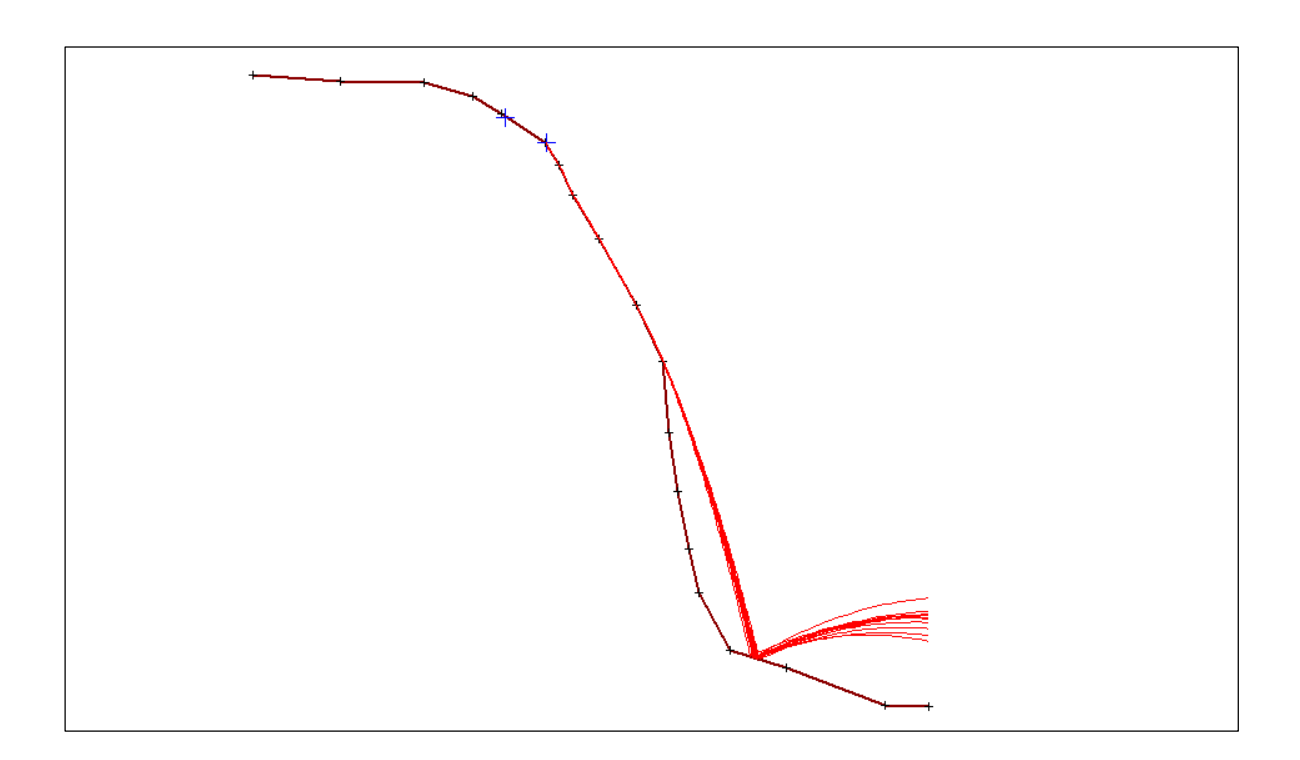

# **Data de entrada para uso de malla Steelgrid HR 30 en Talud 1 para programa Macro Studio 2.0**

#### **Talud rocoso**

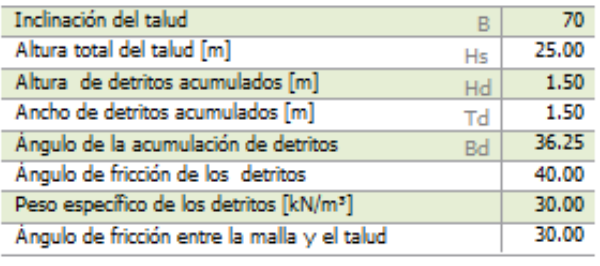

#### Nieve

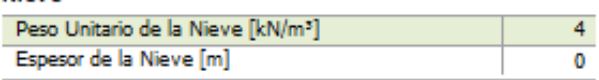

#### **Malla**

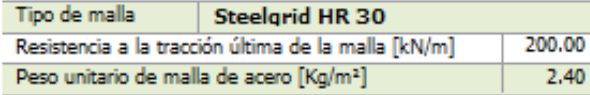

## Cable + Anclajes de coronación

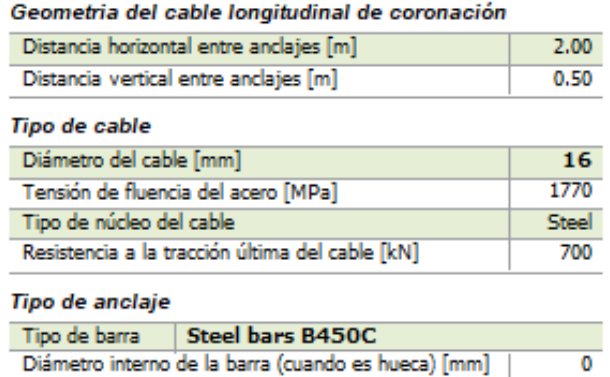

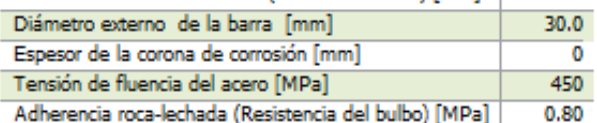

# Hs Hd B Bd Td

# FS Factor de seguridad

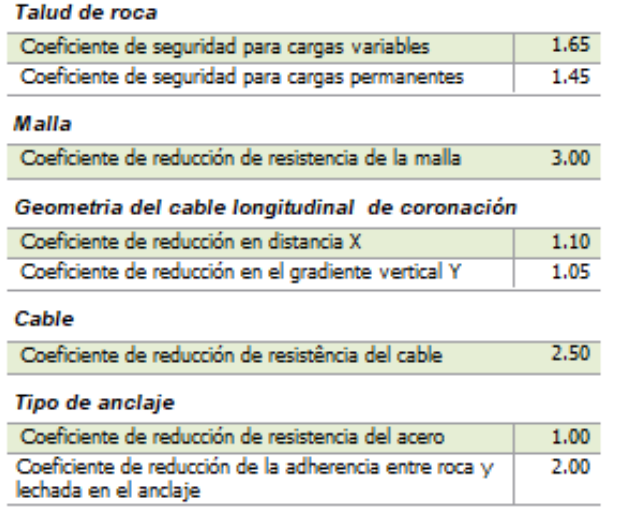
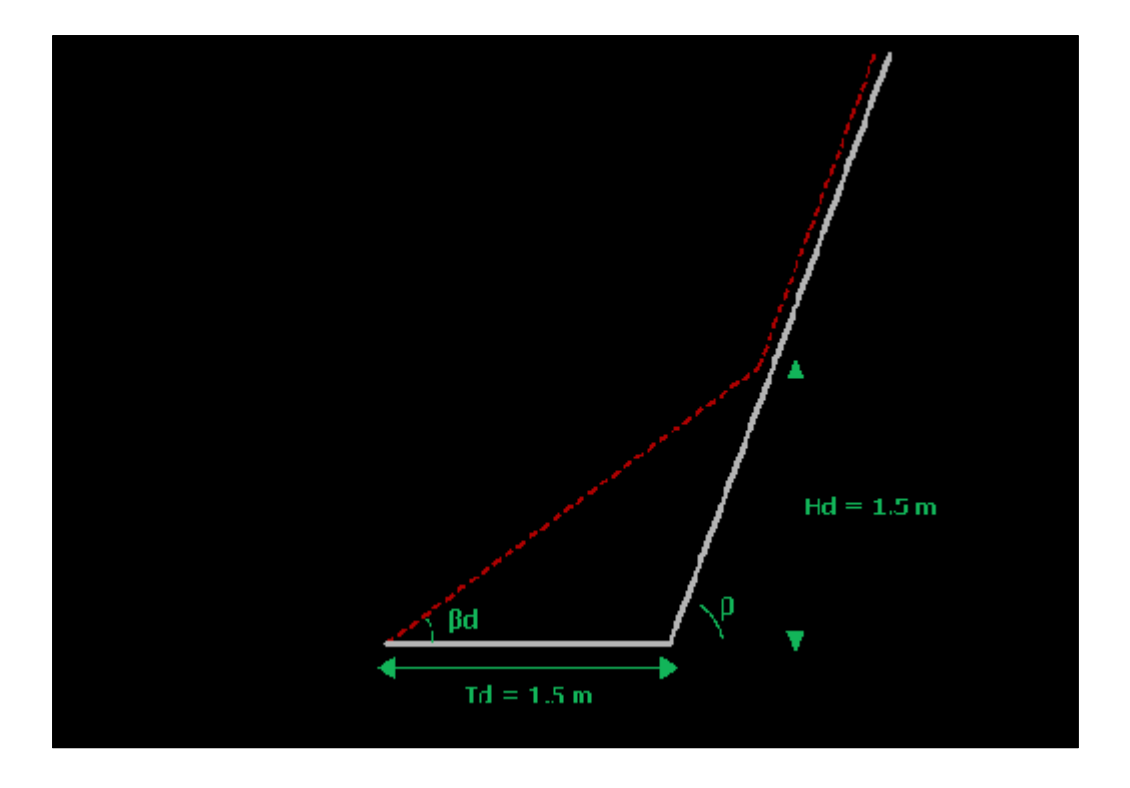

**Geometría de la malla Steelgrid HR 30 obtenida del análisis en Talud 1**

**Deformación de malla Steelgrid HR 30 posterior al análisis en Talud 1**

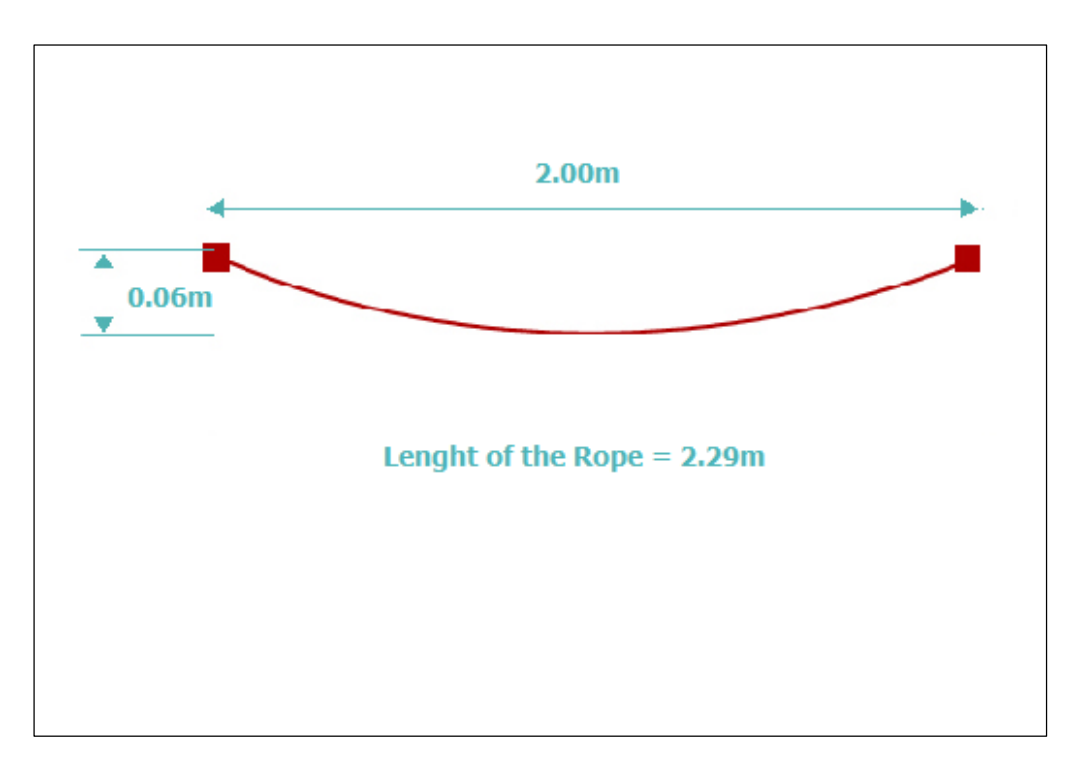

# Anexo W: Factores de Seguridad y Dimensionamiento de malla Steelgrid HR 30 en Talud 1

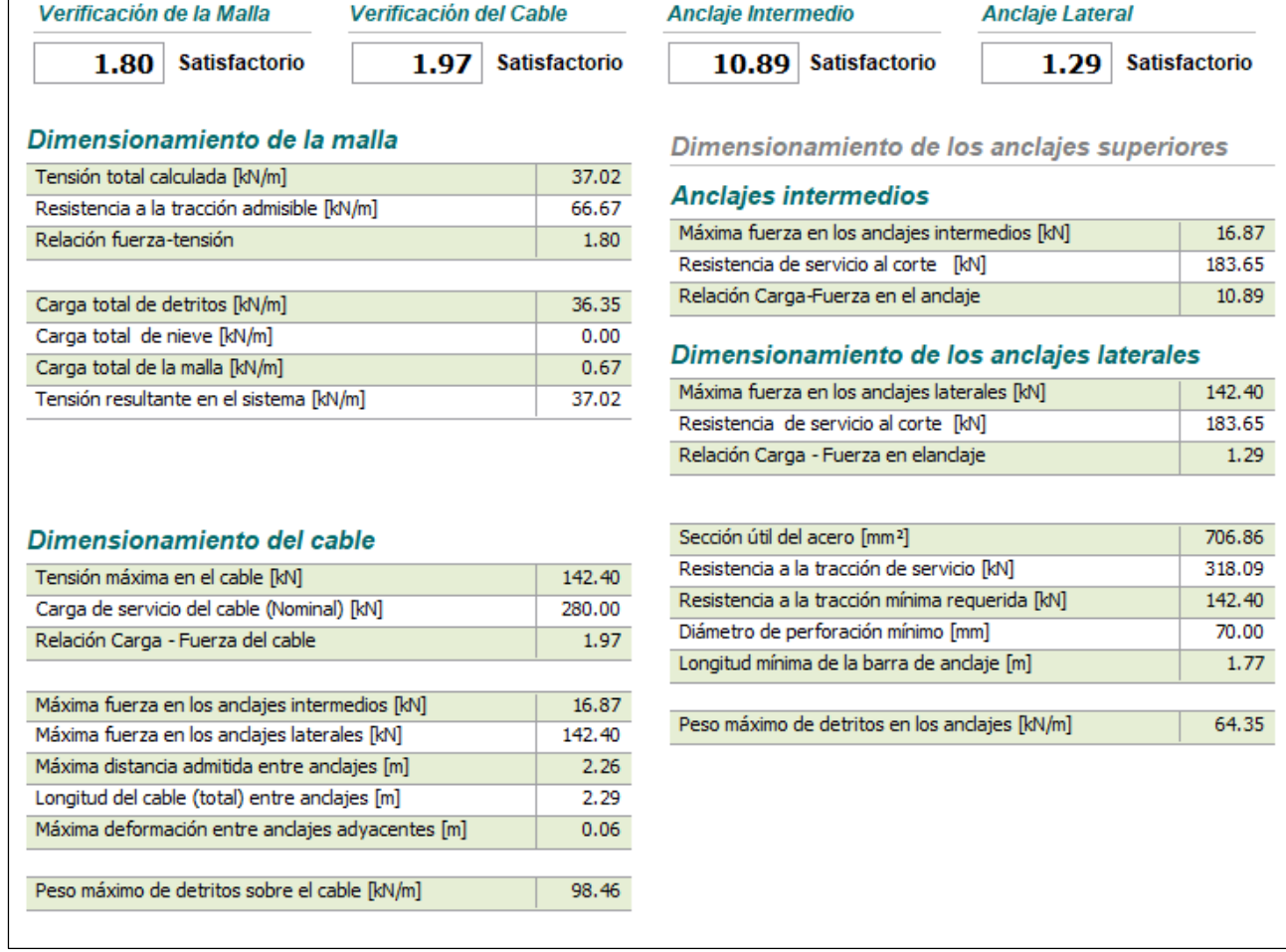

## **Data de Entrada para uso de Panel HEA 300 en Talud 1 para programa Macro Studio 2.0**

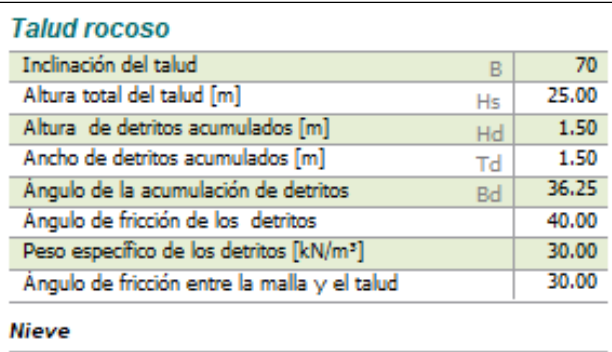

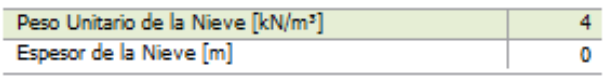

#### **Malla**

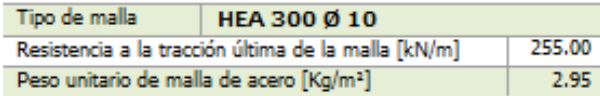

### Cable + Anclajes de coronación

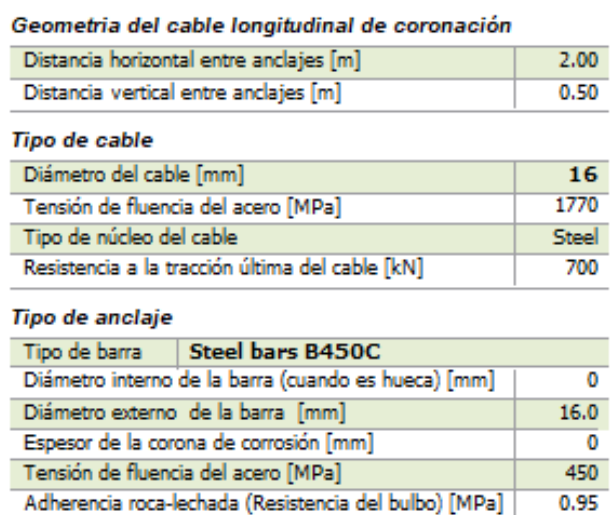

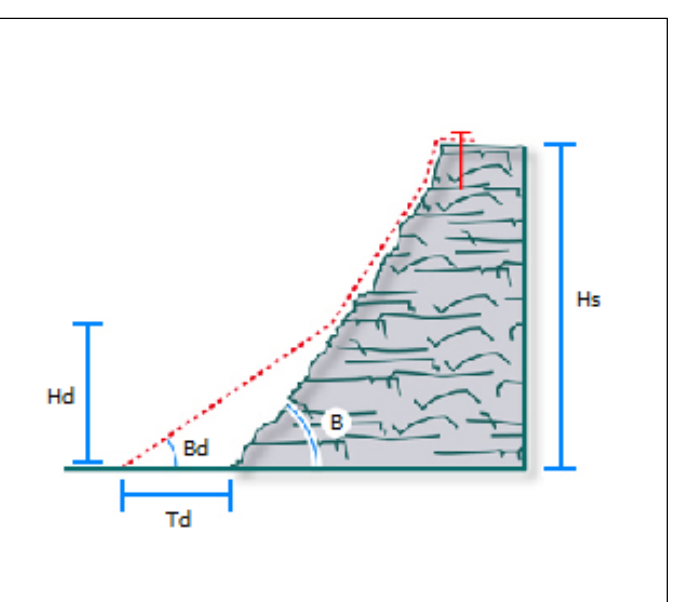

### FS Factor de seguridad

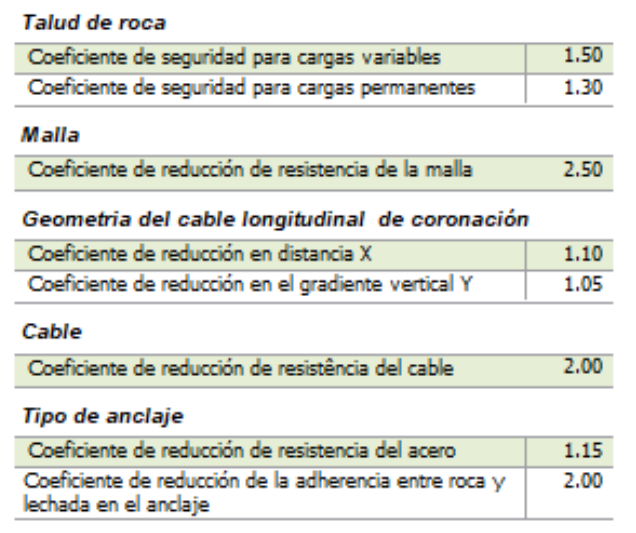

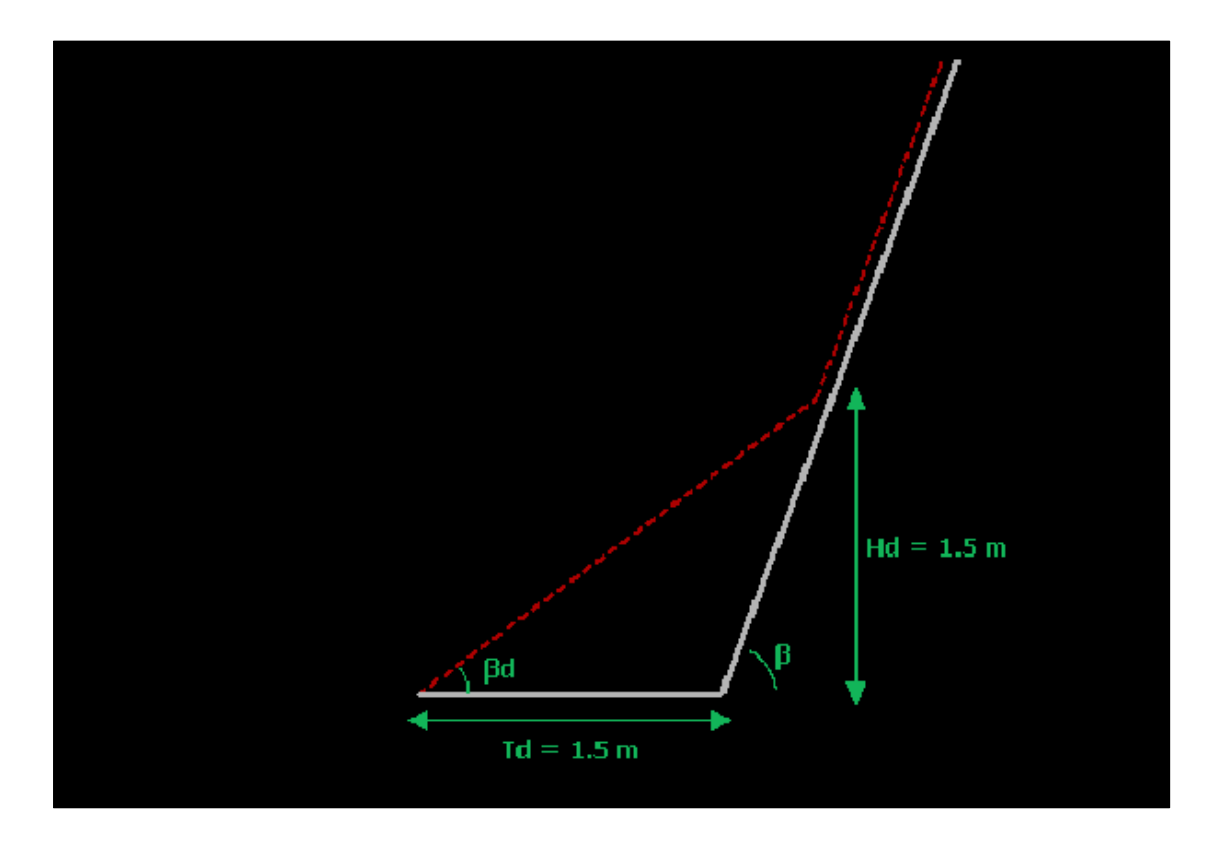

**Geometría del Panel HEA 300 obtenida del análisis en Talud 1**

**Deformación del Panel HEA 300 posterior al análisis en el Talud 1**

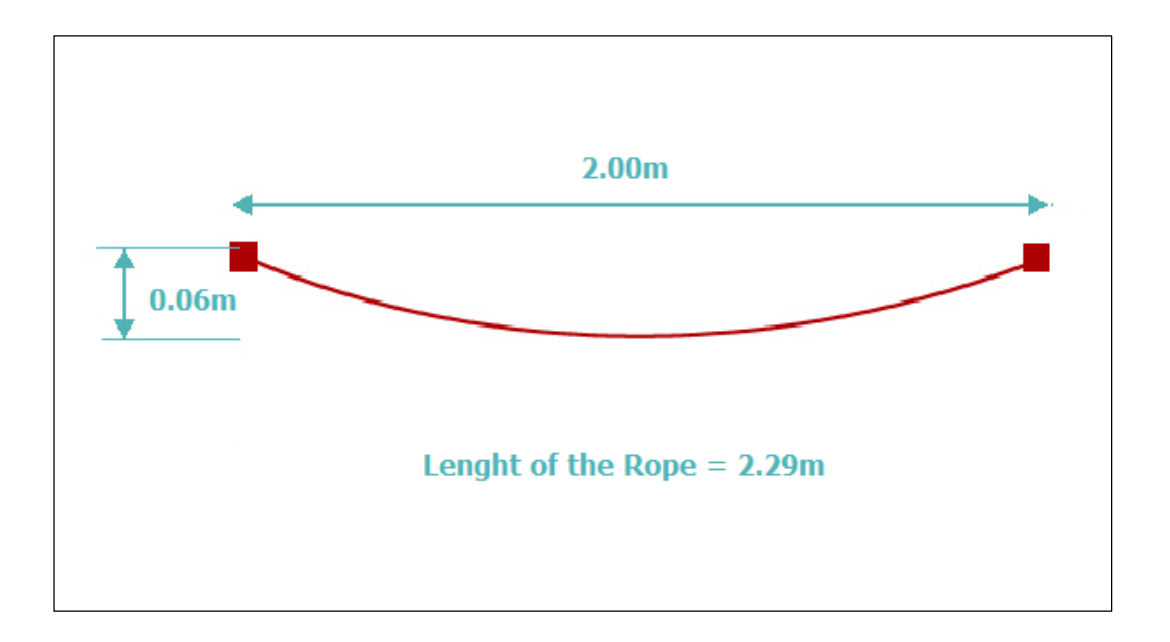

# **Anexo AA: Factores de Seguridad y Dimensionamiento de Panel HEA 300 en el**

## **Talud 1**

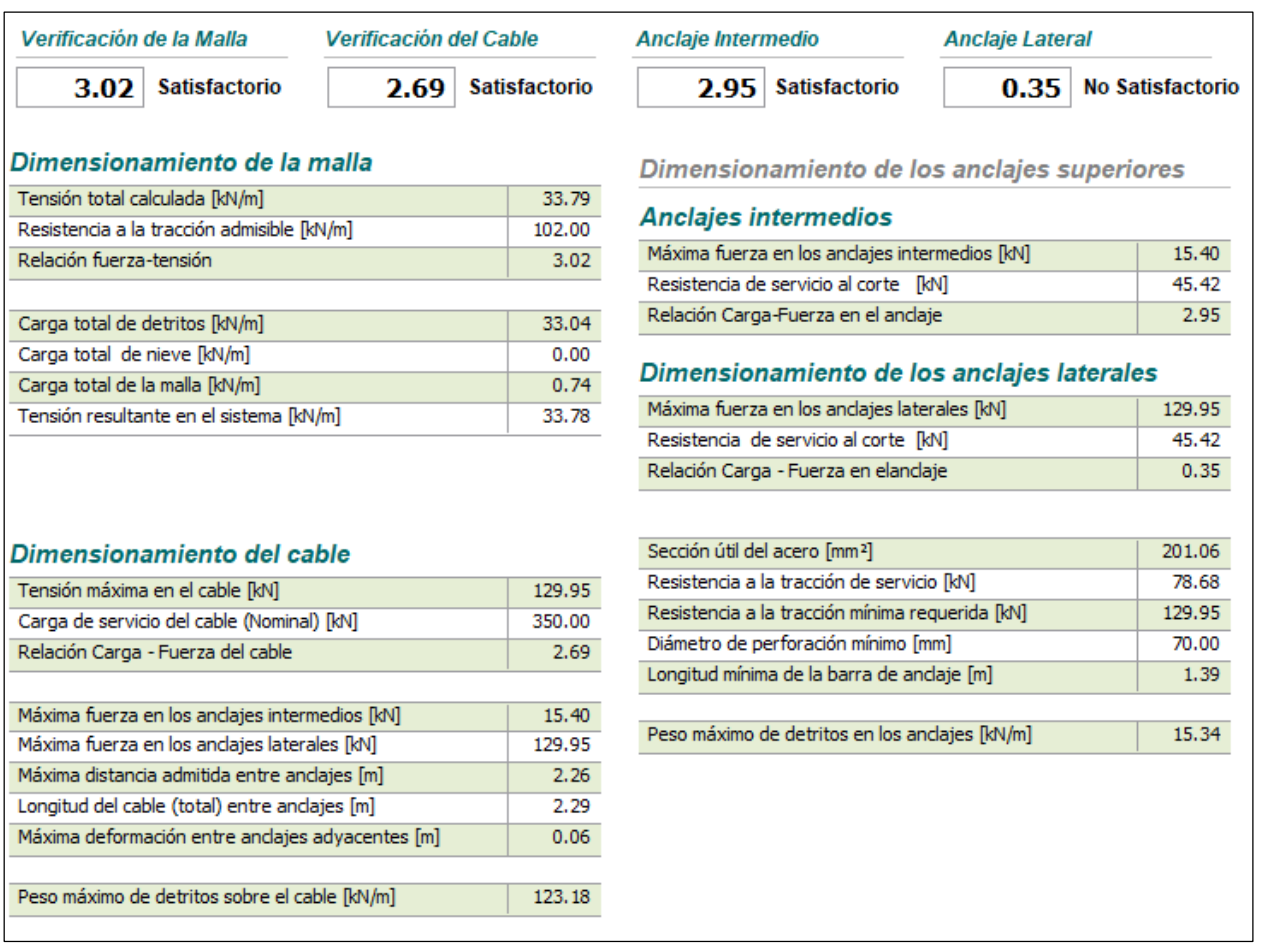

# **Data de entrada para uso de malla Steelgrid HR 30 en Talud 2 para programa Macro Studio 2.0**

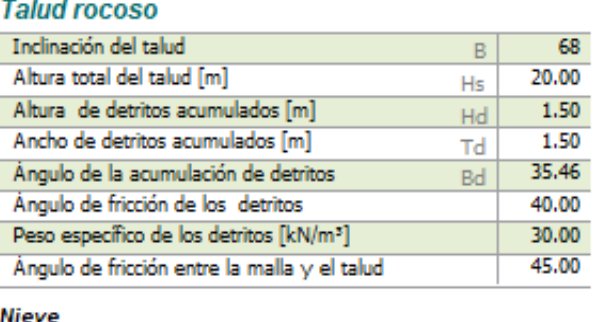

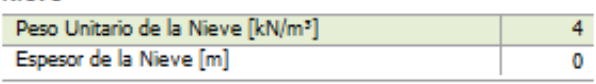

#### Malla

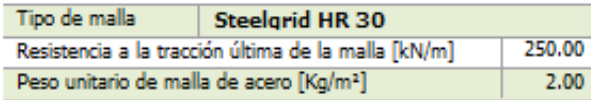

### Cable + Anclajes de coronación

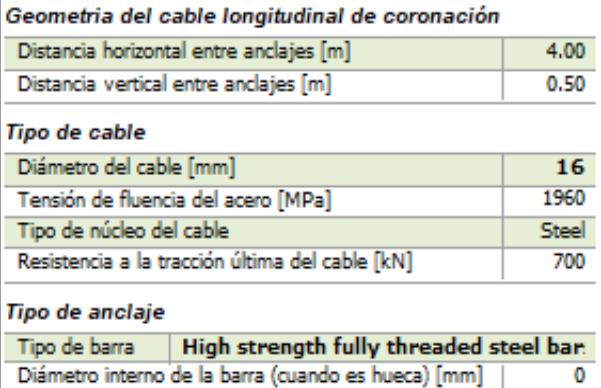

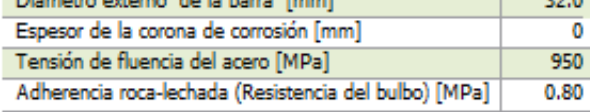

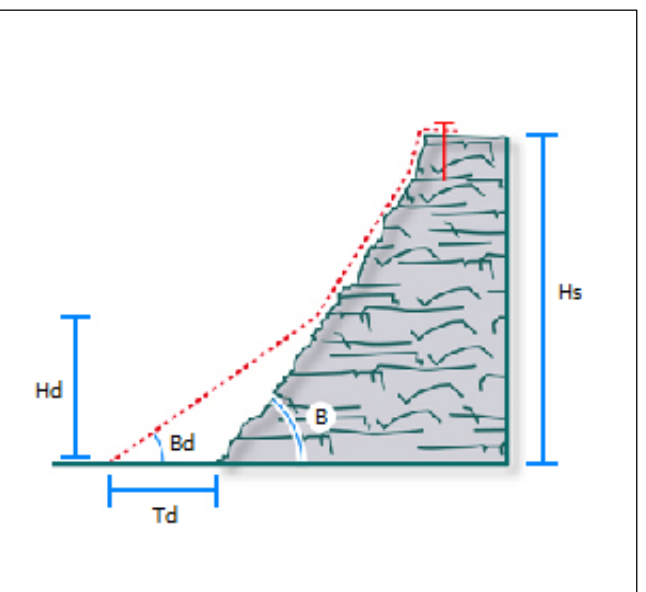

### FS Factor de seguridad

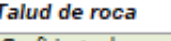

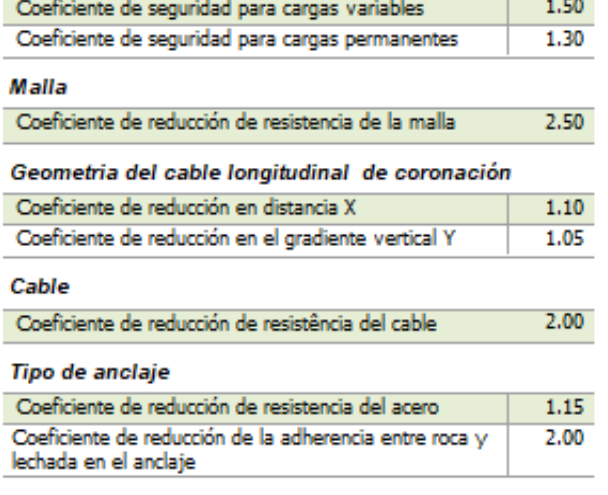

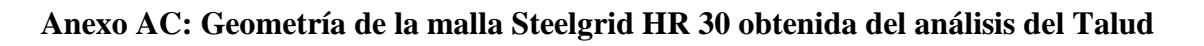

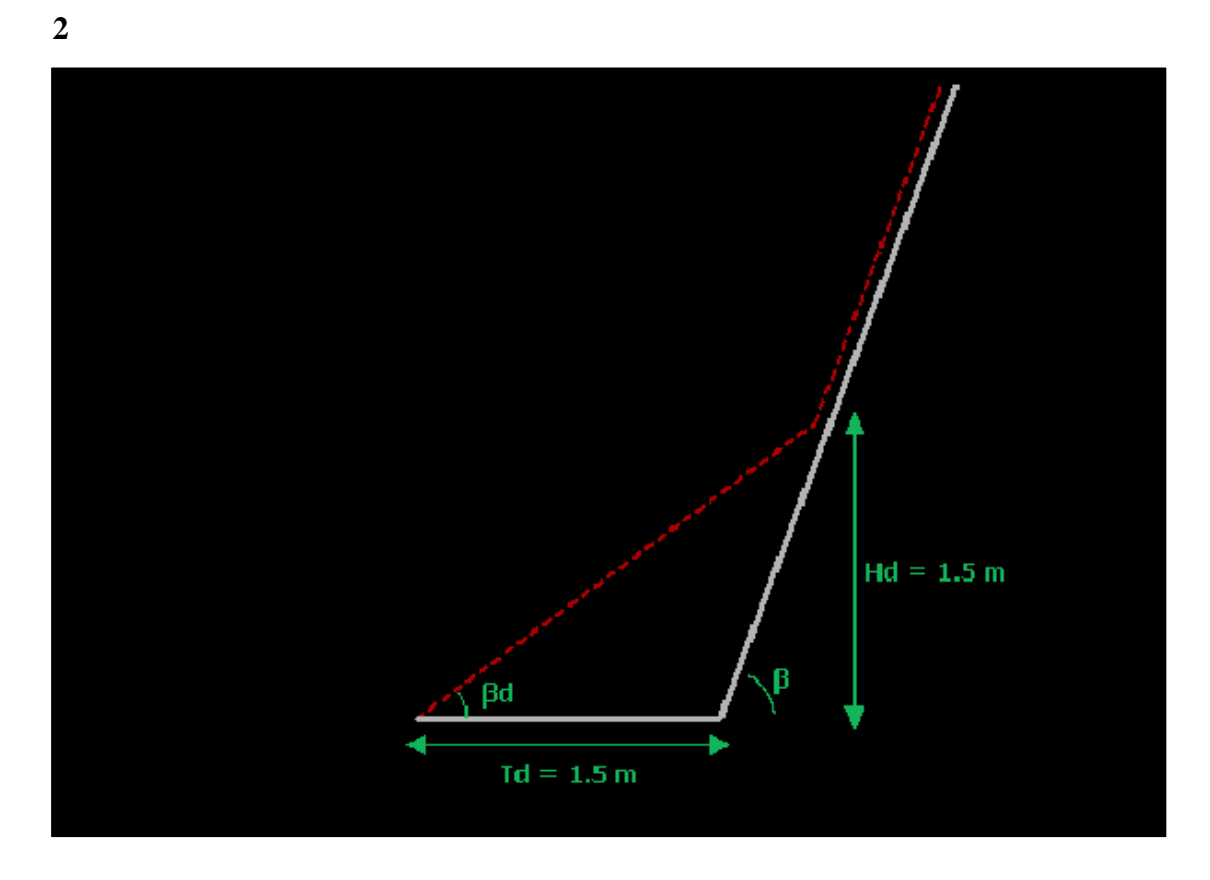

**Deformación de la malla Steelgrid HR 30 posterior al análisis en el Talud 2**

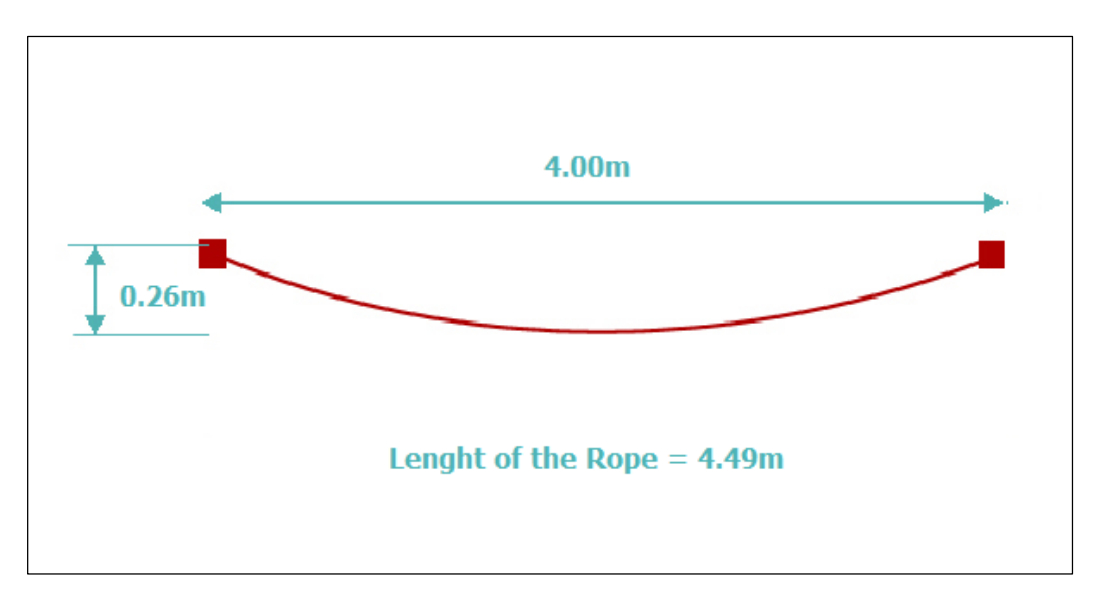

# Anexo AE: Factores de Seguridad y Dimensionamiento de malla Steelgrid HR 30 en Talud 2

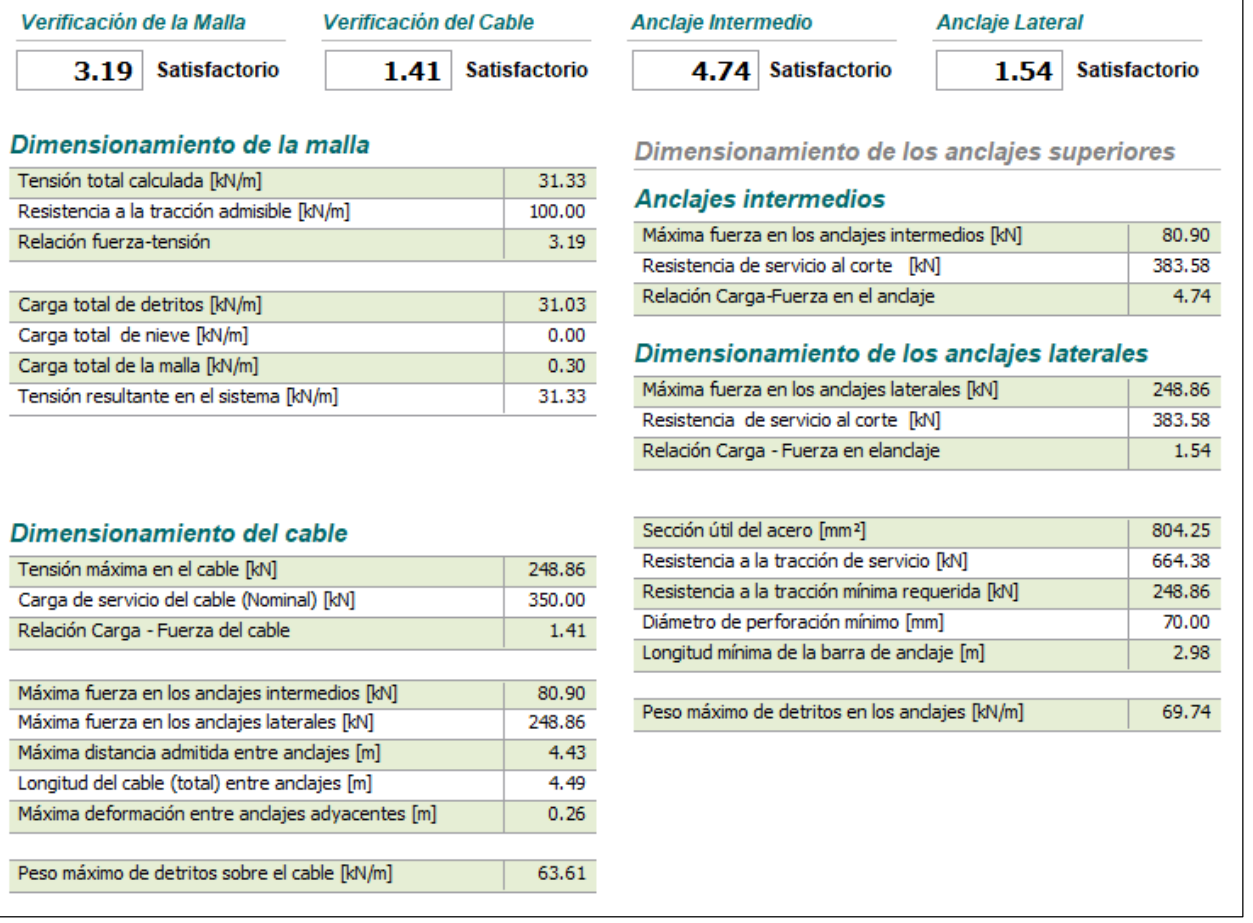

## **Anexo AF: Data de Entrada para uso de Panel HEA 300 en Talud 2 para programa Macro Studio 2.0**

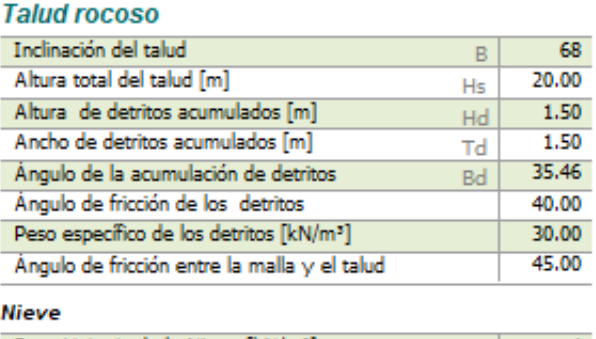

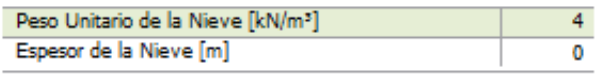

#### **Malla**

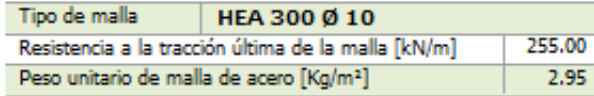

#### Cable + Anclajes de coronación

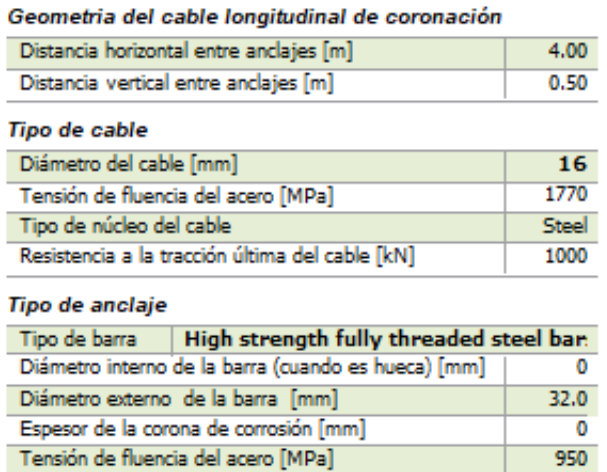

Adherencia roca-lechada (Resistencia del bulbo) [MPa]

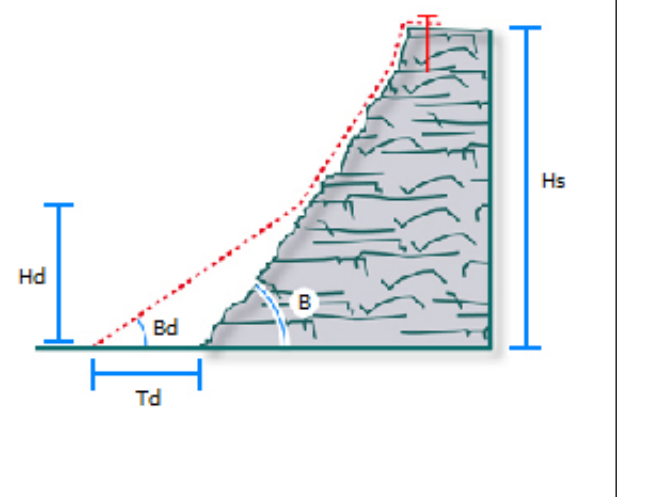

### FS Factor de seguridad

#### Talud de roca

 $0.85$ 

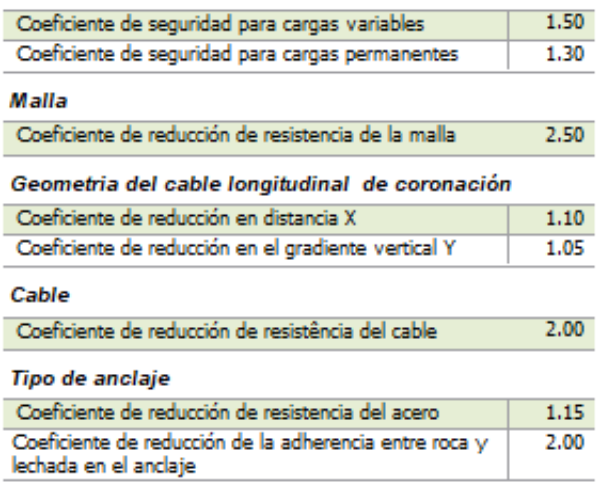

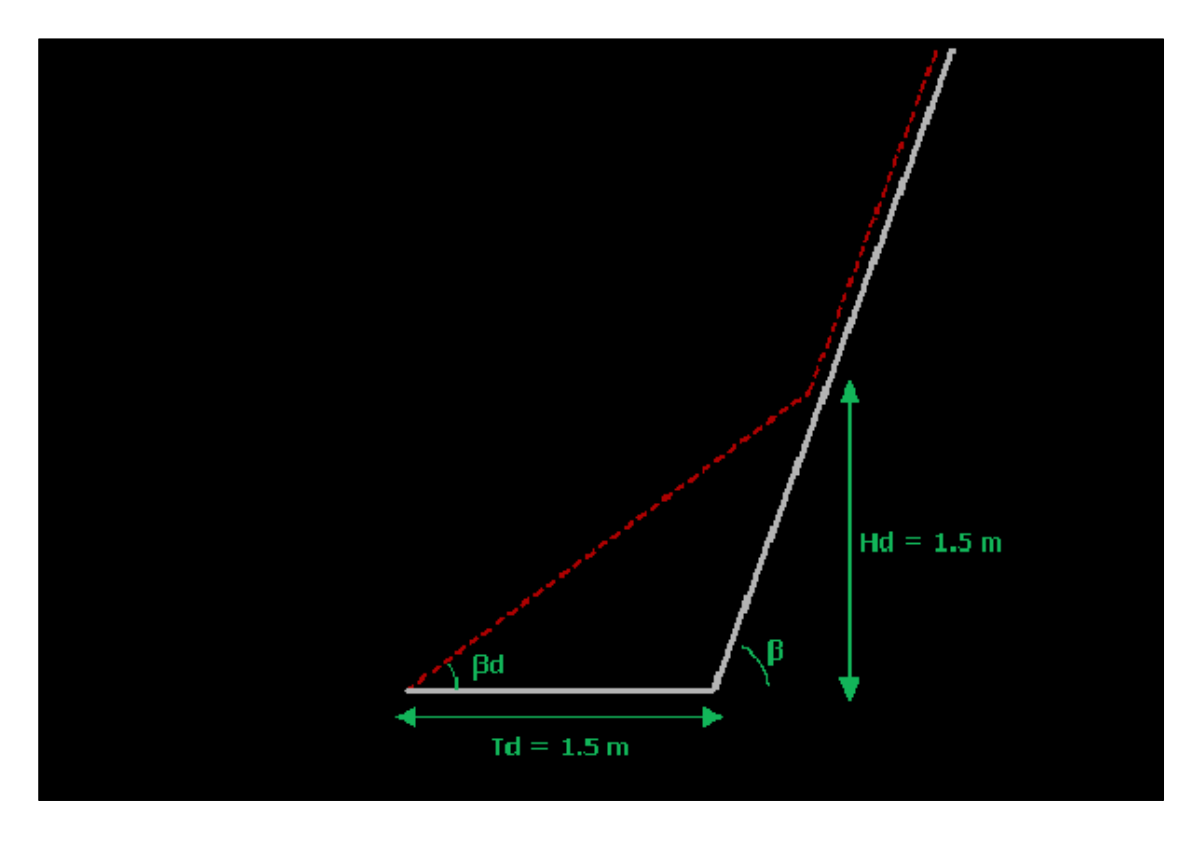

**Geometría del Panel HEA 300 obtenida del análisis en Talud 2**

**Anexo AH: Deformación del Panel HEA 300 posterior al análisis en Talud 2**

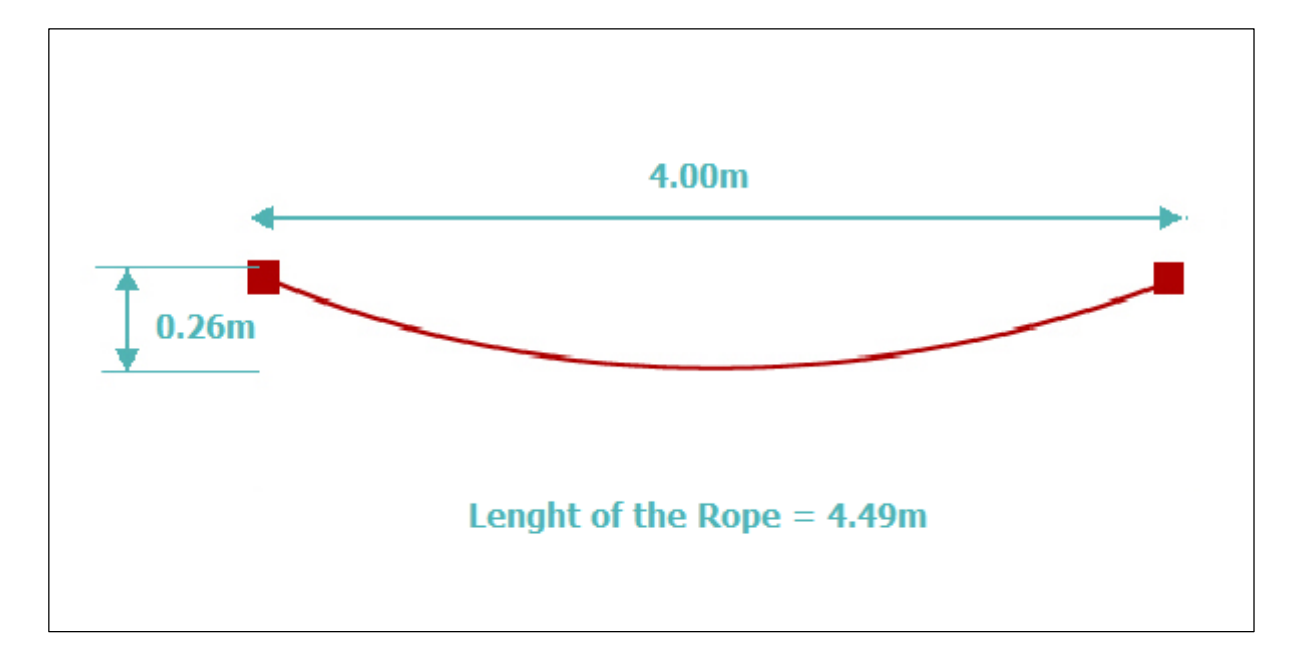

# **Anexo AI: Factores de Seguridad y Dimensionamiento de Panel HEA 300 en el Talud 2**

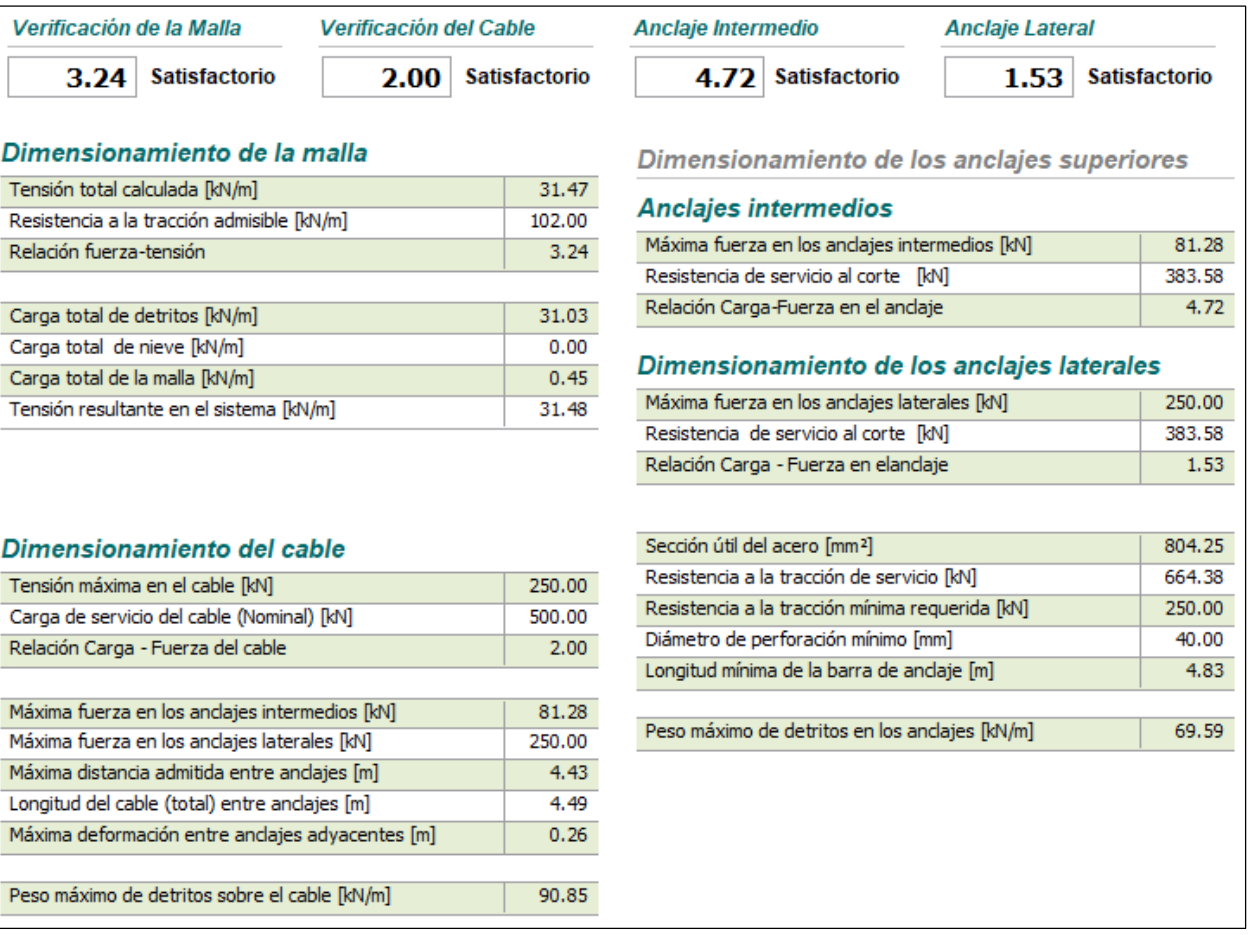